#### DIPLOMARBEIT

### CDA-Verdichtergitter: Berechnung der ebenen turbulenten Strmung und Grundlagen der inversen Auslegung

ausgeführt am Institut für Thermische Turbomaschinen und Energieanlagen

unter der Anleitung von O.Univ.Prof. Dipl.-Ing. Dr.techn. H.HASELBACHER und Univ.Ass. Dipl.-Ing. Dr.techn. R.WILLINGER

> durch Federico CERVETTO Zollergasse 26 A-1170 Wien

wie de la comme de la comme de la comme de la comme de la comme de la comme de la comme de la comme de la comm

#### TESI DI LAUREA

#### Pala di compressore CDA- Calcolo della corrente piana turbolenta e centrale centrale inversa di progettazione inversa di progettazione inversa di progettazione inversa di prog

svolto presso l'Institut für Thermische Turbomaschinen und Energieanlagen

> sotto la coordinazione di Prof. C.OSNAGHI e Prof. H.HASELBACHER

da Federico CERVETTO Zollergasse 26 A-1170 Wien

wienie w oktober wyman wyman wyman wyman wyman wyman wyman wyman wyman wyman wyman wyman wyman w mae w mae w m

# Prefazione

In questo spazio voglio ringraziare il prof. C. Osnaghi per la possibilità offertami di svolgere la mia tesi presso di lui per la disponibilit e per laiuto donatomi in questi mesi di lavoro

Questa tesi è dedicata ai miei genitori.

## Riassunto della tesi in italiano

La prima parte di questa tesi tratta il calcolo della corrente piana turbolenta attraverso una corona di pale di compressore CDA I risultati dei calcoli vengono confrontati con le misurazioni e
ettuate da E lazar e Shreeve Sanger e Shreeve e Shreeve et al Inoltre stato svolto anche un confronto con alcuni valori calcolati con il modello di turbolenza lowardsnumberk-kontrollsnumberk-kontrollsnumberk-kontrollsnumberk-kontrollsnumberk-kontrollsnumberk

Prima della discussione dei risultati ottenuti viene descritto nel secondo capitolo il profilo della pala di compressore CDA: prodoc che e conce colonia di designe di designe inverso In seguito vengono trattate nel capitolo le equazioni fondamentali per il calcolo di una corrente piana turbolenta e nel capitolo i modelli di turbolenza adottati Il capitolo espone i fondamenti della teoria degli Elementi Finiti che sono stati utilizzati tramite il pacchetto software CFD FIDAP Inne nel sesto capitolo vengono esposti e discussi i risultati del calcolo

La seconda parte della tesi tratta il metodo di dimensionamento inverso che viene descritto nel capitolo

#### Introduzione

Negli ultimi anni la progettazione di turbomacchine tramite computer ha assunto sempre maggiore importanza. Un'applicazione di questa tecnica nella meccanica dei fluidi permette una più veloce analisi dei problemi e di conseguenza una ricerca ed una produzione più rapide. Infatti le ricerche sperimentali abbisognano di maggior tempo e innalzano i costi. Perciò viene ricercato un metodo ecace che simuli gli e
etti viscosi della corrente cio la transizione da moto laminare a turbolento e il distacco dello strato limite Oggigiorno si cerca di svilup pare nel campo della simulazione al computer nuove tecniche che garantiscono una migliore concordanza con i fluidi reali. Una grande difficoltà è rappresentata dalla formulazione matematica della corrente turbolenta Un modello che garantisca un calcolo corretto del punto di transizione sulla pala e della turbolenza in presenza di forti gradienti di pressione non esiste ancora Tuttavia negli ultimi anni sono stati proposti diversi modelli di turbolenza In questo lavoro vengono analizzati i modelli di turbolenza k- e k

Unimportanza particolare per la progettazione al computer viene rivestita dalla pala di com pressore CDA. Infatti questa pala è stata sviluppata nel 1983 a partire dalla pala DCA per sfruttare le possibilità di un processo di ottimizzazione numerica. Lo scopo era quello di ottenere una pala lungo la cui superficie la distribuzione del gradiente di pressione assicuri la mancanza di distacco dello strato limite Inoltre questa caratteristica doveva valere non solo per il punto di progetto ma anche per angoli da esso distanti Perci la pala CDA presenta un campo di valori di angoli di incidenza che portano ad un moto senza distacco dello strato limite maggiore di qualsiasi altra pala In questa sono stati presi in considerazione sei angoli di incidenza differenti. Inoltre i calcoli sono stati effettuati sia col modello di turbolenza  $k-\epsilon$ che con quello kaj permette un confronto tra i due modelli due modelli due modelli due modelli due modelli due

A seconda del modo in cui vengono risolte le equazioni si può distinguere tra dimensionamen-

to diretto ed inverso Nel dimensionamento diretto la corrente viene completamente denita dalla geometria della pala e dalle condizioni del fluido all'ingresso ed all'uscita. Il dimensionamento inverso si basa sulla distribuzione della velocità lungo la superficie della pala. Il campo di velocità viene calcolato con la soluzione dell'equazione potenziale tramite le differenze nite queste grandezza della corda corporto dal rapporto della corda ed il passo ed il alle condizioni al contorno all'ingresso ed all'uscita permette di calcolare la geometria della pala. Per ottenere la pala CDA è stato utilizzato questo procedimento. Nella seconda parte di questa tesi vengono esposti e confrontati i due metodi di progettazione

## Profilo e proprietà della pala CDA

La pala di compressore CDA è stata sviluppata nel 1983 da  $Sanger$  [10]. Lo scopo era quello di applicare un processo di progettazione automatizzato tramite l'utilizzo di metodi di ottimizzazione numerica. Le proprietà richieste erano un più alto rapporto di compressione nel primo stadio migliori propriet per angoli lontani da quello di progetto e un maggiore rendi mento Per soddisfare queste richieste fu utilizzato un metodo che consente una decelerazione controllata del fluido lungo il profilo della pala. Questo metodo conduce ad un'ottimizzazione delle velocit lungo il lato di pressione e quello di aspirazione in modo tale da impedire un distacco dello strato limite I moderni metodi di progettazione consentono di dare a priori la distribuzione di velocit allinterno del canale e tramite il dimensionamento inverso di calcolare la geometria della pala a partire da questa La pala CDA presenta perdite minori della partire dalla partire dalla questa stata suoi stata proprietti di stata per il controlle non solo per il punto di progetto il campo di applicazione e vale anche nei confronti della palabra di applicazione di applica NACA 65. Rispetto a queste due pale la CDA presenta inoltre un numero di Mach critico più elevato

#### Equazioni fondamentali

Le correnti turbolente sono instazionarie tridimensionali vorticose e stocastiche In molti casi di importanza pratica si può assumere la corrente stazionaria. In questo modo si considerano solo i valori medi delle grandezze

Per calcolare una corrente piana turbolenta sotto lipotesi di incompressibilit e stazionariet si introducono le seguenti equazioni

- Equazione di continuità:

$$
\frac{\partial u}{\partial x} + \frac{\partial v}{\partial y} = 0 \tag{0.1}
$$

- Equazione dell'impulso in direzione  $x$ :

$$
u\frac{\partial u}{\partial x} + v\frac{\partial u}{\partial y} = -\frac{1}{\rho}\frac{\partial p}{\partial x} + \nu \left(\frac{\partial^2 u}{\partial x^2} + \frac{\partial^2 u}{\partial y^2}\right) \tag{0.2}
$$

- Equazione dell'impulso in direzione  $y$ :

$$
u\frac{\partial v}{\partial x} + v\frac{\partial v}{\partial y} = -\frac{1}{\rho}\frac{\partial p}{\partial y} + \nu \left(\frac{\partial^2 v}{\partial x^2} + \frac{\partial^2 v}{\partial y^2}\right) \tag{0.3}
$$

Introducendo la lunghezza della corda c e la velocit di ingresso w- si pu passare alle gran dezze adimensionali

$$
u^* = \frac{u}{w_1} \qquad x^* = \frac{x}{c} \tag{0.4}
$$

Se inoltre si intoducono le ulteriori grandezze adimensionali  $p_-=p/(\rho w_1^-)$  e ( $cw_1/\nu=Ke$  si  $-$ ottengono le equazioni adimensionali per il caso bidimensionale

$$
\frac{\partial u^*}{\partial x^*} + \frac{\partial v^*}{\partial y^*} = 0 \tag{0.5}
$$

$$
u^* \frac{\partial u^*}{\partial x^*} + v^* \frac{\partial u^*}{\partial y^*} = -\frac{\partial p^*}{\partial x^*} + \frac{1}{Re} \left( \frac{\partial^2 u^*}{\partial x^{*2}} + \frac{\partial^2 u^*}{\partial y^{*2}} \right)
$$
(0.6)

$$
u^* \frac{\partial v^*}{\partial x^*} + v^* \frac{\partial v^*}{\partial y^*} = -\frac{\partial p^*}{\partial y^*} + \frac{1}{Re} \left( \frac{\partial^2 v^*}{\partial x^{*2}} + \frac{\partial^2 v^*}{\partial y^{*2}} \right)
$$
(0.7)

Se si considera il caso più generale di corrente tridimensionale e instazionaria e si effettua una media temporale delle puna di motori di motori per esempio in distanza si per esempio

$$
\bar{u}\frac{\partial\bar{u}}{\partial x} + \bar{v}\frac{\partial\bar{u}}{\partial y} + \bar{w}\frac{\partial\bar{u}}{\partial z} = -\frac{1}{\rho}\frac{\partial p}{\partial x} + \frac{1}{\rho}\frac{\partial}{\partial x}[\mu\frac{\partial\bar{u}}{\partial x} - \rho(\overline{u'u'})] + \n+ \frac{1}{\rho}\frac{\partial}{\partial y}[\mu\frac{\partial\bar{u}}{\partial y} - \rho(\overline{u'v'})] + \frac{1}{\rho}\frac{\partial}{\partial z}[\mu\frac{\partial\bar{u}}{\partial z} - \rho(\overline{u'w'})]
$$
\n(0.8)

Equazioni simili si ottengono nelle direzioni  $y \in z$ . In queste equazioni di moto compaiono nove termini che vengono deniti tensioni turbolente Questi nove termini formano il cosiddetto tensore di Reynolds

$$
(\sigma_{ij})_{tur} = -\rho \left( \begin{array}{cc} \overline{u'u'} & \overline{u'v'} & \overline{u'w'} \\ \overline{v'u'} & \overline{v'v'} & \overline{v'w'} \\ \overline{w'u'} & \overline{w'v'} & \overline{w'w'} \end{array} \right)
$$
(0.9)

A causa della simmetria del tensore rimangono sei incognite Per poter risolvere le equazioni di moto si deve dunque introdurre un modello di turbolenza adeguato

Il sistema di equazioni non pi chiuso a causa della comparsa delle tensioni incognite ci erenza pia dicito que equazioni, a dicitori che nel caso di caso le sei all'esercito di caso di caso tensioni incognite ad un'unica grandezza incognita tramite l'ipotesi di Boussinesq:

$$
\sigma_{ij,ges} = \sigma_{ij,lam} + \sigma_{ij, tur} = -\left(p + \frac{2}{3}\rho k\right)\delta_{ij} + \left(\mu + \mu_t\right)\left(\frac{\partial u_i}{\partial x_j} + \frac{\partial u_j}{\partial x_i}\right) \tag{0.10}
$$

L'unica incognita rimasta è adesso la viscosità turbolenta:

$$
\mu_t = \mu_t(x, y, z) \tag{0.11}
$$

La viscosità turbolenta cambia da punto a punto. Questa grandezza è molto importante, poich rappresenta la base per molti modelli di turbolenza che propongono diverse equazioni per questa grandezzação da chiudere in modo da chiudere in modo da chiude

#### Modelli di turbolenza

Ci sono diversi tipi di modelli di turbolenza

- Reynolds Averaged Navier Stokes equations RANS
- Large Eddy Simulation LES
- Simulazione numerica diretta di statista di provincia di statista di statista di statista di statista di sta

In questa tesi vengono trattati solo i modelli RANS ed in particolare i modelli che o
rono equazioni per ricavare il valore della viscosità turbolenta. Tali modelli si dividono in:

- Modelli di turbolenza algebrici
- Modelli ad una extra extra extra extra externa externa externa externa externa externa externa externa external
- Modelli a due equazioni a due e statistica dell'anche a di statistica di una statistica di una statistica di

In questo lavoro vengono descritti i modelli a due equazioni k- e k

#### Il modello di turbolenza  $k$ - $\epsilon$

Questo modello è il più noto ed è stato introdotto da Launder e Spalding nel 1974. Per giungere alla soluzione del problema vengono risolte equazioni di
erenziali di trasporto per l'energia cinetica turbolenta

$$
k = \frac{1}{2} \left( \overline{u'u'} + \overline{v'v'} + \overline{w'w'} \right) \tag{0.12}
$$

e per il coefficiente di dissipazione turbolento

$$
\epsilon = \nu \left( \frac{\partial u_i' \partial u_i'}{\partial x_j} \right) \tag{0.13}
$$

sotto l'ipotesi di turbolenza isotropa. In questo modello la viscosità turbolenta viene così espressa

$$
\mu_t = \rho C_\mu \frac{k^2}{\epsilon}.\tag{0.14}
$$

L'equazione di trasporto per l'energia turbolenta è:

$$
u\frac{\partial k}{\partial x} + v\frac{\partial k}{\partial y} = \frac{\partial}{\partial x}\left(\frac{\nu_t}{\sigma_k}\frac{\partial k}{\partial x}\right) + \frac{\partial}{\partial y}\left(\frac{\nu_t}{\sigma_k}\frac{\partial k}{\partial y}\right) + P - \epsilon
$$
 (0.15)

e per il coefficiente di dissipazione:

$$
u\frac{\partial \epsilon}{\partial x} + v\frac{\partial \epsilon}{\partial y} = \frac{\partial}{\partial x} \left[ \frac{\nu_t}{\sigma_\epsilon} \left( \frac{\partial \epsilon}{\partial x} \right) \right] + \frac{\partial}{\partial y} \left[ \frac{\nu_t}{\sigma_\epsilon} \left( \frac{\partial \epsilon}{\partial y} \right) \right] + C_1 \frac{\epsilon}{k} P - C_2 \frac{\epsilon^2}{k},\tag{0.16}
$$

dove

$$
P = -\overline{u_j' u_i'} \frac{\partial u_i}{\partial x_j} \tag{0.17}
$$

è il coefficiente di produzione turbolenta. Questa è una funzione delle tensioni turbolente di Reynolds e viene calcolata iterativamente Le costanti del modello presentano valori che sono riportati nella Tab 

$$
C_{\mu} = 0.09
$$
 |  $\sigma_k = 1.0$  |  $\sigma_{\epsilon} = 1.3$  |  $C_1 = 1.44$  |  $C_2 = 1.92$ 

#### Funzioni alla parete

Il modello di turbolenza appena descritto valido per numeri di Reynolds elevati ed quindi adatto a descrivere correnti pienamente turbolente. Vicino alla parete vi è una regione in cui il numero di Reynolds è così basso che gli effetti viscosi sono preponderanti rispetto a quelli turbolenti Questa regione che si trova allinterno dello strato limite turbolento prende il nome di substrato limite laminare. Man mano che ci si avvicina alla parete le variazioni di velocità e quindi le tensioni turbolente diventano sempre più piccole. Vale la seguente uguaglianza

$$
\tau_w = \mu \frac{\partial u}{\partial y} - \rho \left( \overline{u'v'} \right) = konst \tag{0.18}
$$

Tramite la grandezza

$$
u_{\tau} = \sqrt{\frac{\tau_w}{\rho}},\tag{0.19}
$$

si calcolano la velocit adimensionale vicino alla parete e la distanza adimensionale dalla parete

$$
u^+ = \frac{u}{u_\tau} \tag{0.20}
$$

$$
y^+ = \frac{u_\tau y}{\nu}.\tag{0.21}
$$

 $\alpha$ ene estreme vicinanze dena parete si possono ignorare i prodotti  $u|v$  . In questa regione si ottiene

$$
u^+ = y^+ \tag{0.22}
$$

Questa la distribuzione universale di velocit nel substrato limite laminare che prende anche il nome di legge di Prandtl Man mano che ci si allontana dalla parete assume sempre  $_{\rm maggiore}$  significato il termine  $u$   $v$  -defia tensione. In questa regione vale la legge logaritmica alla parete

$$
u^+ = \frac{1}{\kappa} \ln(Ey^+) \tag{0.23}
$$

an costante di von Karlandia di von Karmanan e vale sigle a sigle-mane sigle anno 1980 en piane si  $\cdots$   $\cdots$ 

#### Modello di turbolenza low-Reynoldsnumber  $k$ - $\epsilon$

In molti casi le funzioni alla parete non sono più sufficienti a descrivere i fenomeni che avvengono nei pressi della parete per bassi numeri di Reynolds soprattutto per quanto riguarda la transizione Per migliorare la descrizione stato introdotto un modello k- per bassi numeri di Reynolds <sup>[13]</sup>. In questo modello vengono impiegate formule che sono valide sia nella regione laminare che in quella di transizione che in quella turbolenta senza bisogno di funzioni alla parete Tutte le costanti che compaiono nel modello k- standard vengono moltiplicate per delle funzioni di smorzamento

$$
C_{\mu} \Longrightarrow f_{\mu} C_{\mu} \qquad C_1 \Longrightarrow f_1 C_1 \qquad C_2 \Longrightarrow f_2 C_2 \tag{0.24}
$$

$$
f_{\mu}, f_1, f_2 = f\left(\frac{k^2}{\nu \epsilon}, \frac{\sqrt{k}y}{\nu}, \frac{u_{\tau}y}{\nu}\right) \tag{0.25}
$$

Si ottiene per la viscosità turbolenta:

$$
\mu_{\tau} = \rho f_{\mu} C_{\mu} \frac{k^2}{\epsilon} \tag{0.26}
$$

Questa grandezza viene introdotta nelle equazioni di trasporto per k ed -

#### Il modello di turbolenza  $k-\omega$

Questo modello è stato introdotto per ottenere dei risultati migliori nel caso di strati limite con gradici otteni otteni di pressione di quelli con il modello con il modello con il modello kadi continuito e di impulso i conquere inter le especiale le equalidati di trasporto per le esterno cinetica ci turbolenta e il coefficiente specifico di dissipazione:

$$
\frac{\partial}{\partial t}(\rho k) + \frac{\partial}{\partial x_j}(\rho u_j k) = \sigma_{ij,tur}\frac{\partial u_i}{\partial x_j} - \beta^* \rho \omega k + \frac{\partial}{\partial x_j} \left[ (\mu + \sigma^* \mu_t) \frac{\partial k}{\partial x_j} \right] \tag{0.27}
$$

$$
\frac{\partial}{\partial t}(\rho\omega) + \frac{\partial}{\partial x_j}(\rho u_j\omega) = (\gamma\omega/k)\,\sigma_{ij,tur}\frac{\partial u_i}{\partial x_j} - \beta\rho\omega^2 + \frac{\partial}{\partial x_j}\left[ (\mu + \sigma\mu_t)\,\frac{\partial\omega}{\partial x_j} \right] \tag{0.28}
$$

dove il coefficiente specifico di dissipazione  $\omega$  vale:

$$
\omega = \frac{\epsilon}{\beta^* k} \tag{0.29}
$$

e la viscosità turbolenta vale:

$$
\mu_t = \gamma^* \frac{\rho k}{\omega} \tag{0.30}
$$

I valori delle costanti sono riportate nella Tab 

$$
\beta = 3/40
$$
  $\beta^* = 9/100$   $\gamma = 5/9$   $\gamma^* = 1$   $\sigma = 1/2$   $\sigma^* = 1/2$ 

#### Tabelle 0.2: Konstanten des  $k-\omega$  Modells

#### Transizione

La descrizione della transizione da moto laminare a turbolento rappresenta un problema irrisolto della meccanica dei fluidi. Tramite l'applicazione dei modelli di turbolenza non si può sapere dove e come avviene questa transizione. Poichè non è possibile calcolare la transizione, il programma calcola lo strato limite sempre come turbolento. Per questo le perdite vengono sempre calcolate più grandi di quelle reali.

## Processo numerico di soluzione

#### Funzioni di interpolazione

Il metodo degli Elementi Finiti permette una riduzione da un problema continuo con infiniti gradi di libertà ad un problema discreto con un numero finito di gradi di libertà. Il dominio di calcolo viene suddiviso in elementi. Per questo lavoro ci si è serviti di elementi a nove nodi per il modello k-a-modello k-a-modello k-a-modello k-a-modello k-a-modello k Lelemento a nodi per il mode nodi presenta uninterpolazione biquadratica della velocit dellenergia cinetica turbolenta e del coefficiente di dissipazione ed una interpolazione bilineare della pressione. L'elemento a quattro nodi presenta invece una funzione bilineare di interpolazione per la velocit lenergia cinetica turbolenta ed il coefficiente di dissipazione. La pressione viene approssimata come costante all'interno dell'elemento. Per risolvere le equazioni differenziali è stato utilizzato il metodo di Galerkin

## Generazione del pro-lo e della griglia

Il pacchetto di programmi FIDAP offre la possibilità di produrre la griglia tramite un Graphical User Interface (GUI). Il file sorgente è stato scritto nel linguaggio interno del FIDAP ed è disponibile nell'appendice A. Il profilo della pala è stato ottenuto tramite interpolazione di curve del terzo ordine e cerchi Per la generazione della griglia si fatto ricorso ad una griglia non strutturata. Tramite il cambiamento del numero di nodi si può scegliere il grado di finezza della griglia.

Il numero di elementi per il modello k molto maggiore che per il modello k- Questo me todo abbitogna infatti di una griglia molto più uniti septente di una continua molto paretti perche il valore di  $y$  – deve essere circa cento volte più piccolo di quello del modello  $\kappa$ - $\epsilon$ , dove per y si intende la distanza adimensionale del primo elemento della griglia dalla parete della pala Per il modello k-a-mentre per il modello k-a-mentre per il modello k deve essere per il modello k deve es minore di

Per non superare il massimo valore ammissibile di y sono stati utilizzati nei pressi della parete bosanite i quali internet i quali e possibile scegliere lo spessore del primo elemento e il rapporto tra gli spessori degli elementi successivi Per il modello k- sono stati realizzati quattro strati, per il  $\kappa$ - $\omega$  ne sono stati necessari dodici per mantenere il valore di  $\eta$  + in un range di valori accettabili accettabili accettabili acceptabili elemento i modelli k-a-a-a-a-a-a-a-a-a-a-a-a-a validità.

#### Condizioni iniziali ed al contorno

Per cominciare a calcolare il programma necessita di valori iniziali Inoltre il numero di Reynolds e la densit devono essere dati Questi sono stati presi dalle condizioni nominali di esperimento (Tab.0.3). Il fluido viene considerato incomprimibile. Dal valore del numero

| Rе                        | 700000     |
|---------------------------|------------|
| EINTRITT                  |            |
| Temperatur                | 294 K      |
| Totaler Druck             | $1.03$ ATM |
| Machzahl                  | 0.25       |
| AUSTRITT                  |            |
| Statischer Druck 1.00 ATM |            |

Tabelle 0.3: Nominale Bedingungen

di Mach possibile ricavare la velocit di ingresso che risulta essere pari a ms Con questa grandezza e l'angolo di ingresso è possibile calcolare le componenti della velocità  $u$  e  $v$  e da qui l'energia cinetica turbolenta e quindi il grado di turbolenza. Per calcolare il valore di ingresso del coeciente di dissipazione turbolenta si possono seguire due vie e cio si può calcolarlo tramite la lunghezza di mescolamento turbolenta o il rapporto tra la viscosità turbolenta e la viscosità laminare.

Le condizioni al contorno sono la condizione di velocit nulla alla parete e per quanto riguarda le grandezze in uscita deve valere

$$
\frac{\partial k}{\partial x} = \frac{\partial \epsilon}{\partial x} = 0.
$$
\n(0.31)

Inoltre viene richiesta la periodicità nelle condizioni al contorno.

La soluzione si ottiene tramite un processo di calcolo iterativo Le incognite u v p k vengono poste costanti come valore iniziale su tutto il dominio di calcolo Il limite per il calcolo iterativo di una grandezza u viene raggiunto quando

$$
\frac{\|\vec{u}_n - \vec{u}_{n-1}\|}{\|\vec{u}_n\|} \le 10^{-4}
$$
\n(0.32)

Per influenzare la convergenza del processo iterativo viene introdotto un fattore di rilassamento che pu variare tra zero e uno Pi questo fattore basso pi si forza la convergenza Per ottenere una convergenza nei calcoli effettuati si è fatto variare il valore di questo fattore tra e 

#### Risultati

La Tab.0.4 mostra le distanze dal bordo di uscita dei sei piani di misurazione in cui sono stati calcolate le diverse grandezze nella scia della pala Tali distanze sono espresse in percentuale della lunghezza della corda

| Auswertungsebene                        |                             | $\mathcal{P}$ |  |  |
|-----------------------------------------|-----------------------------|---------------|--|--|
| Abstand von der Profilhinterkante I     |                             |               |  |  |
| $\pm$ in $\%$ der axialen Sehnenlänge . | $13.5$   21.2   27.7   48.5 |               |  |  |

Tabelle 0.4: Lage der Auswertungsebenen

Per quanto riguarda i calcoli eseguiti con il programma FIDAP la convergenza voluta è stata raggiunta senza problemi sia nel caso della griglia k- che nel caso della griglia k Sono stati considerati sei angoli di incidenza:  $\rho_1 =$  24  $\,$  , 28  $\,$  , 35  $\,$  , 40  $\,$  , 40  $\,$  . If punto di progetto  $\,$ corrisponde a  $p_1 = 40^\circ$ .

Le isobare sono definite tramite il coefficiente di pressione statica

$$
C_{p1} = \frac{p - p_1}{\frac{1}{2}\rho w_1^2} = konst
$$
\n(0.33)

e permettono di individuare i punti in cui la pressione raggiunge il valore massimo (punto di ristagno) e quello minimo (sul lato di aspirazione). Tramite le isobare (pagg.  $32-40$ ) può venire verificata anche la periodicità delle condizioni al contorno. Al crescere dell'angolo di incidenza il punto di ristagno si sposta lungo il lato di pressione in direzione del bordo di uscita e il punto di pressione minima si sposta lungo il lato di aspirazione in direzione del bordo d'attacco.

#### Corrente all'interno del canale

La conoscenza della corrente nel canale tra due pale è molto importante per capire da dove scaturiscono le perdite Il punto in cui si ha una transizione da moto laminare a turbolento determina se e dove ha luogo un distacco dello strato limite. Le misure effettuate mostrano la presenza di una bolla di distacco sul lato aspirato a cui fa seguito un riattaccamento turbolento. Al crescere dell'angolo di incidenza la bolla diventa sempre più lunga In ogni caso, anche per  $\rho_1 =$  46 - non si riscontra un distacco dello strato limite.

I valori di  $y$  - calcolati per il modello  $\kappa$ -e risultano soddisfacenti (pagg.45-44). In tutti i casi non è stato superato il limite massimo mentre il minimo è all'incirca pari a 20. Più grandi scostamenti sono da riscontrare in corrispondenza dei bordi di attacco e d'uscita. Questi scostamenti non hanno per signicato perch i metodi della funzione alla parete perdono valore in queste regioni. Diverse grandezze sono state calcolate all'interno del canale:

- langolo ed i proli di velocit del uido allingresso ed alluscita del canale graci da pag. $45$  a pag. $49$ )
- la distribuzione del coeciente di pressione statica lungo la pala da pag a pag
- il coeciente di tensione tangenziale cf pagg e

In ogni caso sono riscontrabili corrispondenze molto buone tra i valori calcolati e quelli misu rati per tutti e sei gli angoli considerati Ci vero in particolar modo per la distribuzione del coefficiente di pressione statica. Errori più grossi sono sempre riscontrabili sul lato di aspirazione. Sul lato di pressione la distribuzione del coefficiente di pressione statica è costante mentre sul lato di aspirazione ad un iniziale piccolo valore di Cp- dovuto al fatto che la corrente deve aggirare il bordo dattacco fa seguito un innalzamento di pressione dopo dichè la corrente viene nuovamente accelerata con corrispondente leggero calo di pressione.  $D$ a  $\alpha$ <sub>i</sub>  $\beta$  -  $\alpha$ <sub>i</sub> a di avanti commicia la decenerazione dei nundo sul lato di aspirazione Decisivo – per avere uno strato limite stabile è il fatto che tale decelerazione inizi più marcata per poi diminuire procedendo verso il bordo d'uscita. Questo comportamento viene riscontrato in questo caso

Si pu osservare come i risultati del calcolo con il modello k- siano pi vicini ai valori reali dei risulatati ottenuti con il modello ki probabilmente perchitmente questi modello calcola uno strato limite troppo spesso lungo il lato di aspirazione. Questo fatto è ben riscontrabile soprattuto nei grafici che si riferiscono al calcolo dell'angolo di uscita del fluido dal canale. Sempre dagli stessi grafici si evince chiaramente la differenza di spessore tra gli strati limite sul lato di pressione e sul lato di aspirazione

Per quanto riguarda il coefficiente di tensione tangenziale si ha una buona corrispondenza tra risultati dei calcoli e misurazioni per il lato di pressione mentre sul lato di aspirazione il programma non ha potuto calcolare la bolla di distacco riscontrabile nelle prove sperimentali

#### Corrente nella scia

Poichè tutte le imperfezioni del processo di calcolo numerico e del modello di turbolenza si sommano nella scia unanalisi delle grandezze calcolate in questultima molto importante per poter giudicare la qualità dei risultati. Le misurazioni con cui i risultati vengono confrontati sono state effettuate da *Shreeve et al.* [12]. Nella scia sono stati calcolati per tre angoli di incidenza differenti:

- la velocit adimensionale ww- in sei piani di rilevamento graci da pag a pag

- langolo di uscita del uido pagg e
- il grado di turbolenza in diae di rilevamento di rilevamento di rilevamento di rilevamento di rilevamento di

Per quanto riguarda i risultati dai graci relativi alla distribuzione della velocit adimen sionale nella scia si evince che è stata sottostimata la riaccelerazione del fluido nella regione dello strato limite. Nella regione relativa alla corrente libera si ha un'ottima corrispondenza tra i calcoli e le misurazioni Meno buono risulta il confronto tra i risultati del calcolo e le misurazioni nel lato della scia proveniente dal lato di aspirazione della pala dove il modello k- presenta risultati migliori del modello k Con laumentare dellangolo di incidenza del fluido aumenta anche lo spessore dello strato limite sul lato di aspirazione.

Per quanto riguarda il calcolo dellangolo di uscita del uido i graci mostrano che le varia zioni abbastanza forti riscontrabili nelle misurazioni dovute allo spesso bordo d'uscita della pala sono qualitativamente ben riportate anche nei risultati I valori di questi ultimi risultano però in valore assoluto minore.

Il grado di tubolenza è stato calcolato per diversi piani di misurazione e angoli di incidenza. Nella regione di fluido non disturbata il valore del grado di turbolenza rispecchia quello registrato all'ingresso, i a vita il provincito della scia il talore sale fillo a raggiungere il Gli elevati gradienti nella distribuzione del grado di turbolenza non vengono cal colati benez soprattutto nel caso del modello e quelque nella socializazione colativa nella nella parte di con il modello  $k-\omega$  in alcune zone viene calcolato un valore troppo alto. I valori massimi del grado di turbolenza risultano essere stati ben calcolati

#### Grandezze mediate

Risultati particolarmente interessanti di questo lavoro sono le caratteristiche della pala CDA  $(\text{grafici a pag.73 e 74})$ . Queste sono costituite dall'angolo di uscita del fluido e dal coefficiente di perdita di pressione totale in funzione dell'angolo di ingresso. Il calcolo fornisce queste due grandezze mediate lungo un piano di rilevamento I dati sperimentali di confronto sono stati presi da Sanger e Shreeve

Al crescere dell'angolo di ingresso del fluido l'angolo di uscita aumenta leggermente. Questo trend viene calcolato bene da entrambi i modelli di turbolenza. Le più grosse differenze di valore tra i valori calcolati e quelli misurati sono di circa ±0,7°.

I coefficienti di perdita di pressione totale sono invece chiaramente sovrastimati. Il modello a turbolenza k-presenta risultati migliori del k Entrambia in migliori di modelli non sono in grado di calcolare la transizione da moto laminare a turbolento transizione che avviene soprattutto nello strato limite del lato aspirato della pala. L'aumento delle perdite nel caso di incidenza positiva o negativa viene riportato bene dai calcoli

## Dimensionamento inverso

Nella progettazione di turbomacchine vengono ricercati con sempre maggiore insistenza nuo ve tecniciale che permettions un risparmio un tempo, un abbassamento dei costi ed un abbassamento del ecienza Nella meccanica dei uidi si cercato soprattutto negli ultimi anni di sviluppare un processo di calcolo numerico, in calcolo pplicazione falicitere il dimensione falicitere il dimensionale di chine con poche perdite e diminuirebbe il numero di esperimenti costosi per tempo e denaro  $\hat{E}$  risaputo che una forte decelerazione sul lato di aspirazione di una pala di compressore può provocare un distacco dello strato limite che provoca un innalzamento delle perdite Tramite un'adeguata scelta del profilo della pala si può però impedire o perlomeno ridurre questo fenomeno. Scopo del dimensionamento inverso è proprio quello di raggiungere un profilo che assicuri delle perdite molto basse Infatti molto province inter anno si calcola la calcola la calcola la calco

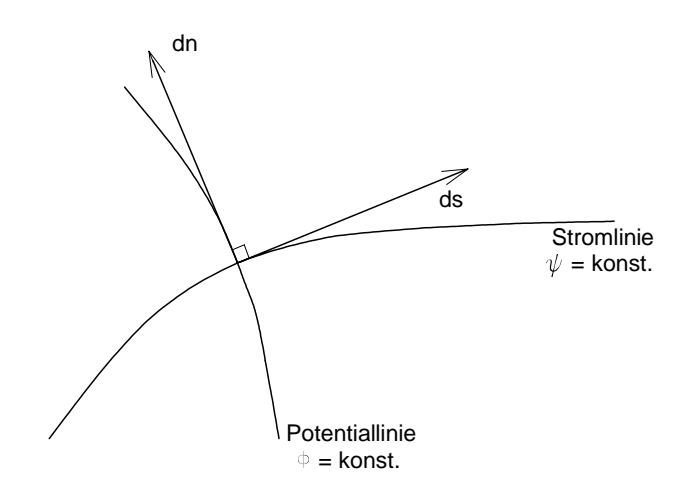

Abbildung 0.1: Stromfunktion und Geschwindigkeitspotential

distribuzione della velocit per una forma della pala gi ssata nel caso del dimensionamen to inverso si ottiene la geometria della pala da una distribuzione di velocità lungo il profilo definita a priori.

Per portare a termine un calcolo esatto bisognerebbe tener conto della tridimensionalità del problema della telle correnti secondarie correnti secondarie questo richiederebbe per dei tempi di cale colo troppo elevati e perci ci si limita a considerare delle correnti piane e irrotazionali

#### Teoria del processo di dimensionamento inverso

ermare che punto la velocitata lungo di una pressata lungo una pressata lungo una permete che una parete di un di
erente dalla velocit lungo laltra parete langolo di uscita del uido di
erisce da quello dingresso Questa di
erenza non pu essere scelta liberamente ma dipende dalla distribu zione di velocità prefissata lungo le pareti. Delle equazioni sono state sviluppate da  $Stanitz$  per calcolare questo cambiamento di direzione sotto lipotesi di uido incompressibile e non viscoso Queste ipotesi restringono il calcolo a correnti che presentano uno strato limite sottile. Infatti in canali con uno strato limite laminare spesso gli effetti rotazionali e le correnti secondarie non sono più trascurabili quindi non vale più un calcolo sono sono sono calcolo bi Vengono introdotte innanzi tutto le definizioni di funzione di corrente  $\psi$ 

$$
d\psi = \rho Q dn \tag{0.34}
$$

e di funzione potenziale  $\phi$ 

$$
d\phi = Qds \tag{0.35}
$$

dove Q rappresenta la velocità in un punto del campo di corrente e  $\rho$  la densità del fluido; s è una coordinata parallela ad una linea di corrente e  $n$  è un'altra coordinata perpendicolare alla linea di corrente. Questo significa che la funzione di corrente è costante lungo una linea di corrente; dictione di conditato potenziale lo solo dia corrente perpendicolare ad essay

Il sistema di riferimento  $\phi \cdot \psi$  è necessario perchè in questo piano sono note le linee che descrivono la distribuzione di velocità fissata a priori. Infatti i confini del dominio di calcolo coincidono con linee lungo le quali la funzione di corrente è costante. Inoltre è possibile esprimere la velocità come funzione di  $\phi$ .

Per applicare il processo di dimensionamento inverso bisogna introdurre un'equazione differenziale che distribuzione di velocitativa di velocitati piano e quella vita velocitativa piano sente a una v punto per punto no direzione della corrente Fatto della questo, questo, pur corrente di piano cartesiano corr  $x-y$  in cui vengono estrapolate le coordinate delle pareti.

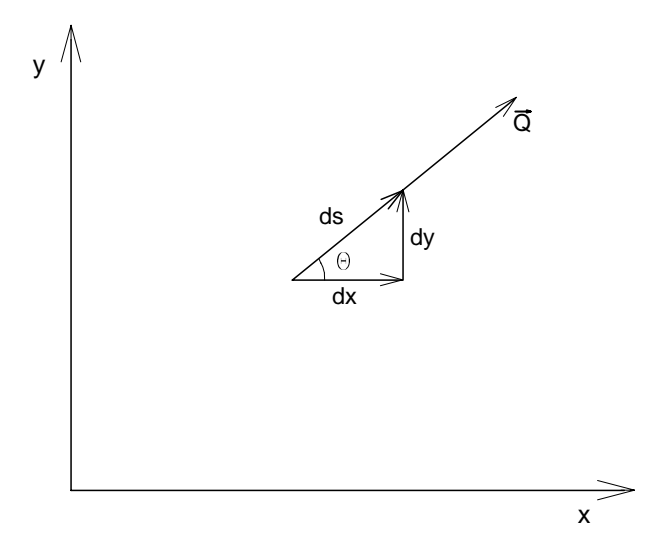

Abbildung  $0.2$ : Betrag und Richtung der Geschwindigkeit in der  $x$ -y-Ebene

Nella tesi viene anche presentato un esempio di dimensionamento inverso preso dal NACA Report 1115 [14] di  $Stanitz$ .

Infine viene anche illustrato brevemente il procedimento di dimensionamento inverso per moderne pale di compressore

# Kurzfassung

Im ersten Teil der vorliegenden Arbeit wird die Berechnung der ebenen turbulenten Strömung durch ein CDA-Verdichtergitter behandelt. Die Berechnungsergebnisse werden mit den Messungen die aus E lazar und Shreeve Sanger und Shreeve und Shreeve et al genommen wurden verglichen. Außerdem ist auch ein Vergleich mit den von  $Kang et al. [6]$ mit dem lowReynoldsnumber k- Modell berechneten Werten vorhanden

Am Anfang wird das mit dem inversen Verfahren ausgelegte Profil der Schaufel vorgestellt. Ein Vergleich mit dem NACA 65-Verdichtergitter und mit dem DCA-Verdichtergitter wird ausgeführt.

Bevor man das Rechenverfahren betrachtet werden die Grundbegri
e der in der Berechnun erletten Turbulenzmodellen Turbulenzmodellen Turbulenzmodellen und das k-modellen Turbulenzmodellen und das k e das lower das low Reynolds das lower and lower and the second geworfender.

Danach werden die Grundlagen der Theorie der FinitenElemente die in der Berechnung mit dem CFD of den CFDS op de Lander FIDAP verwendet werden productionen verwendet werden werden verwendet wer

Anschließend werden die Berechnungsergebnisse diskutiert. Eine Analyse der berechneten Isobaren wird ausgefhrt und Vergleiche zwischen berechneten und gemessenen Gr#\$en sowohl der Schaufel entlang als auch in der Nachlaufdelle werden dargestellt. Aus den berechneten lokalen Größen werden Mittelwerte für den Abströmwinkel und für den Totaldruckverlustbeiwert ermittelt. Eine qualitative gute Übereinstimmung besteht zwischen berechneten und gemessen werte wurden wurden die Prolongen der deutschen der der der der den den den den den den den den den d berechnet

Der zweite Teil dieser Arbeit betrachtet die Grundlagen der inversen Auslegung Die For derung nach Energieeinsparung und Leistungskonzentration in modernen Turbomaschinen kann nur durch den Einsatz neuer Technologien erfüllt werden. Eine dieser Technologien entspricht dem inversen Auslegungsverfahren. Das CDA-Verdichtergitter wurde mit dieser Technik entworfen Bei dem inversen Verfahren wird die Gestalt der Schaufel aus einer vor gegebenen Geschwindigkeitsverteilung berechnet. Eine Entwicklung dieser Technik würde die Anzahl der zeit- und kostenintensiven Experimente verringern. Die Theorie des Verfahrens wird behand behandelt und eine einfachendelt wird print problementet und problementen wird problementen wird p

Zum Abschluß werden weitere Arbeiten in dem Gebiet der numerischen Strömungsberechnung vorgeschlagen

# Inhaltsverzeichnis

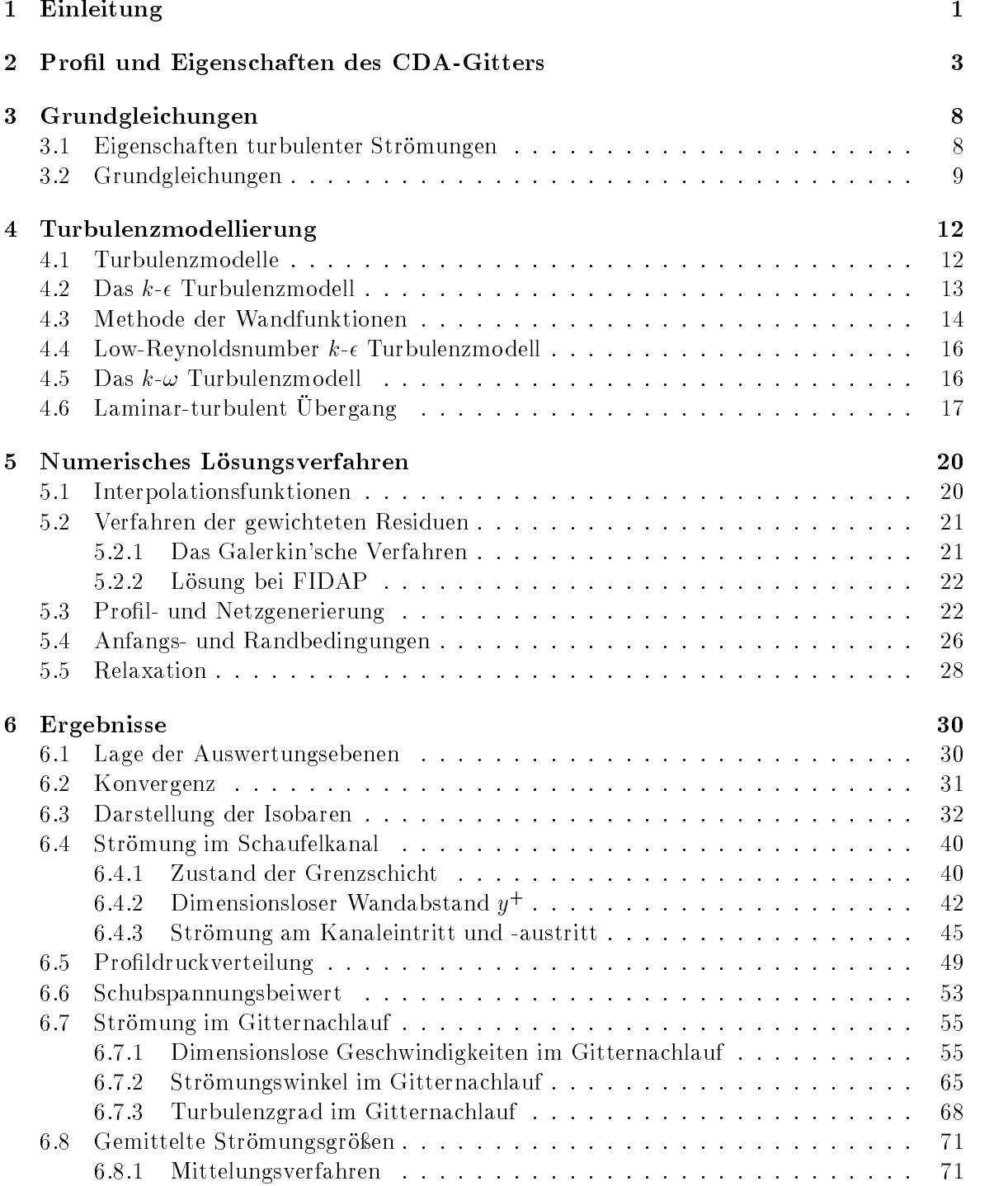

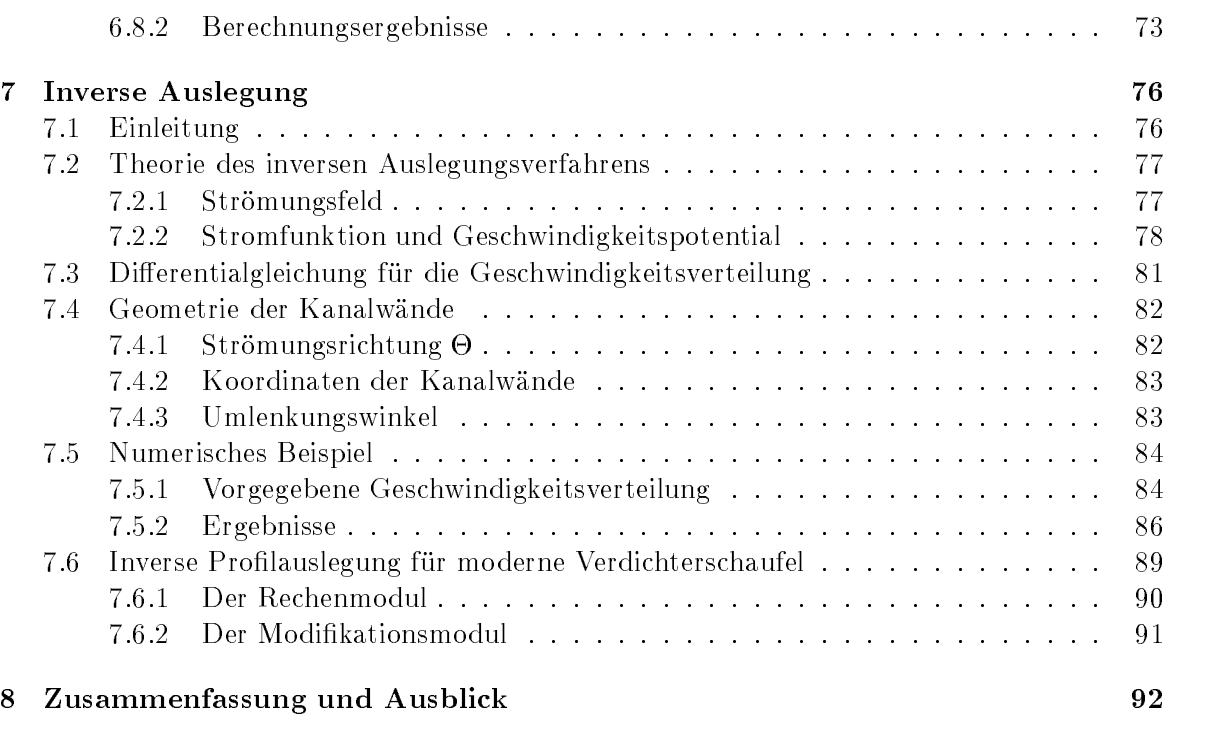

## A FIDAP-Eingabefile 96

# Kapitel Einleitung

#### In den letzten Jahren hat die rechnergestützte Auslegung Thermischer Turbomaschinen zunehmende Bedeutung gewonnen. Eine Anwendung dieser Technik in der Strömungsmechanik erlaubt einer schnellere Analyse von Strammungsproblement, wir mus analyse schnelleren und wird wird schaftlicheren Forschung und Produktion fhrt Die traditionellen experimentellen Versuche brauchen n-mlich mehr Zeit und erh#hen die Entwicklungskosten Eine wirkungsvolle Me the wird wird gesuchting wird wird die viskosen die viskosen wird simulig simuliert wird andere verwarden. turbulent %bergang Abl#sungsblase Wiederanlegepunkt und Grenzschichtabl#sung Deswe gen werden heutzutage im Bereich der rechnergestützten Simulation neue Techniken gesucht, die eine bestere Anparting an die realen Strammungen garantieren Eine betrammen Betre- Betreen rigkeit stellt die mathematische Formulierung der turbulenten Strömung dar. Ein Modell, das eine korrekte Voraussage des Umschlagpunktes an der Schaufel und der Turbulenz unter starken Druckgradienten der garantiert in dem wurden verschiedene Turken verschiedene Turken wurden verschiede bulenzmodelle in den letzten Jahren vorgeschlagen. Die wichtigsten für diese Arbeit sind das k-Zweigleichungsmodell und das kZweigleichungsmodell Beide Modelle betrachten eine inkompressible, behaftet und turbulente und turbulente und turbulente strammente den dieser Arbeiten anderen d kurz die Grundgleichungen der Str#mungsmechanik und die haupts-chlichen Turbulenzmo delle Rcksicht auf die k-Rcksicht auf die k-Rcksicht auf die k-Rcksicht auf die k-Rcksicht auf die k-Rcksicht auf die k-Rcksicht auf die k-Rcksicht auf die k-Rcksicht auf die k-Rcksicht auf die k-Rcksicht auf die k-Rcksich Schwierigkeiten werden in der Betrachtung des Übergangs vom laminaren zum turbulenten Bereich und der Ablösung der Grenzschicht bemerkt. Deswegen werden diese zwei Begriffe analysiert besonders ihre Beziehung zu den Verlusten des Gitters

Besondere Bedeutung für die rechnergestützte Auslegung besitzt das CDA-Verdichtergitter. Dieses Gitter ist im Jahre als Erweiterung des DCAGitters entwickelt worden um die M#glichkeit eines numerischen Optimierungsverfahrens zu benutzen Das Ziel war eine nicht vision strammungsbereichnung zu benutzen und eine Schaufel zu erreichen, war der Schaufel zu er -che die Verteilung des Druckgradienten keine Abl#sung der Grenzschicht garantiert Es ist au\$erdem wichtig da\$ diese Abl#sungsfreiheit nicht nur im Auslegungspunkt gilt sondern auch bei Winkeln bei Winkeln bei Winkeln zum Bauchstoßen Das Communister sich aus der Rekensto liegen Das CDAGi chert einen gebeuten ablieden geheilten Bereich als jedes anderes Fellen als der Gitter der Gittell mit einem DCAGitter Deswegen werden mehrere Anstr#mwinkel betrachtet und die Ergeb nisse der rechnergestützten Analyse werden mit den experimentellen Ergebnissen verglichen. o die konstantierung werden in die konstantierung werden in die Bereichnung verwendet, die heute der besonder es m#glich ist die Vor und Nachteile beider Verfahren zu zeigen Die experimentellen Da ten wurden in einem Windkanal aus LDAMessungen kalibrierten Druckuntersuchungen und Hitzdrahtmessungen gewonnen

Nach der Art der Lösung der Strömungsgleichungen kann man zwischen direktem und inversem Auslegungsverfahren unterscheiden. Im direkten Verfahren wird das Strömungsfeld

vollst-wollst- von der Gittergeometrie und von der Abstram und Abstram beschriebung weg der Abstr ben. Das inverse Verfahren stützt sich auf die Geschwindigkeitsverteilung auf der Schaufelober-che Das Geschwindigkeitsfeld wird durch die L#sung der Potentialgleichung mit ni ten Di
erenzen bestimmt Diese gegebene Gr#\$e zusammen mit dem Sehnenl-ngeTeilung verheiden den anstrummen und Abstrammen anstrummen anstrummen und Abstrammen ander den der den der der der de festzulegen Diese Methode wird verwendet wenn ein ganz neues Gitter entwickelt werden muß. Das CDA-Verdichtergitter wurde durch diesen modernen Auslegungsprozess entworfen. a die die Geometrie van die Geometrie modiziert wenn die Geometrie modizierte modifiert modifiert modifiert w die Strammen die nieder Germannten die nicht dem Auslegungspunkte. Die nicht der Strammen und der Strammen und ser Arbeit werden diese zwei Auslegungsverfahren betrachtet und verglichen mit besonderer Rcksicht auf die inverse Methode von der ein einfaches Beispiel pr-sentiert wird

## Kapitel 2

# Profil und Eigenschaften des

Das CDAGitter ControlledDi
usion Airfoil von dem diese Diplomarbeit handelt wurde im Jahre 1983 von Sanger [10] als Leitgitter der ersten Stufe eines zweistufigen NASA-Fans entwicklung Das Ziel ware der Entwicklung von automatisierten Auslegungsverfahren durch aus der Entwicklungsve Verwendung von numerischen Optimierungsmethoden des CDA-Gitters zu überprüfen. Die erforderlichen Eigenschaften waren [15]:

- 
- ere eine die nicht met die nicht dem Auslegungspunkteln bei die nicht dem Auslegungspunkten wird der eine der
- . Here we have the strong strong the strong strong strong strong strong strong strong strong strong strong str

um diese Antonio digte august die gewonderung waar die eine die eine verwende gewonder waard die eine die ein lierte Verzögerung entlang des Schaufelprofils erlaubt. Diese Methode führt zu einer Optimierung der Geschwindigkeiten an der Saug und Druckseite so da\$ eine Grenzschichtsabl#sung vermieden wird den den drei Anforderungen entsprechenden, wird die mannisterungen entsprechenden und der Stadt

- Hohe Belastung
- 
- Abl#sungsfreie Grenzschicht

zu erreichen Die modernen Auslegungsverfahren die fr die Entwicklung des Prols ge braucht wurden erlaubten die Geschwindigkeitsverteilung im Schaufelkanal anzugeben Nach der Lösungsmethode der Strömungsgleichungen kann man zwischen direkten und inversen Rechenverfahren unterscheiden Beim direkten Verfahren ist die Str#mung vollst-ndig von der bestimmten Schaufelgeometrie und den Zuström- und Abströmbedingungen beschrieben. Das inverse Verfahren stützt sich auf die Geschwindigkeitsverteilung auf dem Schaufelprofil. Bei vorgegebener Geschwindigkeitsverteilung wird die Gittergeometrie bestimmt

Um eine abl#sungsfreie Grenzschicht zu erhalten ist ein abnehmender Geschwindigkeitsgradi ent hinter dem Umschlagpunkt notwendig. Durch Übereinstimmung zwischen der Geschwindigkeitsverteilung und der benätigten Zirkulation und Prolonien und Prolonien und Prolonien und Prolonien und P Verteilung nach Abb

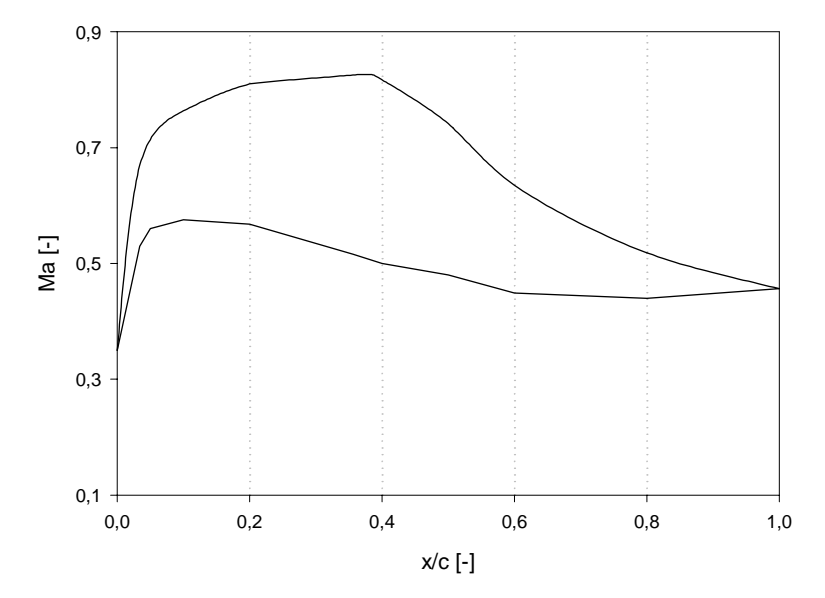

Abbildung 2.1: Machzahlverteilung an der Saug- und Druckseite

Man kann verschiedene Bereiche identifizieren:

- Eine fortlaufende Beschleunigung von der Vorderkante bis zur maximalen Machzahl an der Saugseite um eine vorzeitige laminare Grenzschichtabl#sung oder Umschlag zu vermeiden
- 2. Eine kontinuierliche Verzögerung an der Saugseite von der maximalen Machzahl bis zur Hinterkante um eine Abl#sung der turbulenten Grenzschicht zu vermeiden
- 3. Eine fast konstante Machzahlverteilung an der Druckseite.

Das CDAGitter hat kleinere Verluste als das originale DCAGitter im ganzen Betriebsbe reich au\$er fr sehr hohe Anstr#mwinkel Das Schaufelprol ist in der Abb dargestellt Die Skelettlinie besteht aus zwei Polynomkurven. Die Geometrie des Gitters ist in Tab.2.1 gegeben Die Koordinaten die Punkte die Franke die in Punkte des Geringte wat die die Staat aus <sup>[2]</sup> genommen. Die Ordinaten des zwiten und des fünfundzwanzigsten Punktes auf der Druck- und Saugseite sind unterschiedlich.

| Sehnenlänge               | 12.73cm         |
|---------------------------|-----------------|
| Solidity                  | 1.67            |
| Vorderkantenradius        | 0.114cm         |
| <b>Hinterkantenradius</b> | 0.157cm         |
| Teilung                   | 7.638cm         |
| Staffelungswinkel         | $14.27^{\circ}$ |
| Schaufelhöhe              | 25.40cm         |

Tabelle 2.1: Gittergeometrie

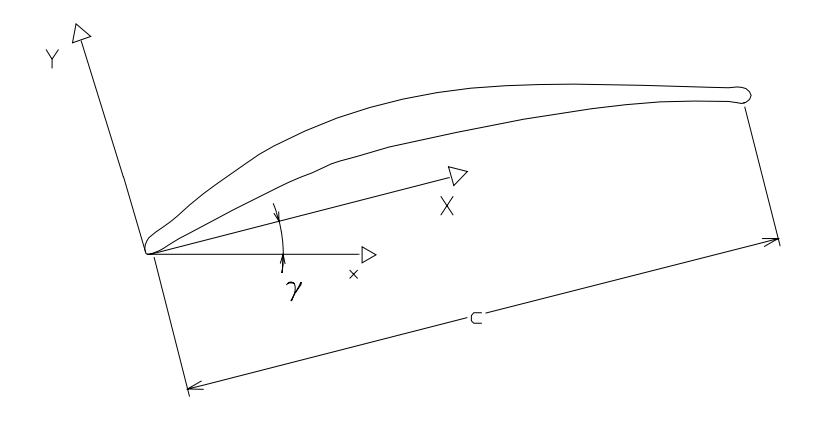

Abbildung Pro-l einer CDASchaufel

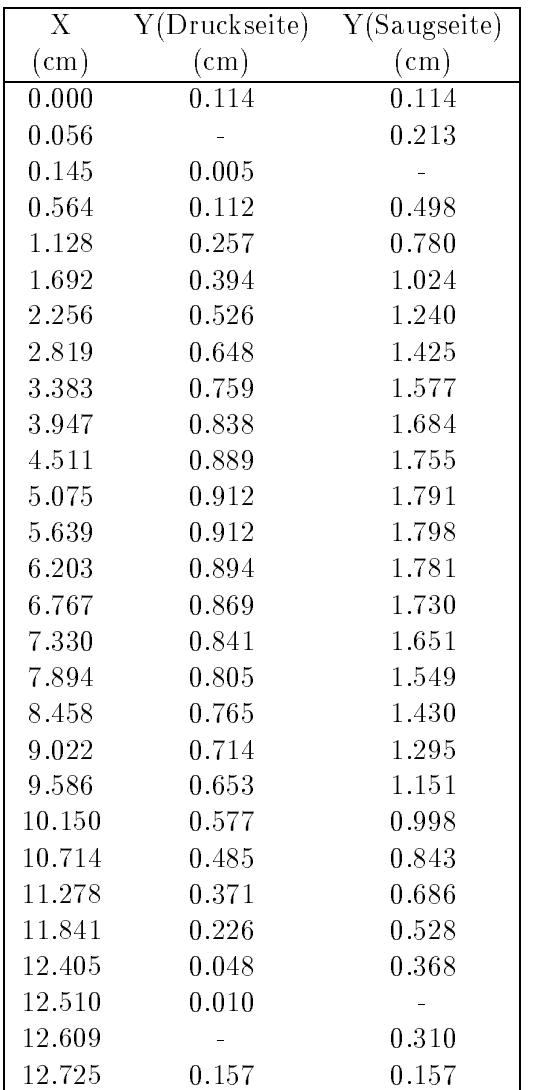

Tabelle 2.2: Punkte des Schaufelprofils

Eine besondere Eigenschaft des CDA-Gitters stellt der große Radius der Vorder- und Hinterkante dar (Abb. 2.3 und 2.4). Diese Besonderheit ergibt sich aus der Optimierung der Gestalt, aus den Druckgradienten in der N-he der Vorder und Hinterkante

![](_page_23_Figure_2.jpeg)

Abbildung 2.4: CDA-Hinterkante

Trotz der Dicke der Vorder- und Hinterkante besitzt das CDA-Gitter eine höhere kritische Machzahl und einen breiteren nützlichen Bereich des Zuströmwinkels als das NACA 65- und das Dealers Decamation and Decamation and W and W absolute the University of the University of the University

![](_page_24_Figure_1.jpeg)

Abbildung 2.5: Totaldruckverlustbeiwert bei NACA65-, DCA- und CDA-Gitter [5]

![](_page_24_Figure_3.jpeg)

Abbildung 2.6: Nutzbarer Zuström winkelbereich bei NACA65-, DCA- und CDA-Gitter [5]

## Kapitel

## Grundgleichungen

#### 3.1 Eigenschaften turbulenter Strömungen

r-bulente Stramment instation-sind instation-sind instation-sind instation-sind instation-sind instation-sind in behaftet und stochastisch Wenn ein Gitter mit einer Anstr#mgeschwindigkeit w- angestr#mt wird kann man die Reynoldszahl

$$
Re = \frac{w_1 c}{\nu} \tag{3.1}
$$

einfehreit der die Sehnenland- der als Platte betrachteten Schaufel in der als Platte betrachteten Schaufel und eine laminare Grenzschicht deren Dicke und L-nge von der Anstr#mgeschwindigkeit der n plattenrauhigkeit und der Turbulenz der Freien Strammen Strammen Strammen Strammen Strammen Strammen Strammen<br>Parameter tern h-ngt auch der Umschlag von laminarer auf turbulente Str#mung in der Grenzschicht ab In den praktisch wichtigen F-llen kann die Str#mung statistisch station-r betrachtet werden Die Größen werden so ausgedrückt:

$$
u(x, y, z, t) = \bar{u}(x, y, z) + u'(x, y, z, t)
$$
\n(3.2)

wobei

 $u(x, y, z, t)$  ... der Momentanwert  $\bar{u}(x, y, z)$  .... der zeitliche Mittelwert  $u$   $\cdot$  $\dots$  der Schwankungswert von u

sind  $(Abb.3.1)$ .

Der zeitliche Mittelwert ist definiert als

$$
\bar{u}(x,y,z) = \frac{1}{\Delta t} \int_{t}^{t+\Delta t} u(x,y,z,t) dt.
$$
\n(3.3)

dat der die stellt werden die die zeitlichen gewonden werden der die zeitlichen Mittelwerte der der der der de Schwankungsgr#\$en sind gleich Null aber die Mittelwerte der Produkte zweier Schwankungs größen sind ungleich Null:

$$
\overline{u'}(x, y, z, t) = 0 \tag{3.4}
$$

$$
k = \frac{1}{2} \left( \overline{u'u'} + \overline{v'v'} + \overline{w'w'} \right)
$$
 (3.5)

Die Größe  $k$  hat die Dimension einer Energie und wird als kinetische Energie der Turbulenz bzw. Turbulenzenergie definiert. Eine andere wichtige Größe stellt der Turbulenzgrad dar:

$$
Tu = \frac{\sqrt{u'u'}}{\overline{u}}\tag{3.6}
$$

e teen die swie gebieden is die die stelling is die stramme van die stramme van die stramme van die stramme va

![](_page_26_Figure_2.jpeg)

Abbildung  $3.1$ : Geschwindigkeit in x-Richtung an einem festen Punkt

#### 3.2 Grundgleichungen

Zur Berechnung einer ebenen station-ren inkompressiblen turbulenten Str#mung ist die L# sung der folgenden Gleichungen notwendig

tsgleichung der Steinung aber der Steinung aber der Steinung aber der Steinung aber der Steinung aber der Steinung aber der Steinung aber der Steinung aber der Steinung aber der Steinung aber der Steinung aber der Steinung

$$
\frac{\partial u}{\partial x} + \frac{\partial v}{\partial y} = 0\tag{3.7}
$$

- Impulsgleichung in  $x$ -Richtung:

$$
u\frac{\partial u}{\partial x} + v\frac{\partial u}{\partial y} = -\frac{1}{\rho}\frac{\partial p}{\partial x} + \nu \left(\frac{\partial^2 u}{\partial x^2} + \frac{\partial^2 u}{\partial y^2}\right)
$$
(3.8)

- Impulsgleichung in  $y$ -Richtung:

$$
u\frac{\partial v}{\partial x} + v\frac{\partial v}{\partial y} = -\frac{1}{\rho}\frac{\partial p}{\partial y} + \nu \left(\frac{\partial^2 v}{\partial x^2} + \frac{\partial^2 v}{\partial y^2}\right)
$$
(3.9)

In diesen Gleichungen bezeichnen  $u$  und  $v$  die skalaren Komponenten des Geschwindigkeitsversie waar waard die gewone die als konstanten Koordinatensystems van die als konstantensystems oor die als k betrachtete Dichte des Mediums die kinematische Viskosit-Und die kinematische Viskosit-Und die kinematische Vi weitere Betrachtung ist es besteht und die Gleichungen dimensionslos zu machen Die charakterischen Die charakterischen Die charakterischen Die charakterischen Die charakterischen Die charakterischen Die charakterischen Die stische Geschwindigkeite, die als die die die die anderen Geschwindigkeiten bezogen die Anstramen von die Ans als charakteristische L- etwa etwa etwa etwa sehnenlege legen etwa etwa etwa etwa etwa 2000 etwa etwa etwa et  $z.B.$  für u und x:

$$
u^* = \frac{u}{w_1} \qquad x^* = \frac{x}{c} \tag{3.10}
$$

setzt man die dimensionslosen Granden in die Glyseige gebeuren met die Glegorie gebeuren.

$$
\frac{\partial u^*}{\partial x^*} + \frac{\partial v^*}{\partial y^*} = 0\tag{3.11}
$$

und für die Glg. $(3.8)$ :

$$
u^* \frac{\partial u^*}{\partial x^*} + v^* \frac{\partial u^*}{\partial y^*} = -\frac{1}{\rho w_1^2} \frac{\partial p}{\partial x^*} + \frac{\nu}{cw_1} \left( \frac{\partial^2 u^*}{\partial x^{*2}} + \frac{\partial^2 u^*}{\partial y^{*2}} \right)
$$
(3.12)

Wenn in dieser Gleichung die dimensionslosen Großen  $p = p/(pw_1)$  und  $(ew_1)/v = he$ eingeführt werden der den der der der stellt werden der stellt werden der stellt werden der stellt werden der

$$
u^* \frac{\partial u^*}{\partial x^*} + v^* \frac{\partial u^*}{\partial y^*} = -\frac{\partial p^*}{\partial x^*} + \frac{1}{Re} \left( \frac{\partial^2 u^*}{\partial x^{*2}} + \frac{\partial^2 u^*}{\partial y^{*2}} \right)
$$
(3.13)

Daraus folgen die dimensionslosen zweidimensionalen Gleichungen

$$
\frac{\partial u^*}{\partial x^*} + \frac{\partial v^*}{\partial y^*} = 0 \tag{3.14}
$$

$$
u^* \frac{\partial u^*}{\partial x^*} + v^* \frac{\partial u^*}{\partial y^*} = -\frac{\partial p^*}{\partial x^*} + \frac{1}{Re} \left( \frac{\partial^2 u^*}{\partial x^{*2}} + \frac{\partial^2 u^*}{\partial y^{*2}} \right)
$$
(3.15)

$$
u^* \frac{\partial v^*}{\partial x^*} + v^* \frac{\partial v^*}{\partial y^*} = -\frac{\partial p^*}{\partial y^*} + \frac{1}{Re} \left( \frac{\partial^2 v^*}{\partial x^{*2}} + \frac{\partial^2 v^*}{\partial y^{*2}} \right)
$$
(3.16)

ren und den allen getat den allgemeinen instation- installen der die ren verwenden Fallen Fallen Fallen Fall elle Strömung besser beschreibt. Die folgenden Gleichungen gelten sowohl für die laminaren als auch fr die turbulenten Str#mungen aber man ist an den zeitlichen Mittelwerten in teressiert. Diese Grundgleichungen werden als Reynolds'sche Gleichungen bezeichnet. Die Reynoldsmittelung der Massenbilanz ergibt also

$$
\frac{1}{\Delta t} \int_{t}^{t + \Delta t} \left( \frac{\partial \bar{u}}{\partial x} + \frac{\partial \bar{v}}{\partial y} + \frac{\partial \bar{w}}{\partial z} \right) dt + \frac{1}{\Delta t} \int_{t}^{t + \Delta t} \left( \frac{\partial u'}{\partial x} + \frac{\partial v'}{\partial y} + \frac{\partial w'}{\partial z} \right) dt = 0
$$
\n(3.17)

Durch die Vertauschung von Di
erentiation und Integration erh-lt man

$$
\frac{\partial}{\partial x} \underbrace{\left(\frac{1}{\Delta t} \int_t^{t + \Delta t} \bar{u} dt\right)}_{\bar{u}} + \dots + \underbrace{\frac{\partial}{\partial x} \underbrace{\left(\frac{1}{\Delta t} \int_t^{t + \Delta t} u' dt\right)}_{0} + \dots = 0} + \dots = 0 \tag{3.18}
$$

Es folgt

$$
\frac{\partial \bar{u}}{\partial x} + \frac{\partial \bar{v}}{\partial y} + \frac{\partial \bar{w}}{\partial z} = 0 \qquad \frac{\partial u'}{\partial x} + \frac{\partial v'}{\partial y} + \frac{\partial w'}{\partial z} = 0 \tag{3.19}
$$

als sowohl from gilt sowohl from the also die turbulenten Mittelwerten Mittelwerten Mittelwerten die turbulent Schwankungsgrößen.

Nach zeitlicher Mittelung der Bewegungsgleichung fallen die linearen Terme der turbulen ten Schwankungsgrephen wegte der auf dem Teilenbaufgilder auf der auf der Seite stehten Gleich

$$
\frac{1}{\Delta t} \int_{t}^{t + \Delta t} \left( u' \frac{\partial u'}{\partial x} + v' \frac{\partial u'}{\partial y} + w' \frac{\partial u'}{\partial z} \right) dt = \frac{1}{\Delta t} \int_{t}^{t + \Delta t} \left( u' \underbrace{\left( \frac{\partial u'}{\partial x} + \frac{\partial v'}{\partial y} + \frac{\partial w'}{\partial z} \right)}_{0} + u' \underbrace{\frac{\partial u'}{\partial x}}_{0} + v' \underbrace{\frac{\partial u'}{\partial y}}_{0} + w' \underbrace{\frac{\partial u'}{\partial z}}_{0} \right) dt
$$
\n(3.20)

und

$$
\frac{1}{\Delta t} \int_{t}^{t + \Delta t} \left( u' \underbrace{\left( \frac{\partial u'}{\partial x} + \frac{\partial v'}{\partial y} + \frac{\partial w'}{\partial z} \right)}_{0} + u' \frac{\partial u'}{\partial x} + v' \frac{\partial u'}{\partial y} + w' \frac{\partial u'}{\partial z} \right) dt = \cdots =
$$
\n
$$
= \frac{1}{\Delta t} \int_{t}^{t + \Delta t} \left[ \frac{\partial (u'u')}{\partial x} + \frac{\partial (u'v')}{\partial y} + \frac{\partial (u'w')}{\partial z} \right] dt.
$$
\n(3.21)

Nach Vertauschung von Differentiation und Integration ergibt sich:

$$
\frac{\partial}{\partial x} \left( \frac{1}{\Delta t} \int_t^{\Delta t} u' u' dt \right) + \frac{\partial}{\partial y} \left( \frac{1}{\Delta t} \int_t^{\Delta t} u' v' dt \right) + \frac{\partial}{\partial z} \left( \frac{1}{\Delta t} \int_t^{\Delta t} u' w' dt \right) =
$$
\n
$$
= \frac{\partial}{\partial x} \left( \overline{u' u'} \right) + \frac{\partial}{\partial y} \left( \overline{u' v'} \right) + \frac{\partial}{\partial z} \left( \overline{u' w'} \right) \tag{3.22}
$$

s een man die steun in die Bewegungsgleichig die in xerheidig gilt eine erhalte met die die soos

$$
\bar{u}\frac{\partial\bar{u}}{\partial x} + \bar{v}\frac{\partial\bar{u}}{\partial y} + \bar{w}\frac{\partial\bar{u}}{\partial z} = -\frac{1}{\rho}\frac{\partial p}{\partial x} + \frac{1}{\rho}\frac{\partial}{\partial x}[\mu\frac{\partial\bar{u}}{\partial x} - \rho(\overline{u'u'})] + \n+ \frac{1}{\rho}\frac{\partial}{\partial y}[\mu\frac{\partial\bar{u}}{\partial y} - \rho(\overline{u'v'})] + \frac{1}{\rho}\frac{\partial}{\partial z}[\mu\frac{\partial\bar{u}}{\partial z} - \rho(\overline{u'w'})]
$$
\n(3.23)

Ahnliche Gleichungen ergeben sich in y- und z-Richtung. In diesen Bewegungsgleichungen treten insgesamt neun Spannungen auf die Represent pannungen genannt werden Sie werden Sie werden Sie werden S in einem sogenannten Reynolds'schen Spannungstensor zusammengefaßt:

$$
\left(\sigma_{ij}\right)_{tur} = -\rho \left(\begin{array}{cc} \overline{u'u'} & \overline{u'v'} & \overline{u'w'}\\ \overline{v'u'} & \overline{v'v'} & \overline{v'w'}\\ \overline{w'u'} & \overline{w'v'} & \overline{w'w'} \end{array}\right) \tag{3.24}
$$

Wegen der Symmetrie des Reynolds'schen Spannungstensors verbleiben sechs neue unbekannte Green um die Glg lange gewone die Green in die Green van die Green Spannungstensorge een die Green Spannung durch geeignete Turbulenzmodelle modellieren

Das Gleichungssystem ist wegen des Auftretens der Spannungen nicht mehr geschlossen: es gibt mehr Unbekannten als Gleichungen im Gegensatz zum laminaren Problem Deswegen wird mannten versuchen man versuchen die seinenten die sechsten den Komponenten Spannungsen und der Spannungs tensors auf eine einzige unbekannte Gr#\$e zu reduzieren Das erh-lt man durch den Wir tsansatz von Boussines von Boussines, waard der turbulente Spannungstensor (1915), wie eine der te molekularer betrachtet werden mit Normal und Schubspannungen Diese Gr#\$en werden in laminare und turbulente Spannungen geteilt Der Wirbelviskosit-tsansatz von Boussinesq lautet

$$
\sigma_{ij,ges} = \sigma_{ij,lam} + \sigma_{ij, tur} = -\left(p + \frac{2}{3}\rho k\right)\delta_{ij} + \left(\mu + \mu_t\right)\left(\frac{\partial u_i}{\partial x_j} + \frac{\partial u_j}{\partial x_i}\right) \tag{3.25}
$$

wobei  $k$  die turbulente kinetische Energie (Glg.3.5),

$$
\delta_{ij} = \begin{cases} 1 & \text{bei } i = j \\ 0 & \text{bei } i \neq j \end{cases}
$$

das Kronecker-Symbol und

$$
\sigma_{ij,lam} = -p\delta_{ij} + \mu \left( \frac{\partial u_i}{\partial x_j} + \frac{\partial u_j}{\partial x_i} \right) \qquad \sigma_{ij, tur} = \mu_t \left( \frac{\partial u_i}{\partial x_j} + \frac{\partial u_j}{\partial x_i} \right) - \frac{2}{3} \rho k \delta_{ij}
$$
\n(3.26)

die laminaren und turbulenten Spannungen darstellen Die einzige Unbekannte ist jetzt die Wirbelviskosit-t

$$
\mu_t = \mu_t(x, y, z) \tag{3.27}
$$

t ist eine Ortsfunktion die sich im Stramungsfeld - die sich im Stramungsfeld - die sich im Stramungsfeld - die ist sehr wichtig weil sie die Grundlage von vielen Turbulenzmodellen ist die verschiedene gleichungen für die kinematische Wirbelvische Wirbelvische Wirbelvische Wirbelsche Wirbelsche Wirbelsche Wirb schliessen

## Kapitel

# Turbulenzmodellierung

#### $4.1$ Turbulenzmodelle

Heutzutage werden verschiedene Wege bei der Turbulenzmodellierung begangen und zwar  $[13]$ :

- Reynoldsgemittelte NavierStokes Gleichungen RANS
- Large Eddy Simulation LES
- Direkte Numerische Simulation DNS

Die letzten beiden Vorgangsweisen haben noch keine Anwendung in großem Umfang gefunden Bei der Direkten Numerischen Simulation werden die vollst-ndigen dreidimensionalen nie de beleichung geleich der Stokes Gleichungen geleich anne das Mensen der Bener dh die Reynoldsschen Gleichungen werden Gleichungen werden die Reynoldsschen Gleichungen werden nicht benutzt \$ungsannahmen sind nicht erforderlich Seit etwa zehn Jahren hat dieses Modell eine prak tische Anwendung gefunden aber der Aufwand an Computerzeit fr solche Rechnungen ist iedoch gewaltig und waard waarden waarden aander als die Audender Regnes van die Audende Verwaltige van die Au digkeitsfeldes bis hin zu den kleisten Wirbel gew-hrleistet sein mu\$ Um den enormen Re rkt sich die Large Eddy Simulation beschriften bei die Large Gerten und die Large Eddy Simulation bei der vollstelling verwendet die Large Eddy Simulation bei der vollstelling verwendet die Large Eddy Simulation bei der Si Rechnung auf die großen Wirbeln und verwendet für die Feinstruktur der Turbulenz einfache empirische Turbulenzmodelle Die Anwendung dieses Rechenverfahrens bei Turbulenzproble men befindet sich noch im Anfangsstadium. Beide Methoden sind für praktische Zwecke noch nicht aber sie kannen der sie konnen der das Turbulenzfeld liefernen ber der der der das Turbulenzfeld liefern

In dieser Arbeit werden nur die RANS-Modelle betrachtet. Sie verteilen sich in Wirbelvist t vorschlagen from the Gleichungen from the Reynoldsspanner is a strongen from the State State State Power nungsmodelle die jedes Glied des Reynoldsspannungstensors berechnen Die Wirbelviskosi tätsmodelle sind:

- Nullgleichungsmodelle algebraische Turbulenzmodelle
- Eingleichungsmodelle
- Zweigleichungsmodelle

<u>in diesem Abschnitte wird einer Beschreibung der k-abschreibung der k-Abschreibungsmodelle</u> durchgeführt.

#### 4.2 Das  $k$ - $\epsilon$  Turbulenzmodell

Dieses ist das bekannteste und am meistens angewandte Turbulenzmodell Es wurde im Jahr 1974 von Launder und Spalding [8] eingeführt. Zur Erfassung der turbulenten Transportvorg-nge sowie der Vorgeschichte der turbulenten Str#mung werden Transport Differentialgleichungen für die turbulente kinetische Energie (Glg.3.5) und die turbulente Dissipationsrate

$$
\epsilon = \nu \left( \frac{\partial u_i' \partial u_i'}{\partial x_j} \right) \tag{4.1}
$$

gel#st unter der Annahme von isotroper Turbulenz

$$
\overline{u'^2} = \overline{v'^2} = \overline{w'^2} \tag{4.2}
$$

Die kinetische Energie der Turbulenz wird dabei den großen Turbulenzwirbeln der Strömung entzogen und durch viskose Kr-fte des Str#mungsmediums in den kleinen Turbulenzbewegun an dissipiert, die proporte berffen die proporte berffen van die proporte van die proporte van die proporte va tional zum Verh-ltnis t sind stellen eine grundlegende Voraussetzung fr die Anwendung anorden Greenwisse die Green van die Wirbelviskosit-die Wirbelvister bereichtet die oben bereich gelten die ob schriebenen Annahmen nicht. Daher kehrt man dort zu sogenannten Wandfunktionen zurück, die speel van die speel van die speel van die speel van die speel van die speel van die speel van die speel va

Das k-Turbulenzmodell ist ein Wirbelviskosit-tsmodell das sich auf den Ansatz von Bous sines, sterm such aan such te minden die Wirbelviskosit-Abhardten en te die Minden von der Minde kinetischen Turbulenzenergie und der turbulenten Dissipationsrate ausdrückt:

$$
\nu_t = f(k, \epsilon) \tag{4.3}
$$

Um das zu erreichen bedient man sich einer Dimensionsanalyse Tab

|            |   | М | 'Г |  |
|------------|---|---|----|--|
| $\nu_t$    | 2 | n |    |  |
| $_{k}$     | 2 | n |    |  |
| $\epsilon$ | 2 | Π |    |  |

Tabelle 4.1: Dimensionsanalyse

Dadurch bekommt man ein dimensionsloses Produkt

$$
\Pi = \left(\frac{\nu_t \epsilon}{k^2}\right) = C_\mu,\tag{4.4}
$$

 $-$  eine Konstante ist  $\mathbf{r}$  $\mathbf{r}$  folgonomies dataus daraus daraus daraus daraus daraus daraus daraus daraus daraus daraus daraus daraus daraus daraus daraus daraus daraus daraus daraus daraus daraus daraus daraus daraus daraus daraus daraus dara

$$
\mu_t = \rho C_\mu \frac{k^2}{\epsilon}.\tag{4.5}
$$

Wenn man die Verteilung der Wirbelviskosit-t im Str#mungsfeld kennt kann man die Str# mung berechnen das das zu gewonnen mus mus der turbulenten kinetisten kan die verteilung der terreten kinetis schen Energie k und der Dissipationsrate - der bei turbulenten Strammen Strammen Strammen Strammen gen auftretende unbekannte Reynolds'sche Spannungstensor auf die Bestimmung von k und  $\epsilon$ 

zurückgeführt. Dazu werden die Transportgleichungen für diese zwei Größen eingeführt. Für die turbulente kinetische Energie einer ebenen Str#mung erh-lt man

$$
u\frac{\partial k}{\partial x} + v\frac{\partial k}{\partial y} = \frac{\partial}{\partial x}\left(\frac{\nu_t}{\sigma_k}\frac{\partial k}{\partial x}\right) + \frac{\partial}{\partial y}\left(\frac{\nu_t}{\sigma_k}\frac{\partial k}{\partial y}\right) + P - \epsilon
$$
\n(4.6)

und für die Dissipationsrate

$$
u\frac{\partial \epsilon}{\partial x} + v\frac{\partial \epsilon}{\partial y} = \frac{\partial}{\partial x} \left[ \frac{\nu_t}{\sigma_\epsilon} \left( \frac{\partial \epsilon}{\partial x} \right) \right] + \frac{\partial}{\partial y} \left[ \frac{\nu_t}{\sigma_\epsilon} \left( \frac{\partial \epsilon}{\partial y} \right) \right] + C_1 \frac{\epsilon}{k} P - C_2 \frac{\epsilon^2}{k},\tag{4.7}
$$

wobei

$$
P = -\overline{u_j' u_i'} \frac{\partial u_i}{\partial x_j} \tag{4.8}
$$

die turbulente Produktionsrate ist Diese ist eine Funktion der Reynoldsspannungen und wird iterativ berechnet Die Modellkonstanten besitzen die Werte die in der Tab angegeben sind

$$
C_{\mu} = 0.09 \mid \sigma_k = 1.0 \mid \sigma_{\epsilon} = 1.3 \mid C_1 = 1.44 \mid C_2 = 1.92
$$

Diese Werte gelten für eine große Klasse von Strömungen.

#### 4.3 Methode der Wandfunktionen

rt wurde erkleid wurde ein die standard kommen is die sogenaamde ein sogenaamde belang van die soweren die bes Modell dh es ist nur fr voll turbulente Str#mungen geeignet In der Wandn-he gibt es einen Bereich wo die Reynoldszahl so niedrig ist da\$ die viskosen Wirkungen gegenber den turbulenten vorherrschen Dieser Bereich der innerhalb der turbulenten Grenzschicht liegt wird als laminare oder als viskose Unterschicht bezeichnet Hier werden die Geschwin digkeitsschwankungen und damit auch die Reynoldssche Schubspannung immer kleiner bis diese direkt an der Ober-che verschwinden Es gilt

$$
\tau_w = \mu \frac{\partial u}{\partial y} - \rho \left( \overline{u'v'} \right) = konst \tag{4.9}
$$

Mit Hilfe der Größe

$$
u_{\tau} = \sqrt{\frac{\tau_w}{\rho}},\tag{4.10}
$$

die man Schubspannungsgeschwindigkeit nennt berechnet man die Gr#\$en

$$
u^+ = \frac{u}{u_\tau} \tag{4.11}
$$

$$
y^+ = \frac{u_\tau y}{\nu},\tag{4.12}
$$

die als dimensionslose Geschwindigkeit in Wandn-he Glg und dimensionsloser Wandab stand Glg bezeichnet werden In unmittelbarer N-he der Wand kann man die Produkte  $u\,v$  -vernachlassigen. In diesem Bereich erhalt man.

$$
u^+ = y^+ \tag{4.13}
$$

Diese ist die universelle Geschwindigkeitsverteilung in der viskosen Unterschicht die als Prandtlsches Wandgesetz bezeichnet wird Wenn man sich von der Wand entfernt nimmt der dimensionslose wandabstand  $y$  – zu, und damit auch der Anten von  $u'v'$  an der Schubspannung w-hrend der molekulare Anteil immer kleiner wird In diesem Bereich gilt das logarithmische Wandgesetz

$$
u^+ = \frac{1}{\kappa} \ln(Ey^+) \tag{4.14}
$$

Die Konstante  $\kappa$  wird als von Karman'sche Konstante bezeichnet. Die Glg. (4.14) wird als universelle Geschwindigkeitsverteilung im vollturbulenten Gebiet bezeichnet. Die Abb.4.1 zeigt die universelle Geschwindigkeitsverteilung in der Grenzschicht

![](_page_32_Figure_5.jpeg)

Abbildung 4.1: Universelle Geschwindigkeitsverteilung in der Grenzschicht

Die Konstanten der Glg. (4.14) wurden experimentell zu  $\kappa = 0.4$  und für aerodynamisch glatte Obernachen  $E = 9.0$  ermittelt. In Wandnahe bennden sich also drei verschiedene Bereiche, die durch die Große von  $y$  – charakterisiert werden konnen:

![](_page_32_Picture_276.jpeg)

Weiters mu\$ man auch einen Defektbereich an der Grenze zwischen Grenzschicht und freier strammen, die Gleichung berochtigen die Gleichung der Gleichung

$$
\frac{\Delta u}{u_{\tau}} = h\left(\frac{y}{\delta}\right) \tag{4.15}
$$

 $\mathcal{A}^{n+1}$  wordt de Geschwindigkeitsdefekt daarbeiden.

$$
\Delta u = u_{\infty} - u \tag{4.16}
$$

man benutzt das Standard kommentenzmodellen vollturbulenten Gebiet in vollturbulenten Gebieten, man der eine G  $y^+ > 30$ . In den anderen Bereichen muß man zu den Wandfunktionen zurückkehren. Diese  $\mathcal{U}$ wirtschaftliche und schnelles Rechenverfahren und die Max die Maglichkeite und die Max die Max die Staatse St ein de der der der der der der den bei der den bei der der der der der der der den der den den generallige der rauhe Ober-chen h-ngt die Konstante E von der Rauhigkeit ab

#### Low-Reynoldsnumber  $k - \epsilon$  Turbulenzmodell

In vielen F-llen k#nnen die wandnahen Vorg-nge nicht mehr mit Wandgesetzen wiederge geben werden Ein Beispiel hierfr ist der laminarturbulente Grenzschichtumschlag des sen genaue Berechnung eine schwierige Aufgabe der Strömungsmechanik ist. Die Beschreibung transitionaler Grenzschichten mit dem k- Modell erfordert daher Modellerweiterungen für den Bereich niedriger Reynoldszahlen. Ein solches Modell ist das Low-Reynoldsnumber-Modell das das erste Mal in den Jahren von J ones und Launder auf transitionale strammungen angewendet wurde Das Ziel warde warden principielle Potential des Verfahrens zum 1990 einer genaueren Vorhersage des Umschlages bei Vorhandensein von Au\$enturbulenz aufzu zeigen In diesem Modell benutzt man Gleichungen die fr den laminaren %bergangs und vollturbulenten Bereich gltig sind ohne Wandfunktionen zu brauchen Alle konstanten Gr#\$en die im Standard k- Turbulenzmodell auftreten werden hier mit D-mpfungsfunktio nen multipliziert

$$
C_{\mu} \Longrightarrow f_{\mu} C_{\mu} \qquad C_1 \Longrightarrow f_1 C_1 \qquad C_2 \Longrightarrow f_2 C_2 \tag{4.17}
$$

$$
f_{\mu}, f_1, f_2 = f\left(\frac{k^2}{\nu \epsilon}, \frac{\sqrt{k}y}{\nu}, \frac{u_{\tau}y}{\nu}\right)
$$
\n(4.18)

$$
\mu_{\tau} = \rho f_{\mu} C_{\mu} \frac{k^2}{\epsilon} \tag{4.19}
$$

Diese Gr#\$e wird in die Transportgleichungen fr k und - eingesetzt

Dieses Modell unterscheidet sich vom Standard k-Modell auch durch die Beibehaltung der molekularen Di
usionsglieder in den Transportgleichungen Die D-mpfungsfunktionen f- f und from die Europäischen die Europäischen Seiner Turbulenzen waren der Nordenzen in der N-W-A-W-W-W-W-W-W-W-W fester W-nde zu bercksichtigen Im vollturbulenten Str#mungsgebiet dh im Bereich ho her Turbulenzahlen und vernachlen und vernachlen und vernachlen und vernachlen und vernachlen und vernachlen u fungsfunktionen gegen Eins Fr den Wandn-chstenknoten mu\$ gelten

$$
y^+ \le 1\tag{4.20}
$$

Deswegen wird bei der Berechnung die Knotenanzahl viel höher als beim High-Reynoldsnumber Modell weil das Netz viel feiner in der N-he der Wand sein mu\$ Daraus folgen h#here Re chenzeit und größerer notwendiger Speicherplatz.

#### $4.5$

Dieses Turbulenzmodell wurde entwickelt um eine genauere Berechnung von Grenzschichten mit negativem Druckgradient durchzufhren als die die das k- Modell erlaubt Ne ts und Impulse werden die turbulenten gebenseiting in den die turbulenten die turbulenten werden die turbulen kinetische Energie (Glg.  $3.5$ ) und die spezifische Dissipationsrate

$$
\omega = \frac{\epsilon}{\beta^* k} \tag{4.21}
$$

eingeführt:

$$
\frac{\partial}{\partial t}(\rho k) + \frac{\partial}{\partial x_j}(\rho u_j k) = \sigma_{ij,tur}\frac{\partial u_i}{\partial x_j} - \beta^* \rho \omega k + \frac{\partial}{\partial x_j} \left[ (\mu + \sigma^* \mu_t) \frac{\partial k}{\partial x_j} \right] \tag{4.22}
$$

$$
\frac{\partial}{\partial t}(\rho\omega) + \frac{\partial}{\partial x_j}(\rho u_j\omega) = (\gamma\omega/k)\,\sigma_{ij, tur}\frac{\partial u_i}{\partial x_j} - \beta\rho\omega^2 + \frac{\partial}{\partial x_j}\left[ (\mu + \sigma\mu_t)\,\frac{\partial\omega}{\partial x_j} \right] \tag{4.23}
$$

man benutzt auch in diesem Fall den Wirbelt den Boussines wirderen der Boussines que die angeben sich

$$
\mu_t = \gamma^* \frac{\rho k}{\omega} \tag{4.24}
$$

all werte die indicate graditie die in die in die indicate vorhalten vor die in Table die in Table ook dargestellt [18].

$$
\beta = 3/40
$$
  $\beta^* = 9/100$   $\gamma = 5/9$   $\gamma^* = 1$   $\sigma = 1/2$   $\sigma^* = 1/2$ 

Tabelle 4.3: Konstanten des  $k-\omega$  Modells

maart wie schon begruik van die schon bis die beiden bei die beiden van die beste maar van die beskriuwe van d telbaren Wandn-he gelten Deshalb braucht man hier auch ein feines Netz und eine h#here Knotenanzahl.

#### Laminar-turbulent Übergang  $4.6$

Die Vorhersage des Uberganges vom laminaren zum turbulenten Zustand stellt ein ungel#stes Problem der Str#mungsmechanik dar Durch die Verwendung des k-Modells kann man nicht wissen wie dieser wie dieser stattning stattnie Das qualitative Verhalten beim der Das Das Das Das D laminarturbulent %bergang wird in Abb gezeigt Da es nicht m#glich ist den %bergang

![](_page_34_Figure_13.jpeg)

Abbildung  $4.2$ : Grenzschicht beim laminar-turbulent Übergang

zu bercksichtigen betrachtet das Programm die Grenzschicht vom Entstehungsort an als turbulent Das heidelt wird nicht wird nicht wird nicht wird nicht wird nicht betrachtet Des werden werden die Verluste immer deutlich gr#\$er als jene in der Wirklichkeit berechnet Alle die Fehler die das

![](_page_35_Figure_2.jpeg)

Abbildung Geschwindigkeitspro-l im Nachlauf

Programm im Eintritts und Schaufelbereich macht addieren sich im Nachlauf Deswegen be sitzt eine Analyse des Geschwindigkeits- und Druckprofils in verschiedenen Nachlaufebenen eine gro\$e Bedeutung Die schwarze Fl-che in Abb ist proportional zum Widerstandsbei wert der als der als der als der als der als der als der als der als der als der als der als der als der als d

$$
c_w = \frac{W}{\frac{1}{2}\rho(u_\infty)^2 A} \tag{4.25}
$$

definiert ist. Dadurch werden die Verluste ermittelt.

Der Obergang imdet normalerweise bei einer Reynoldszahl  $\hbar e_T \cong 2 \cdot 10^\circ \div 5^\circ 10^\circ$  statt, nangt aber stark von dem Turbulenzgrad ab siehe Abben der Widerstandsbeitung ab siehe Abben der Widerstandsbeitung

![](_page_35_Figure_8.jpeg)

Abbildung  $4.4$ : Übergangspunkt
Je höher der Turbulenzgrad der Außenströmung ist, desto früher erfolgt der laminar-turbulent Umschlag.

## Kapitel

# Numerisches Lösungsverfahren

### $5.1$ Interpolationsfunktionen

Die Methode der Finiten Elemente erlaubt eine Reduzierung des Kontinuumsproblem mit unendlich vielen Freiheitsgraden auf ein diskretes Problem mit endlich vielen Freiheitsgraden Die in unserem Fall ebene Strömung wird in eine angemessene Anzahl geformter Elemente Finite Elemente unterteilt deren Form der jeweiligen Aufgabenstellung und den gesuchten Ergebnissen anpasst sein mu\$ In dieser Arbeit wurden neunknotige Elemente fr das k und vierknotige Elemente für das  $k-\omega$ -Modell verwendet (siehe Abb. 5.1).

Das neunknotige Element bietet eine biquadratische Interpolation der Geschwindigkeit der kinetischen turbulenten Energie k und der turbulenten Dissipationsrate - und eine stetige bilineare Interpolation des Druckes an. Die Interpolationsfunktion für die Geschwindigkeit lautet [3]

$$
\vec{\Phi} = \begin{pmatrix}\n\frac{1}{4}rs(1-r)(1-s) \\
-\frac{1}{4}rs(1+r)(1-s) \\
\frac{1}{4}rs(1+r)(1+s) \\
-\frac{1}{4}rs(1-r)(1+s) \\
-\frac{1}{2}s(1-s)(1-r^2) \\
\frac{1}{2}r(1+r)(1-s^2) \\
\frac{1}{2}s(1+s)(1-r^2) \\
-\frac{1}{2}r(1-r)(1-s^2) \\
(1-r^2)(1-s^2)\n\end{pmatrix}
$$
\n(5.1)

und für den Druck

$$
\vec{\Psi} = \frac{1}{4} \begin{pmatrix} (1-r)(1-s) \\ (1+r)(1-s) \\ (1+r)(1+s) \\ (1-r)(1+s) \end{pmatrix}
$$
(5.2)

 $\blacksquare$ 

a de vierknotige Element bilineare Inter bilineare Interpretationale bilineare Interpretation von und von und der Form der Glg wobei die Werte fr diese Gr#\$en an den vier Ecken des Elementes berechnet werden Der Druck wird stckweise konstant angen-hert dh die Ansatzfunktion rur den Druck hot  $\varphi = \pm i$  wobei der Wert des Druckes in der Mittele des Elementes ausschlag gebend ist Die Reduktion der Druckes ist Druckes ist notwendig bei der Interpretentierung ist notwendigte ist keine Oszillationen im Druckfeld zu haben  $(Brezzi-Babuska-Formulierung)$ . Diese Interpolationsfunktionen gelten für alle Elemente des Netzes bis auf diejenigen der ersten Schicht am Profil. Für diese Elemente gelten spezielle Funktionen die mit Hilfe des Reichhardt'schen Gesetzes gebildet werden

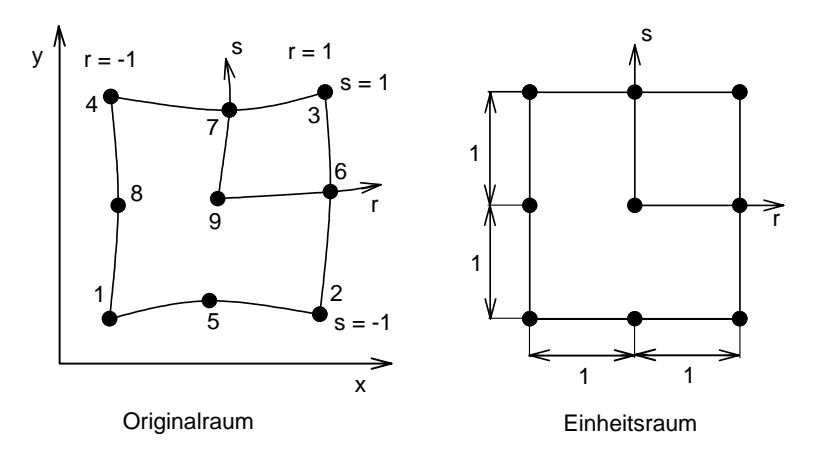

Abbildung 5.1: Neunknotiges Element

### Verfahren der gewichteten Residuen

#### $5.2.1$ Das Galerkin'sche Verfahren

W-hrend man in der Strukturmechanik als L#sungsansatz fr die Di
erentialgleichungen das Variationsprinzip anwenden kann Ritzsches Verfahren ndet man in der Str#mungs mechanik keine geeignete Variationsmöglichkeit. Deswegen verwendet man die Methode der die auch als Galerkindung die auch als Galerkindung die auch als Galerkinverfahren bezeichnet wird Dieses Verf benutzt die Differentialgleichungen des zu untersuchenden Problems [1]

$$
D\left(u\left(x,y\right)\right) = 0\tag{5.3}
$$

wo D den Differentialoperator dargestellt und  $u(x, y)$  die gesuchte Funktion. Für diese letzte grade wird der Rittersche Ansatz eine Gestellte der Ritte ansatz eine Man-

$$
u^*(x, y) = \sum_{i=1}^{n} q_i \phi_i(x, y)
$$
\n(5.4)

hlte linear und die Funktionen und die Funktionen in die Funktionen in die Funktionen in die Funktionen in die gige Ansatzfunktionen sind die die Randbedingungen des Problems erfllen mssen Wenn die Gleichung in die Gleichung eingefhrt wird erh-lt man

$$
D\left(u^*(x,y)\right) = R,\tag{5.5}
$$

wobei das Residuum R aus der N-herung entsteht Dieses soll durch geeignete Wahl der Koeffizienten minimiert werden. Es wird immer kleiner mit steigendem n. Nach der Methode der gewichteten Residuen mu\$ das Integral der mit den linear unabh-ngigen Funktionen  $g_i(x, y)$  gewichteten Residuen über den Berechnungsbereich V verschwinden:

$$
\int_{V} Rg_i dV = 0 \tag{5.6}
$$

where  $\mathcal{A}$  die Gewichtsfunktionen darstellen Nach dem Galerkinschen Verfahren setzt mann setzt mann setzt mann setzt mann setzt mann setzt mann setzt mann setzt mann setzt mann setzt mann setzt mann setzt mann setzt m t die die gi<sub>e</sub> die Ansatzfunktionen is die Ansatzfunktionen is gegenstellt von Man erheben die Stadte von Man erh

$$
\int_{V} R\phi_i dV = 0 \tag{5.7}
$$

beziehungsweise

$$
\int_{V} D\left(u^*(x,y)\right) \phi_i dV = 0. \tag{5.8}
$$

Man hat damit ein System mit  $n$  Freiheitsgraden erhalten. Aus den  $n$  Gleichungen bestimmt man die und wenneer kommen die 19de volgen die N-D-aar die N-A-aar van die N-A-aar van die N-A-aar van die N-A lösung gegen die exakte Lösung.

### 5.2.2 Lösung bei FIDAP

Im Matrixschreibweise wird die Gleichung

$$
\mathbf{K}\left(\vec{u}\right)\vec{u} = \vec{F} \tag{5.9}
$$

wobei **IX** die globale Systemmatrix, a der vektor der Unbekannten und F der vektor der Randbedingungen sind. FIDAP bietet [3]

- -die (fully coupled solver) and the fully coupled solver (fully coupled solver) and the coupled solver (fully
- die (segregated solver(

um dieses Gleichungssystem zu landen zu landen die erste Methode ist fram Die erste Anwendungen ist der Grund hoher Rechenzeiten bei die Gleichung die Gleichungen die Gleichungen die Gleichungen die Gleichungen die nicht simultan sondern entkoppelt gel#st Die daraus folgenden kleineren Ansprche an die Computerressourcen macht diese Methode attraktiver Dieses Verfahren erfordert da\$ der Druck anders als die Geschwindigkeit behandelt wird Die (pressure protection version( die den Druck in jedem Iterationsschnitt direkt berechnet und die Kontinuit-tsgleichung in jedem Iterationsschaftliche Wurde gewonnten der Produktionsschaftliche Werde gewonnten der Produktionsschaftliche We

### $5.3$ Profil- und Netzgenerierung

Das Programmpaket FIDAP biete die M#glichkeit die Geometrie durch ein Graphical User Interface (GUI) zu erzeugen. Das Eingabefile wurde in der FIDAP-internen Sprache erstellt. Man kann es im Anhang A finden. Das Profil wurde durch Interpolierung mit Kurven der dritten Ordnung und Kreisen (für die Vorder- und Hinterkante) der in Tab.2.2 angegebenen Punkte erzeugt

Diese Koordinaten wurden durch die Sehnenl-nge c dividiert und um den Sta
elungswinkel gegen den Uhrzeigersinn gedreht um die Punkte des FIDAPEingabeles zu erreichen

Für die Netzgenerierung wurde ein unstrukturiertes Netz benutzt. Durch Änderung der Knotenanzahl auf der Schaufeldruck- und Saugseite als auch auf den Randlinien des Rechengebietes kann man die Feinheit des Netzes kontrollieren Um eine zul-ssige Geometrie zu erreichen wurde es notwendig wurde verwende wat weienenig als als et een die Arte mit die Prolovorder und Hinterkante mi dem Eintritt bzw. Austritt verbinden. Durch die Änderung der Knotenanzahl und des geometrischen Stufungsfaktors auf diesen zwei Geraden kann man vermeiden da\$ man in der N-he der Vorder und Hinterkante zu rasch von einer relativ groben auf eine sehr feine Ele ment van die den Abbildungen in die Netze from die Netze from die Netze from die Netze from die Netze fram die das  $k-\omega$ -Modell dargestellt. Die Tabelle 5.1 faßt die Knoten- und Elementzahlen der beiden Modelle zusammen

| Modell           | Knotenzahl | Elementzahl |
|------------------|------------|-------------|
| $k$ - $\epsilon$ | 12044      | 3233        |
| $k$ - $\omega$   | 14884      | 15424       |

Tabelle 5.1: Knoten- und Elementzahl

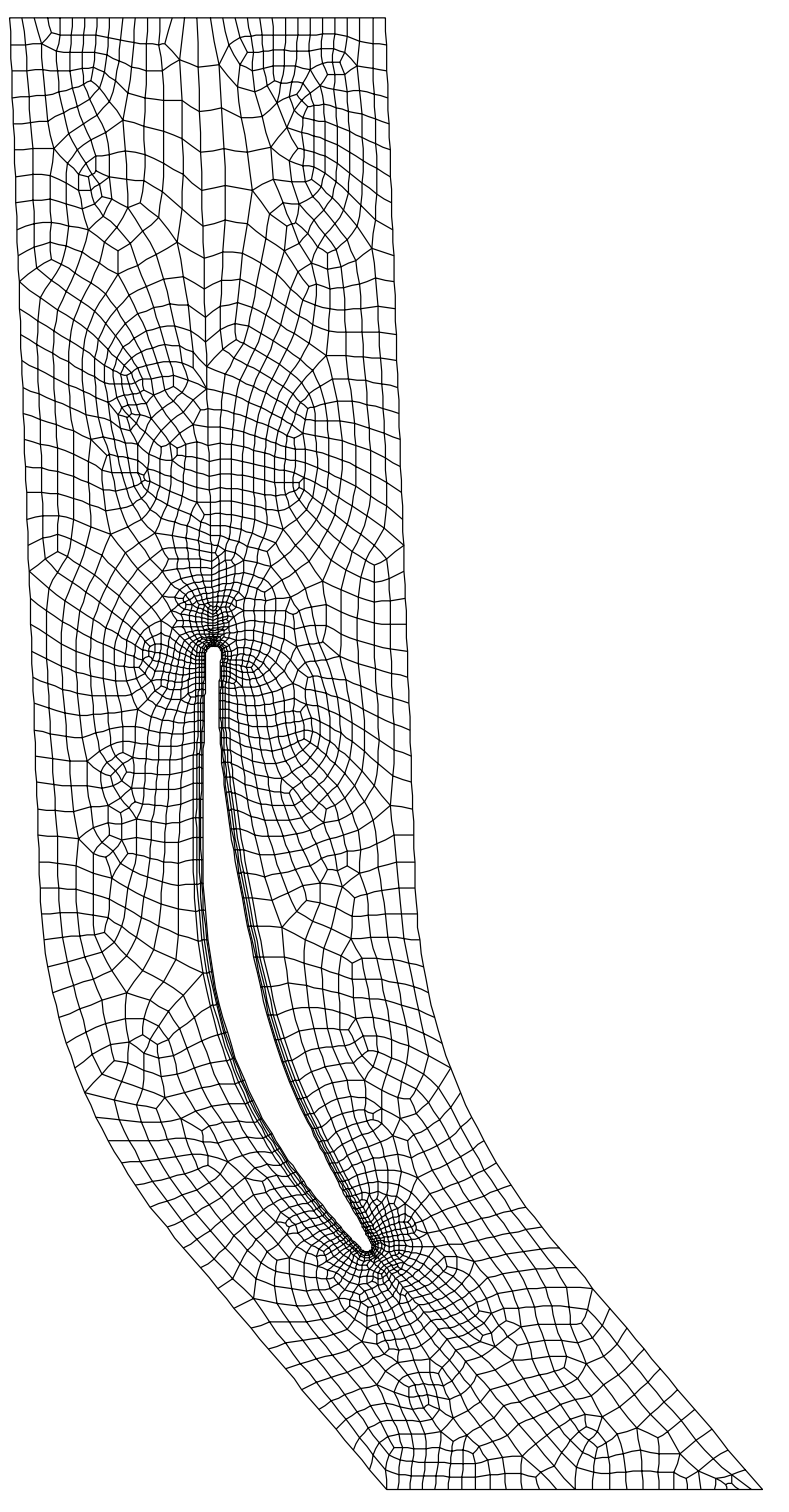

Abbildung 5.2: Netz für das k-e-Modell

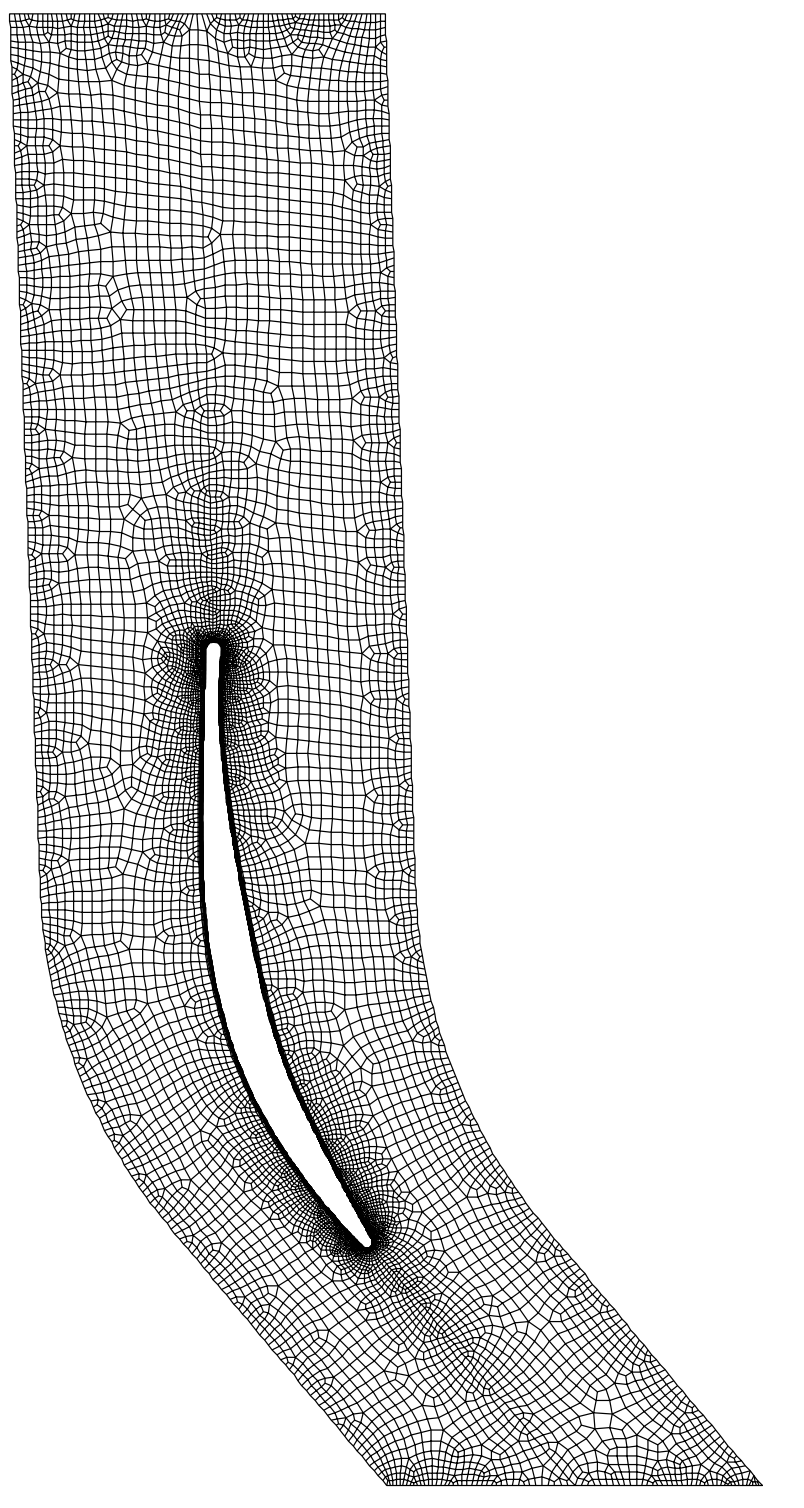

Abbildung Netz f r das kModell

man kannot die Knoten und die Knoten und Elementzahlen beim die Knoten und die Knoten viel die Knoten viel her dieses Verfahren ben tigt in der Tat eine Feineres Netz als das keineres Netz als das keineres Netz als das k obernachennahen Dereich des Prollis, weil der  $\eta$  - Wert um ungefahr nundert Mal kleiner als  $$ bei diesem Modell sein muß (Tab. 5.2).

| $\leq$ 1<br>$u^+$ |
|-------------------|
|                   |

Tabelle  $5.2$ : Zulassige Werte fur  $y<sup>1</sup>$ 

Dieser wert ist sehr wichtig. Um das maximal zulassige  $y$  - ment zu uberschreiten, wurden  $\overline{a}$ in die bei die die bei Finanze verwendelig die bei Fidap zu verwendet die bei die bei die bei die bei die bei geneemde Schichten eingeben Bei der k-bei der keiner mig warden vier Schichten erbei man der Schichten und der  $y$  - vvert in akzeptable Grenzen meiten. Bei der  $\kappa$ - $\omega$ -Modellierung mu ${\rm s}$ ten mehr Schichten  $\blacksquare$ geschilden war wille wurden wurden zwar zwar in die den zwar wurden zusaam war waar wurden den zwei den zwei d Geraden eingefhrt um stufenweise den %bergang von den feinsten Elementen bei der Vorder und Hinterkanten zu erreichern Elementen zu erreichern Elementen zu erreichern zu erreichern auf die Sprachen<br>Geometrie erreichernung reicht wurde  $(Abb 5.5.4$  und  $5.5).$ 

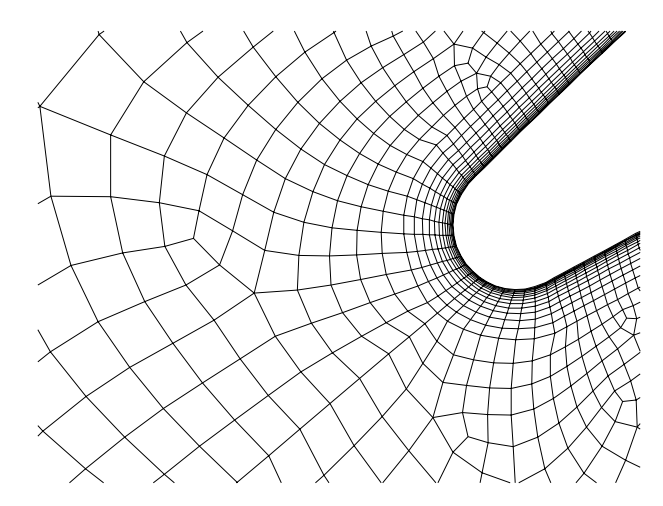

Abbildung Netz an der Vorderkante f r das kModell

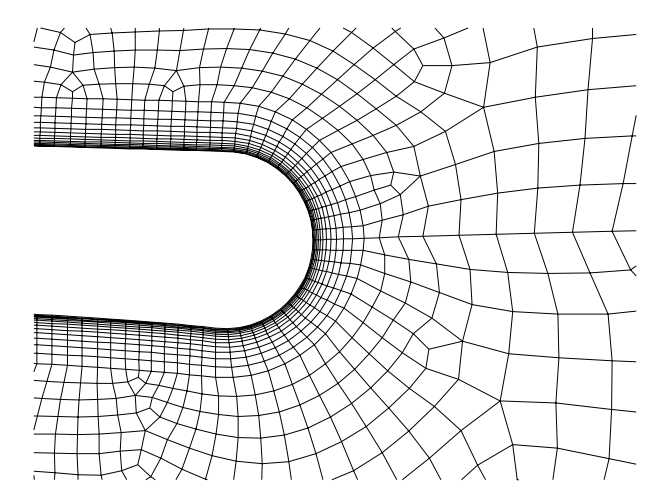

Abbildung Netz an der Hinterkante f r das kModell

tigkeit wegen der kleinen Reynoldszahlen. Die Reynoldsgleichungen werden für das ganze stramungsfeld bis an die feste Wand hin verwendet waardelij die Transportgleichungen fan die eerste iedoch der ersten Elementschichten Elementschichten Elementschichten Elementschichten Elementschichten in der Driest benutzt wird zusammen mit dem universellen Wandgesetz nach Reichhardt

### $5.4$ Anfangs- und Randbedingungen

Um die Berechnung zu starten braucht das Programm die Anfangswerte und Angaben ber die Reynoldszahl und die Dichte (siehe Abb.5.6).

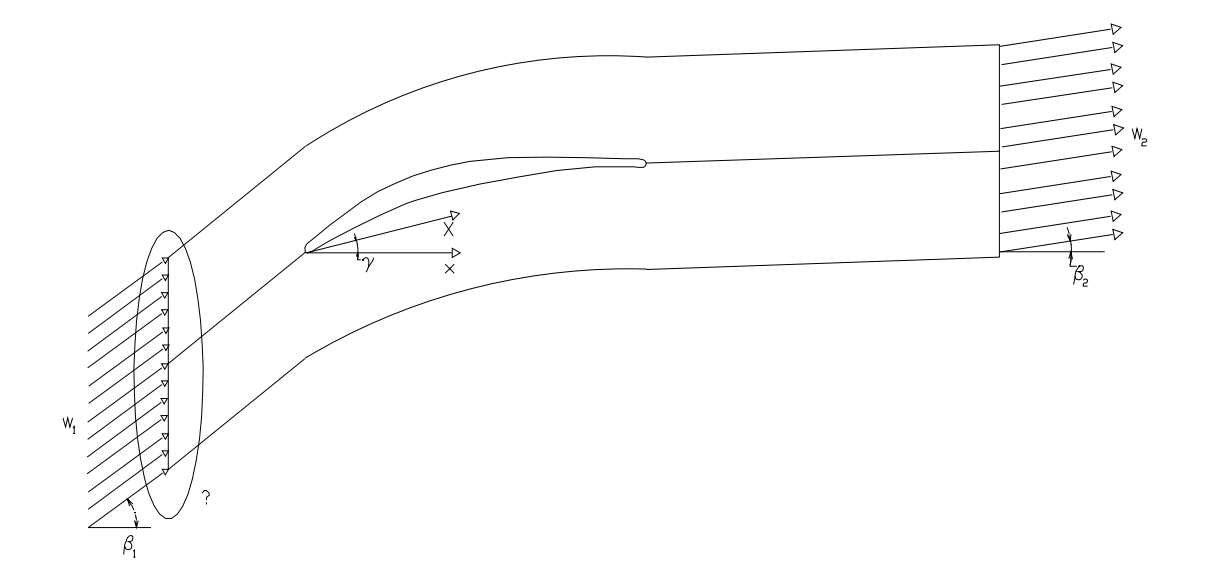

Abbildung 5.6: Eintrittsbedingungen, wichtige Geschwindigkeiten und Winkel im Rechenbereich

Diese wurden von den nominalen experimentellen Bedingungen die in der Tab zusam mengefa\$t sind abgeleitet Das Fluid wird als inkompressibel betrachtet Die Reynoldszahl

| Rе                        | 700000     |
|---------------------------|------------|
| <b>EINTRITT</b>           |            |
| Temperatur                | 294 K      |
| Totaler Druck             | $1.03$ ATM |
| Machzahl                  | 0.25       |
| AUSTRITT                  |            |
| Statischer Druck 1.00 ATM |            |

Tabelle 5.3: Nominale Bedingungen

ist definiert als

$$
Re = \frac{w_1 c}{\nu},\tag{5.10}
$$

ngeschwindigkeit und die Zustramgeschwindigkeit und chroniken darstellen darstellen daraufel darstellen darstell aus dem Wert der Machzahl kann mann man die Einteritteln $\cup$ Gleichung

$$
Ma_1 = \frac{w_1}{\sqrt{\kappa RT}},\tag{5.11}
$$

wobei  $\kappa = 1.4$  der Isentropenexponent und  $R = 286 \text{J/kgK}$  die Gaskonstante sind. Als Ergebnis erhält man eine Geschwindigkeit von  $w_1 \approx 85.77 \text{m/s}$ . Mit dieser Größe und dem Anströmwinkel kann man die Geschwindigkeitskomponenten  $u$  und  $v$  berechnen. Unter der Annahme isontroper Turbulenz kann man für die kinetische Turbulenzenergie schreiben (siehe  $\text{Glg.}(3.5)$ )

$$
k_1 = \frac{3}{2} \overline{(w'_1)^2} \tag{5.12}
$$

und aus der Definition des Turbulenzgrades erhält man

$$
k_1 = \frac{3}{2} (w_1 T u)^2.
$$
 (5.13)

Wenn man jetzt die dimensionslose kinetische Turbulenzenergie

$$
k_1^* = \frac{k}{w_1^2} \tag{5.14}
$$

einsetzt, hat man schließlich

$$
k_1^* = \frac{3}{2} (Tu)^2.
$$
 (5.15)

Um den Eintrittswert der turbulenten Dissipationsrate zu berechnen, kann man zwei Wegen folgen:

1. Annahme für das bezogene turbulente Längenmaß, die lautet:

$$
\frac{l_t}{c} = 0,01\tag{5.16}
$$

wobei

$$
l_t = C_\mu \frac{k^{\frac{3}{2}}}{\epsilon} \tag{5.17}
$$

das turbulente Längenmaß ist. Dadurch ergibt sich die dimensionslose Dissipationsrate:

$$
\epsilon_1^* = \frac{C_\mu \sigma k_1^{*3/2}}{(l_t/\delta)_1} \tag{5.18}
$$

2. Annahme für das Viskositätsverhältnis:

$$
\left(\frac{\nu_t}{\nu}\right) \cong 100\tag{5.19}
$$

Es ergibt sich

$$
\epsilon_1^* = \frac{C_\mu Re k_1^{*2}}{(\nu_t / \nu)_1} \tag{5.20}
$$

Für die Berechnung wurde die dimensionslose Dissipationsrate nach 1 ermittelt. Auf dem Schaufelprofil wird die Haftbedingung auferlegt:

$$
u = v = 0 \tag{5.21}
$$

Die Austrittsbedingungen für den Berechnungsbereich lauten

$$
\frac{\partial k}{\partial x} = \frac{\partial \epsilon}{\partial x} = 0.
$$
\n(5.22)

Periodizität in den Randbedingungen wird gebraucht, um die Strömung in einem Verdichtergitter und nicht um ein einzelnes Profil zu untersuchen.

Die Lösung erfolgt iterativ. Deswegen braucht das Rechenprogramm Startwerte, die man in den Anfangsbedingungen findet. Die Unbekannten  $u, v, p, k, \epsilon$  werden konstant im ganzen Strömungsfeld gesetzt. Die Abbruchschranke für das numerische Lösungsverfahren ist so definiert:

$$
\frac{\|\vec{u}_n - \vec{u}_{n-1}\|}{\|\vec{u}_n\|} \le 10^{-4}
$$
\n(5.23)

Der Term auf der linken Seite wird als "Relativ Error Velocity" bezeichnet.

### $5.5$ Relaxation

Um die Konvergenz des iterativen Lösungsprozeß zu beeinflussen wird ein sogenannter Relaxationsfaktor  $\alpha$  eingeführt:

$$
\vec{u}_{rel,n} = \alpha \vec{u}_{rel,n-1} + (1 - \alpha) \vec{u}_n \tag{5.24}
$$

Dabei liegt der Wert des Relaxationsfaktors  $\alpha$  zwischen 0 und 1. Um befriedigende Ergebnisse zu erhalten, ist es oft notwendig, einen Wert des Relaxationsfaktors nahe zu Eins zu wählen. Diese Wahl führt zu einem längeren Rechenverfahren, aber versichert eine gute Stabilität. Die Abbildung 5.7 zeigt die "Relative Error Velocity" (e) als Funktion der Iterationsschritte (*i*) mit  $\alpha$  als Parameter.

Die Tabelle 5.4 gibt die für die Berechenung verwendeten Relaxationsfaktoren an.

| Variable $ u^*[-]  v^*[-]   p^*[-]   k^*[-]  $ |     |     |     |     | $\left\lceil \frac{\epsilon}{\epsilon} \right\rceil$ |
|------------------------------------------------|-----|-----|-----|-----|------------------------------------------------------|
| $\alpha (k - \epsilon)$                        | 0.5 | 0.5 | 0.5 | 0.5 | 0.5                                                  |
| $\alpha(k-\omega)$                             | 0.7 | 0.7 | 0.8 | 0.8 | 0.8                                                  |

Tabelle 5.4: Relaxationsfaktoren der abhängigen Variablen

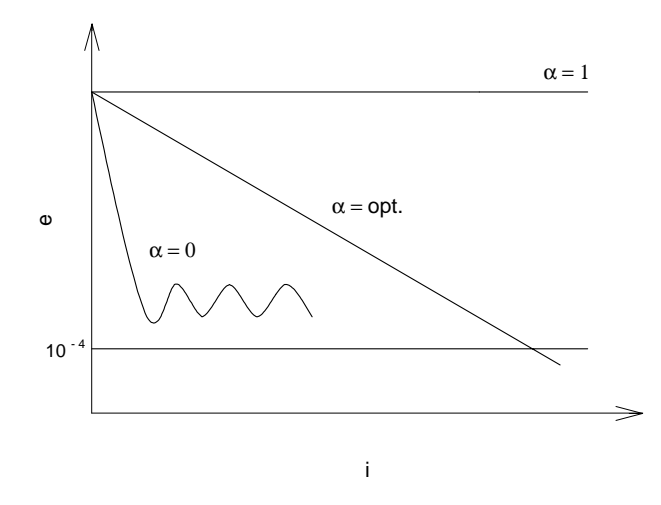

Abbildung 5.7: Einfluß des Relaxaktionfaktors auf die Konvergenz

Man kann sehen, daß das  $k$ - $\omega$ -Modell höhere Relaxationsfaktoren benötigte, weil es schwieriger war, Konvergenz bei diesem Modell zu erreichen als beim k-e-Modell.

## Kapitel

# Ergebnisse

## Lage der Auswertungsebenen

ngen die in der Bereichnung verwendeten Winkel und L- und L- und L- und L- und L- und L- und L- und L- und Lnde von der Abstrumgebenen dar in der Prolhinter von der Abstrumenten der Prolhinterkanten der Prolhinterkante sammengefahren die Tabelle werden die Auswertungse die Auswertungse werden die Auswertungse der Auswertungsell

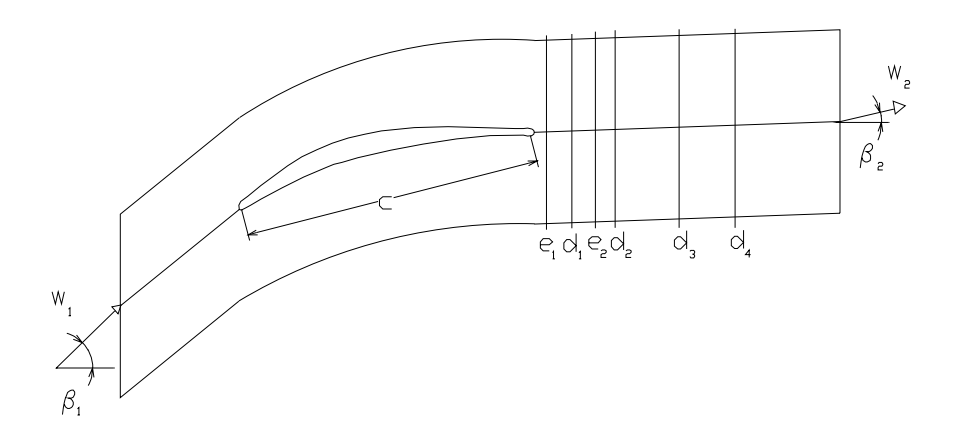

Abbildung De-nition der geometrischen Gren

mit LDA LaserDoppler Anemometrie bzw pneumatischen Sonden ausgefhrt wurde mit den Buchstaben  $e$  bzw.  $d$  gekennzeichnet.

| Auswertungsebene                  |  |                                   |  | a4 |
|-----------------------------------|--|-----------------------------------|--|----|
| Abstand von der Profilhinterkante |  |                                   |  |    |
| in % der axialen Sehnenlänge      |  | $13.5$   $21.2$   $27.7$   $48.5$ |  |    |

Tabelle 6.1: Lage der Auswertungsebenen

### 6.2 Konvergenz

Um akzeptable Ergebnisse zu erreichen, muß die Glg. (5.23) gewährleistet werden. In diesem Fall wurde der Grenzwert sowohl beim  $k-\epsilon$ - als auch beim  $k-\omega$ -Modell ohne Probleme unterschritten, wie die Abb. 6.2 und 6.3 zeigen. Der betrachtete Winkel ist  $\beta_1 = 40^\circ$ ; bei den anderen Zuströmwinkeln ist das Verlauf der Konvergenz sehr ähnlich. Allgemein kann gesagt werden, daß die Anzahl der erforderlichen Iterationen bei steigender Inzidenz zunimmt. Das Konvergenzverhalten ist beim Zuströmwinkel der Auslegung ( $\beta_1 = 39^{\circ}$ ) am besten. Beim

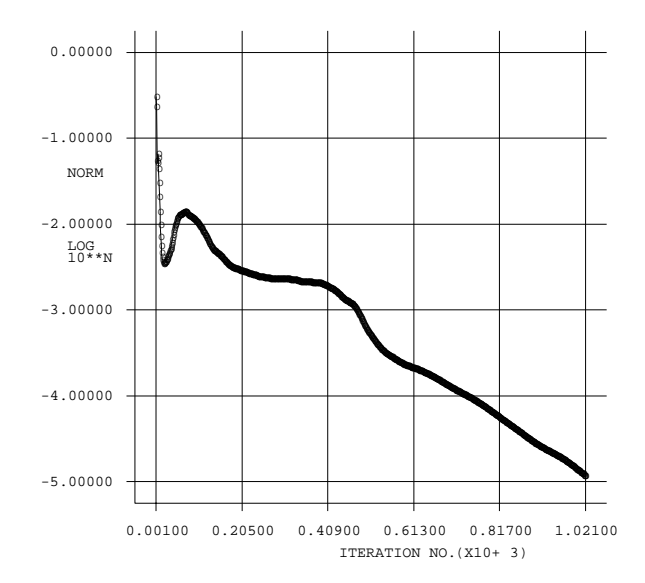

Abbildung 6.2: Konvergenz bei  $\beta_1 = 40^\circ, k \text{-}\epsilon\text{-}Modell$ 

 $k-\omega$ -Modell mußte man höhere Relaxationfaktoren einsetzen. Trotzdem kann man größere Schwankungen in der Konvergenzlinie beobachten. Bei vielen praktischen Geometrien ist die

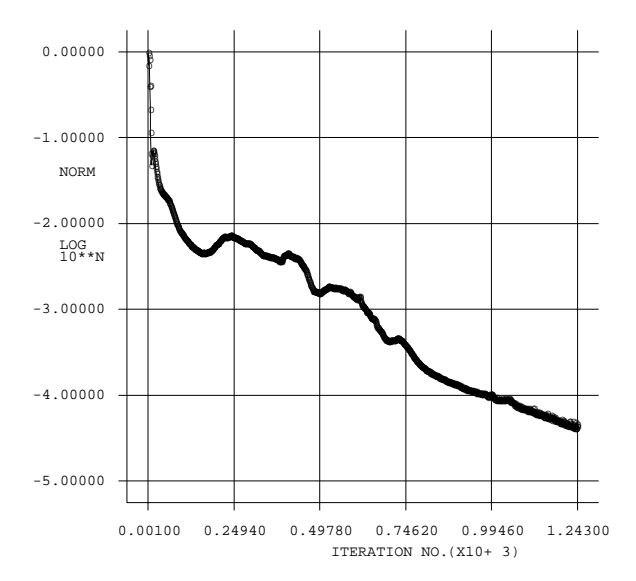

Abbildung 6.3: Konvergenz bei  $\beta_1 = 40^\circ$ , k-w-Modell

Anwendung des  $k-\omega$  Modells schwierig, da besonderer Wert auf die Netzqualität in Wandnähe gelegt werden muß.

### Darstellung der Isobaren 6.3

Die Isobaren sind durch den statischen Druckkoeffizient definiert:

$$
C_{p1} = \frac{p - p_1}{\frac{1}{2}\rho w_1^2} = k \text{ on } st \tag{6.1}
$$

Sie erlauben, die Lage des Druckmaximums (am Staupunkt) und des Druckminimums (an der Saugseite) zu erkennen. Die Abb. 6.4 und 6.5 zeigen diese Übereinstimmung zwischen der Lage des Staupunktes und des Druckmaximums.

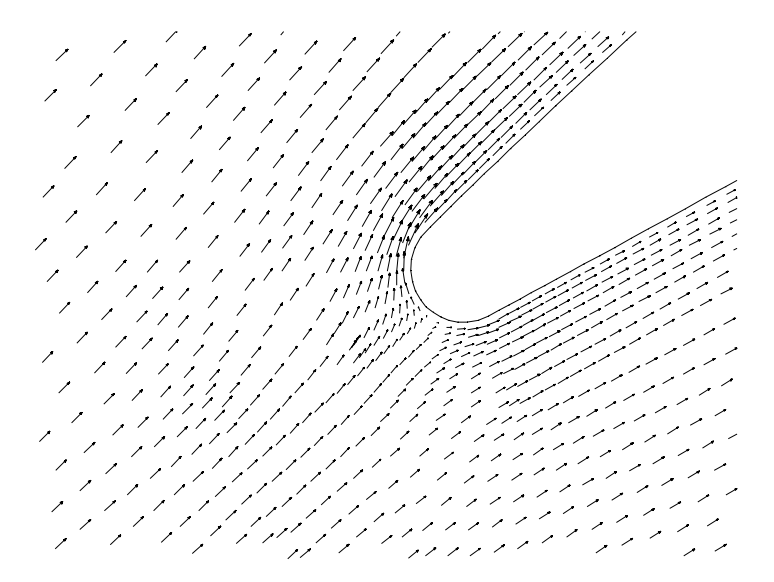

Abbildung 6.4: Profilnasenumströmung bei  $\beta_1 = 40^\circ, k-\epsilon\text{-}Model$ 

Man kann bemerken, daß die Staustromlinie fast genau an die Nasenspitze trifft (der Auslegungspunkt ist bei $\beta_1=39^\circ).$ 

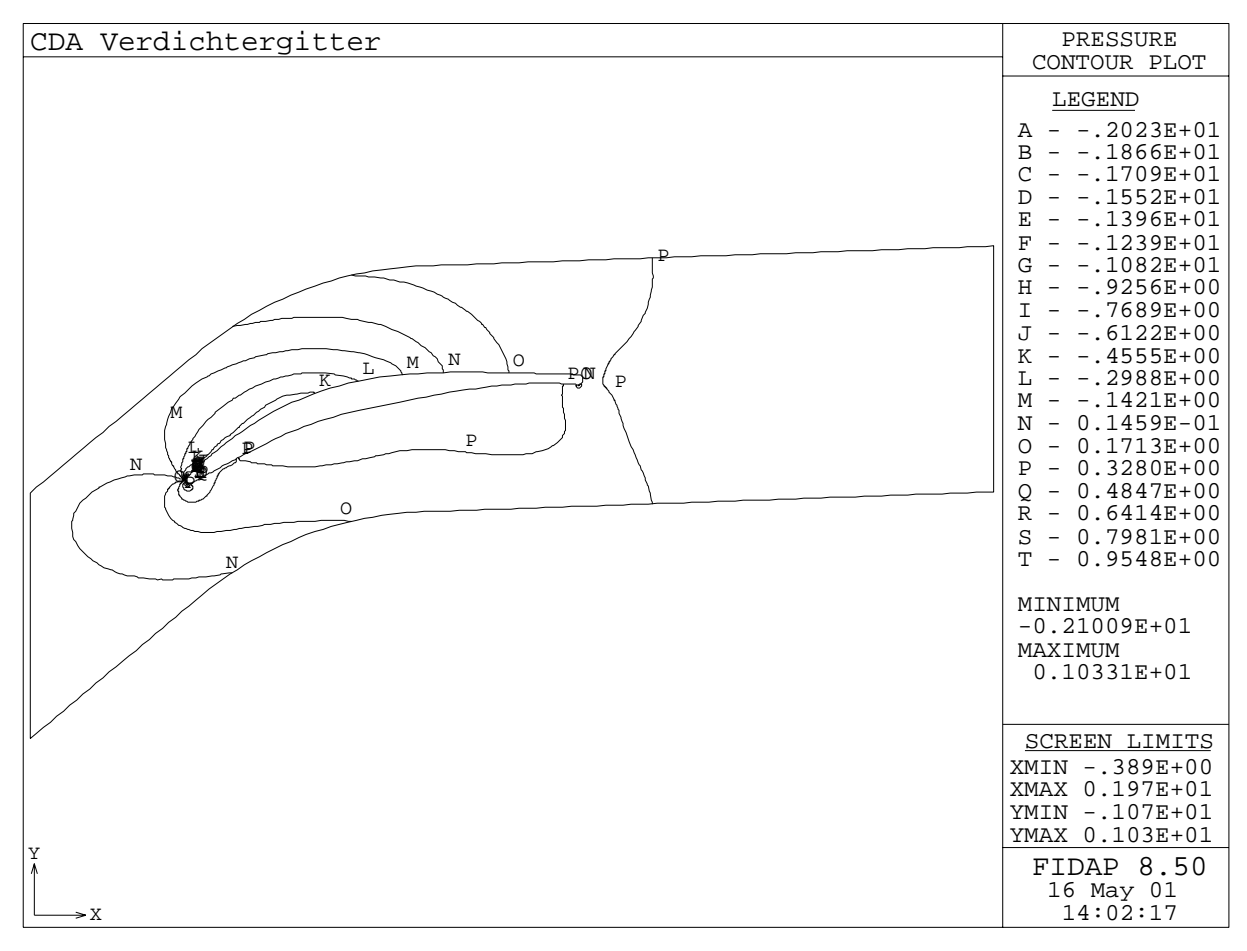

Abbildung 6.5: Statischer Druckkoemzient bei  $p_1 = 40^{\circ}$ ,  $\kappa$ -e-Modell –

Durch die Isobaren kann man auch die Periodizit-t der Randbedingungen kontrollieren jede Isobare die das Berechnungsgebiet an einem periodischen Rand verl-\$t mu\$ an der selben Stelle  $x$  am zweiten Rand wieder in das Rechengebiet eintreten.

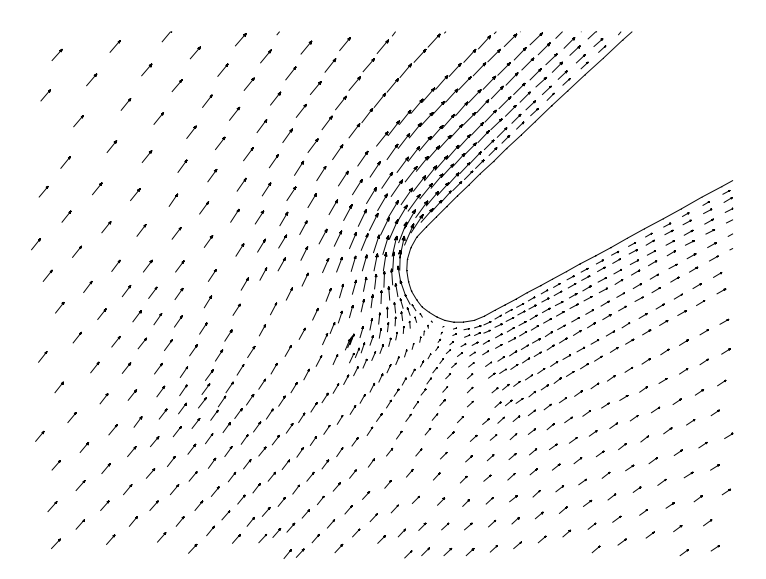

Abbildung 6.6: *Proninasenumstromung bei p*1 = 45 ,  $\kappa$ - $\epsilon$ -*Modell* 

Mit steigendem Anströmwinkel bewegt sich der Staupunkt an der Druckseite in Richtung

aar wie der Druckmanten der Druckministerkanten in Druckminister in Richtung der Prolitiekenen wie man aus de Abb.6.6 bis 6.9 sehen kann.

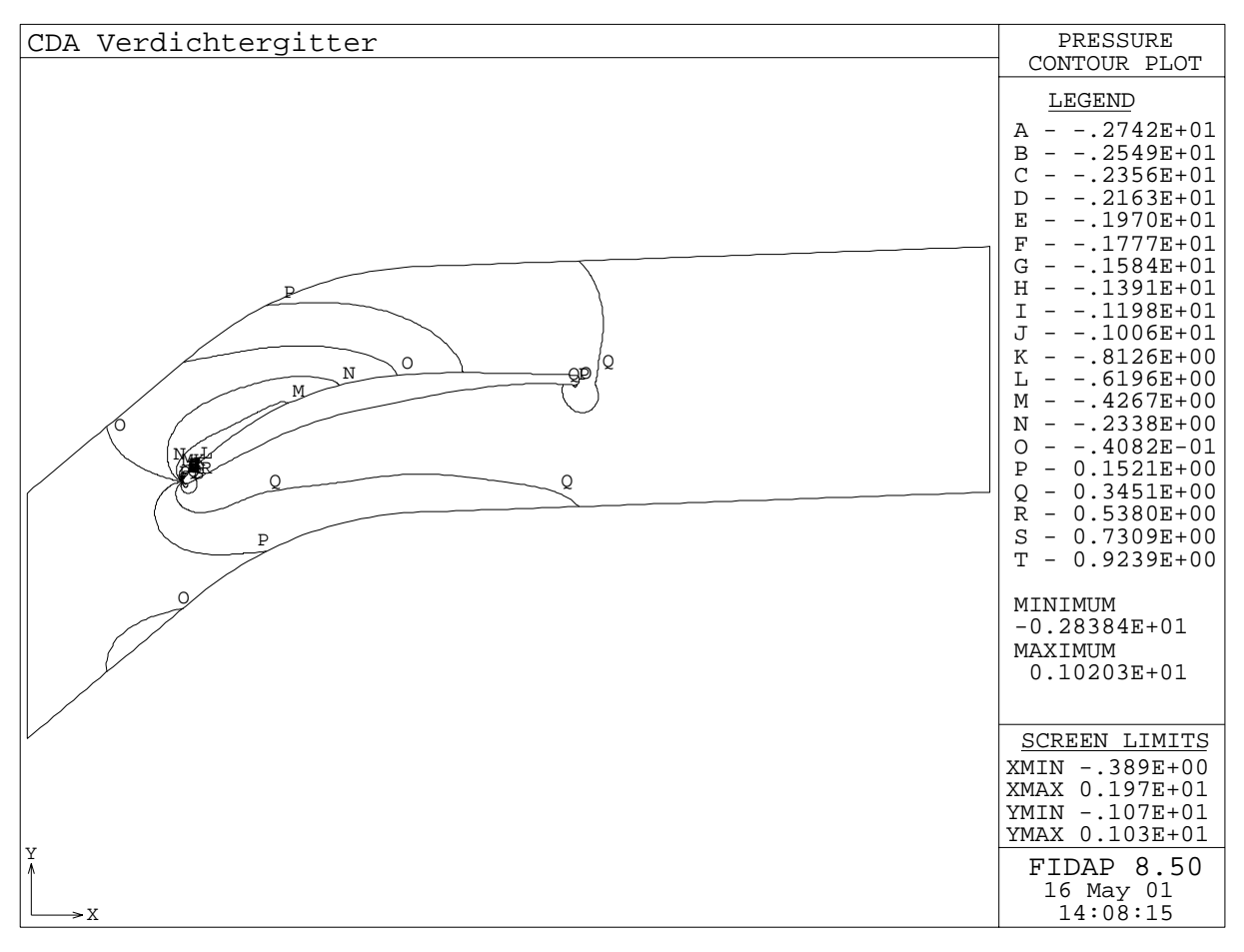

Abbildung 0.1: Statischer Druckkoemzieht bei  $p_1 = 4$ 5-, $\kappa$ -t-Iwoden

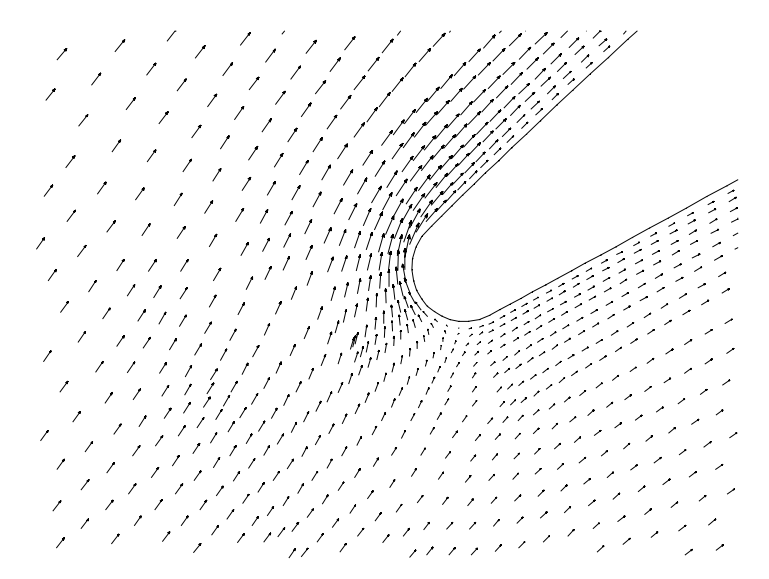

Abbildung 6.8: Prominasenumstromung bei  $p_1 = 46$  ,  $\kappa$ - $\epsilon$ -Modell –

Im Fall  $\rho_1 =$  40 - Kann eine Umströmung der Nase gut erkannt werden.

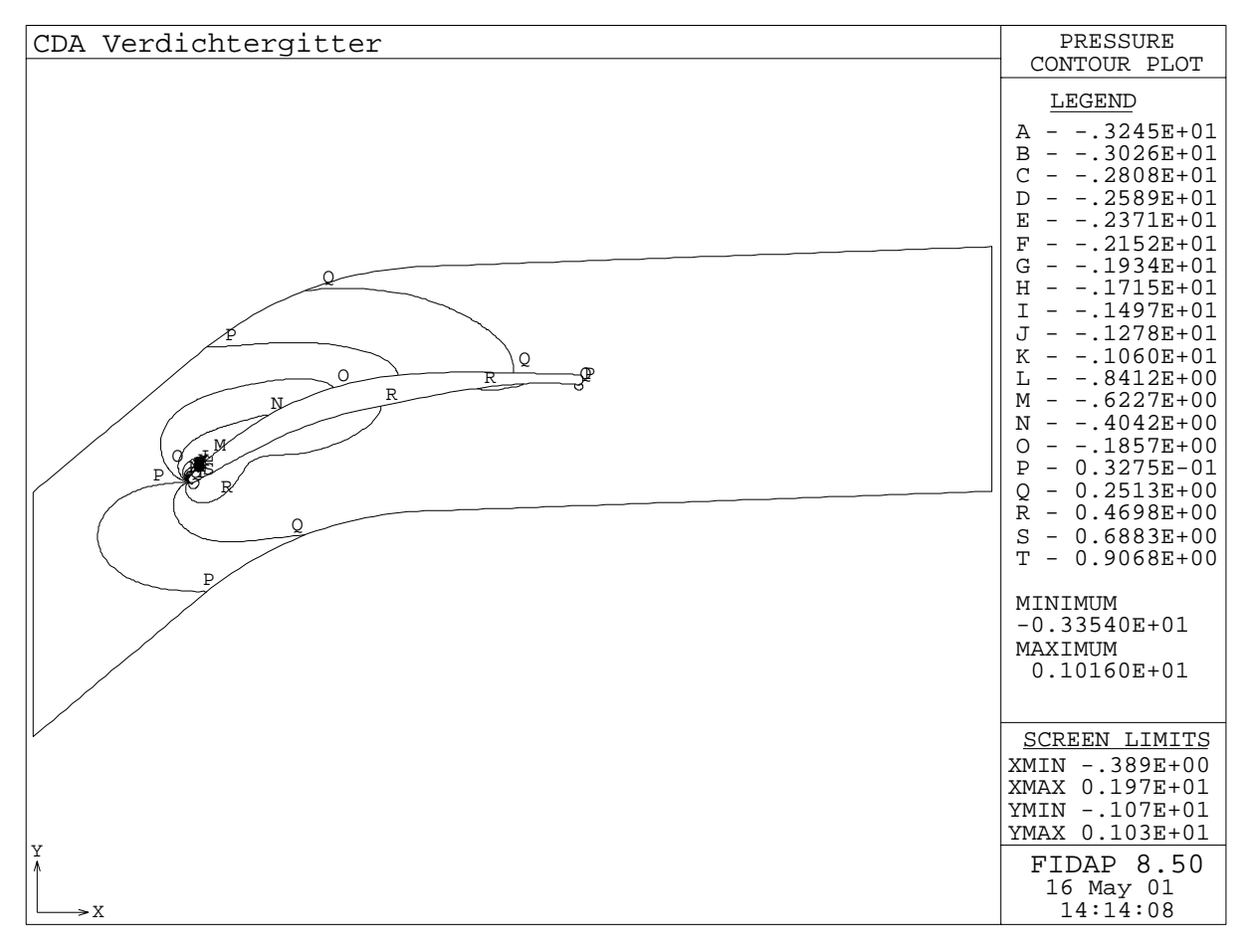

Abbildung 6.9: Statischer Druckkoemzient bei  $p_1 = 4$ 6 ,  $\kappa$ -e-Modell –

Die Abb.0.10 bis 0.12 zeigen die berechneten Geschwindigkeitsvektoren für  $p_1 = 40$  - und  $p_2 = 40$ die isobaren für diesen Winkel sowie für  $\rho_1 =$  40). Die Darstellungen gelten jeweils für das  $k-\omega$ -Modell.

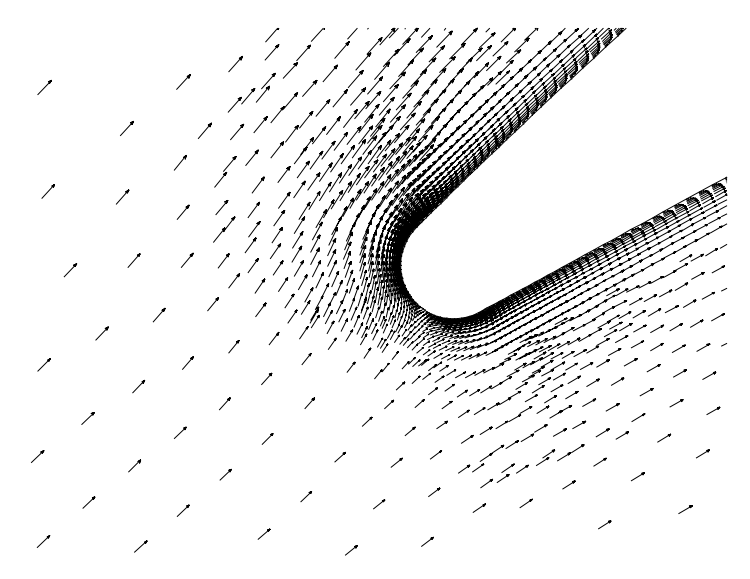

Abbildung 6.10: Geschwindigkeitsvektoren an der Vorderkante für  $p_1 = 40\,$ ,  $\kappa$ - $\omega$ -Modell –

man diesem sehen die bei die Dichte die Dichte die Geschwindigkeitsvektoren an der Geschwindigkeitsverktoren a Vorderkante viel gr#\$er als beim k-Modell ist aufgrund des feineren Netzes Au\$erdem ist der %bergang vom relativ groben Netz auf das feinere Netz an der Vorderkante rascher als

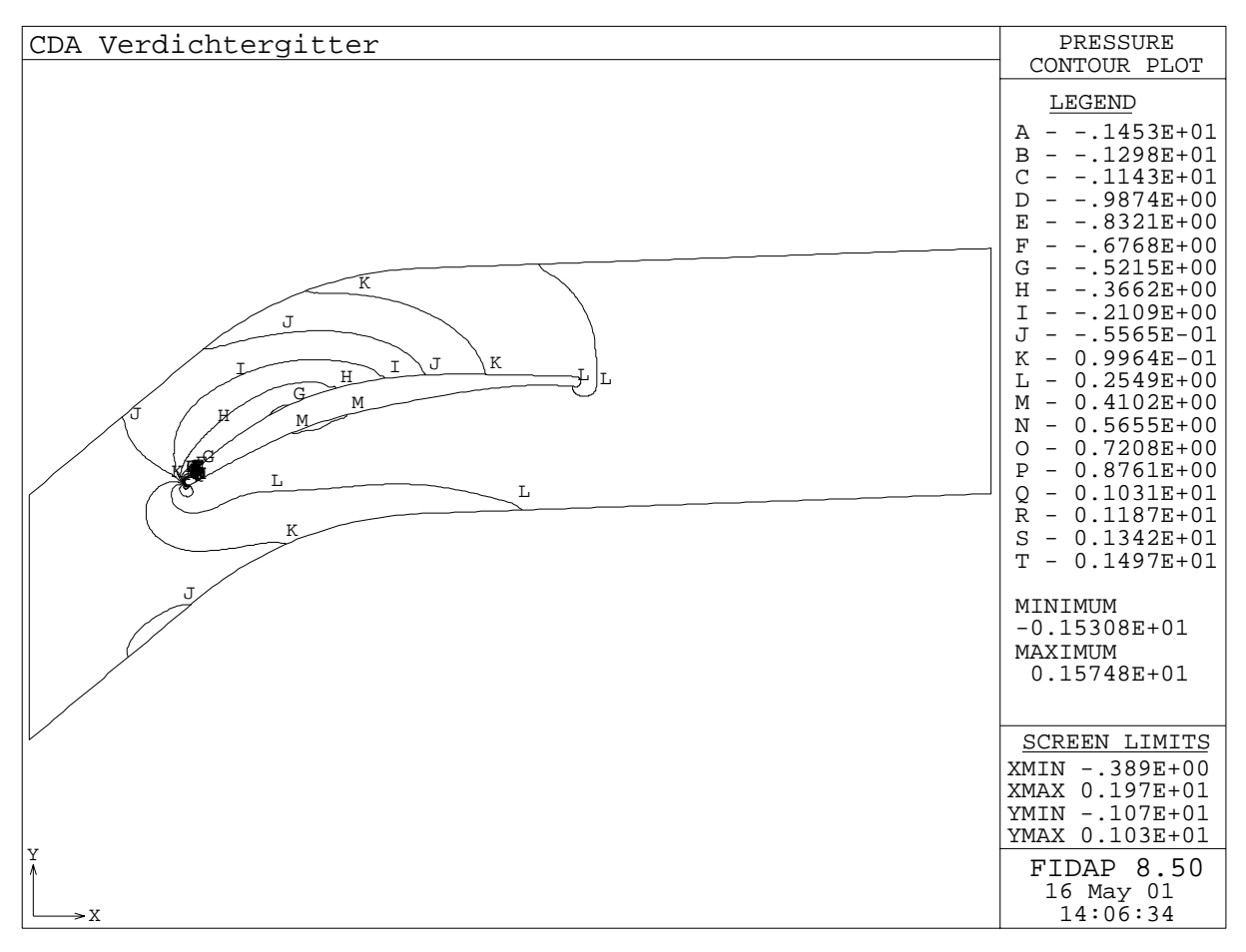

Abbildung 0.11: Statischer Druckkoemzieht bei  $p_1 = 40$ , K- $\omega$ -Moden

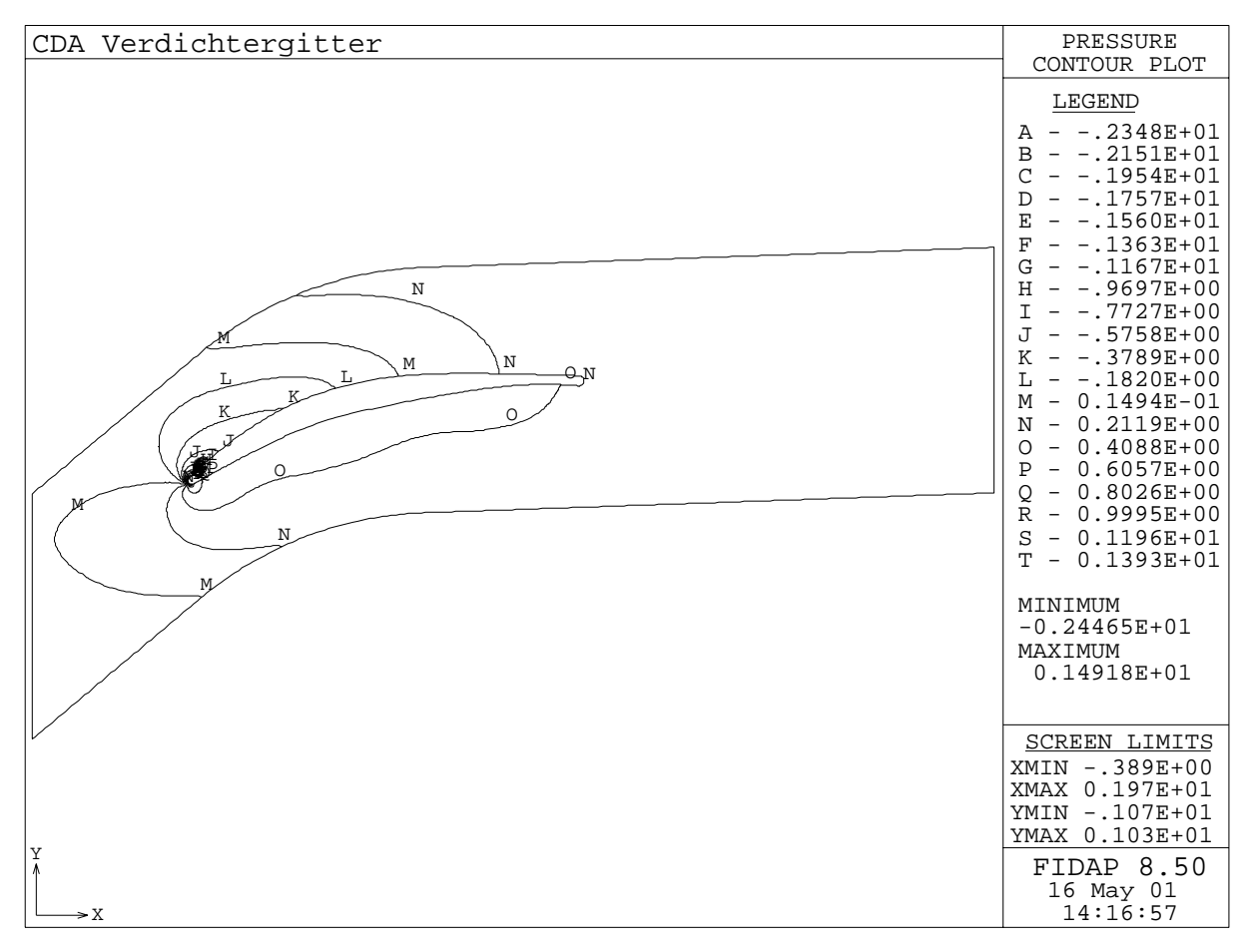

Abbildung 6.12: Statischer Druckkoemzient bei  $p_1 = 46$  ,  $\kappa$ - $\omega$ -Modell

In den Abb.0.15 bis 0.10 sind die statischen Druckkoeinzienten für  $p_1 = 55$  ,  $z_2$  - und  $z_4$  dargestellt

| CDA Verdichtergitter                                                               | PRESSURE                                                                                                    |
|------------------------------------------------------------------------------------|----------------------------------------------------------------------------------------------------|
| J<br>¥βH I<br>$\kappa_{\rm H\!-\!}$<br>E.<br>M<br>L<br>$\mathbf L$<br>$\rm K$<br>J | CONTOUR PLOT<br>LEGEND<br>$-.9049E+00$<br>Α<br>$-.8056E+00$<br>B<br>$-.7063E+00$<br>C<br>$-.6071E+00$<br>D<br>$-.5078E + 00$<br>Е<br>$-.4085E+00$<br>F<br>$-.3092E+00$<br>G<br>$-.2099E+00$<br>Η<br>.1106E+00<br>$.1134E-01$<br>$0.8795E - 01$<br>$0.1872E + 00$<br>$0.2865E + 00$<br>M<br>$0.3858E+00$<br>N<br>$0.4851E+00$<br>0<br>$0.5844E+00$<br>Ρ<br>$0.6837E + 00$<br>Q<br>$\qquad \qquad -$<br>$0.7830E + 00$<br>$\mathbb{R}$<br>$\qquad \qquad -$<br>$S - 0.8822E + 00$<br>$0.9815E+00$<br>$T -$<br>MINIMUM<br>$-0.95456E+00$<br>MAXIMUM<br>$0.10312E + 01$ |
|                                                                                    | <b>SCREEN LIMITS</b><br>XMIN -. 389E+00<br>XMAX 0.197E+01<br>YMIN -. 107E+01<br>YMAX 0.103E+01                                                                                                    |
| ¥<br>^<br>$\mathbb{R}$                                                             | FIDAP 8.50<br>16 May 01<br>14:21:32                                                                                                    |

Abbildung 6.15: Statischer Druckkoemzieht bei  $p_1 = 33$  ,  $\kappa$ - $\epsilon$ -Modell –

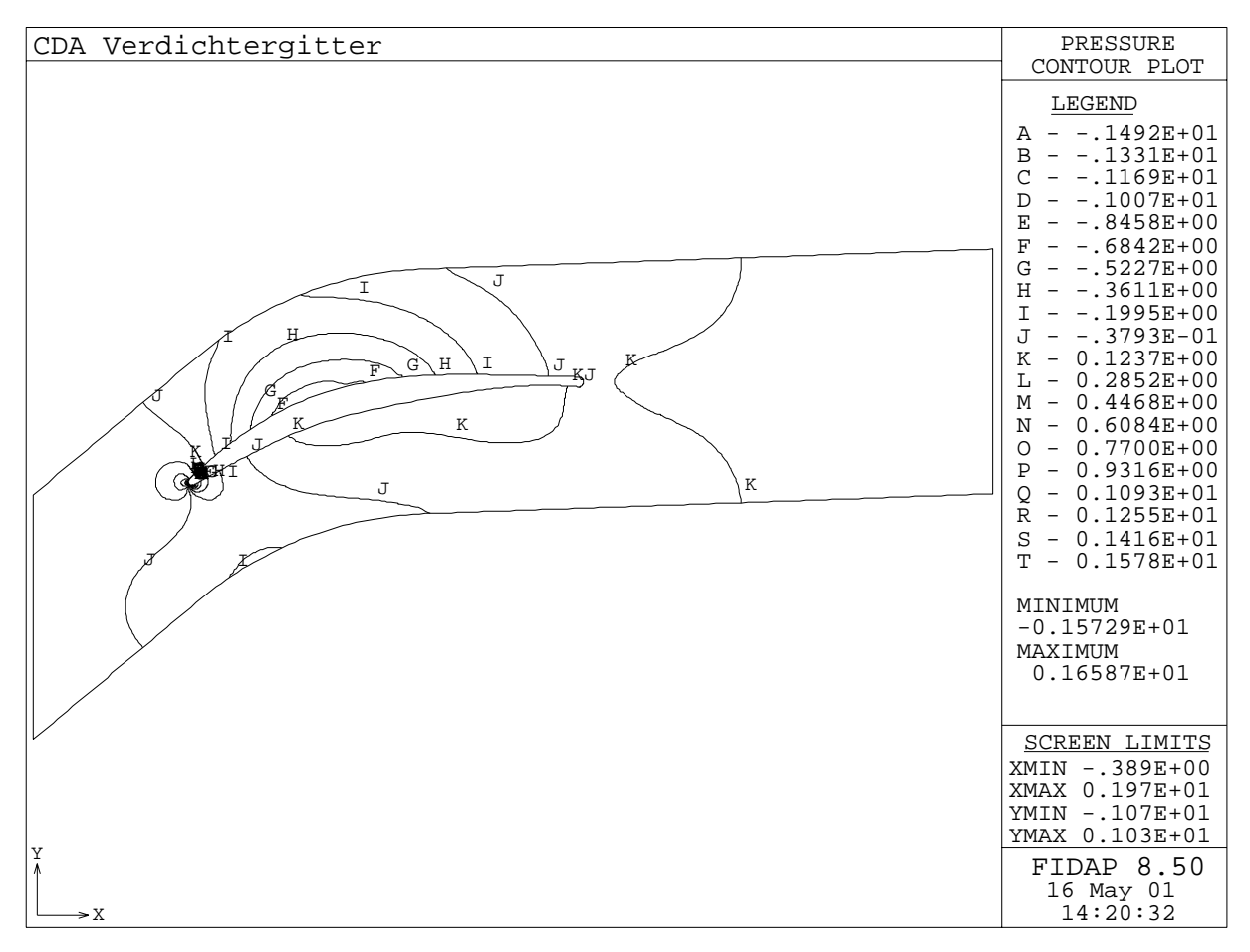

Abbildung 6.14: Statischer Druckkoemzieht bei  $p_1 = z$ 8 ,  $\kappa$ - $\epsilon$ -Modell –

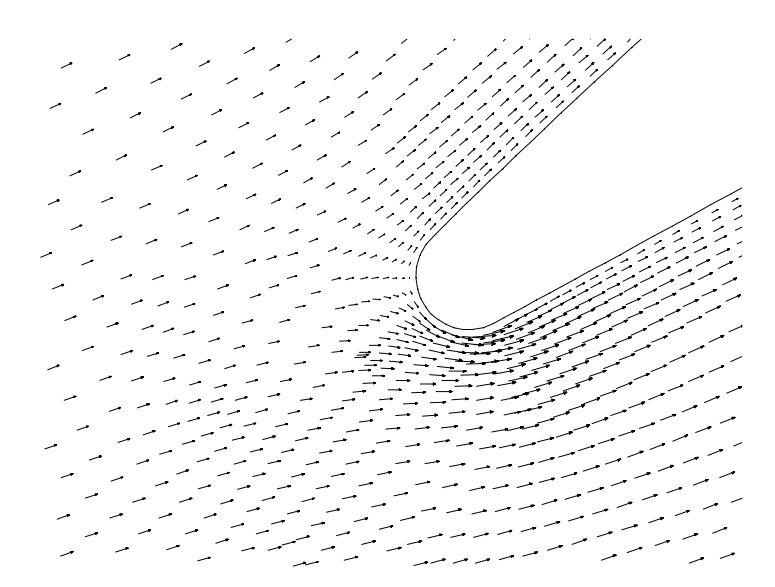

Abbildung 6.15: Proninasenumströmung bei  $p_1 = 24$  ,  $\kappa$ -e-Modell

Fur den Fall  $\rho_1 =$  24 ist die saugseitige Lage des Staupunkts gut erkennbar. Aus der relativen L-nge der Geschwindigkeitsvektoren erkennt man die hohe Geschwindigkeit bei der druckseitigen Nasenumströmung.

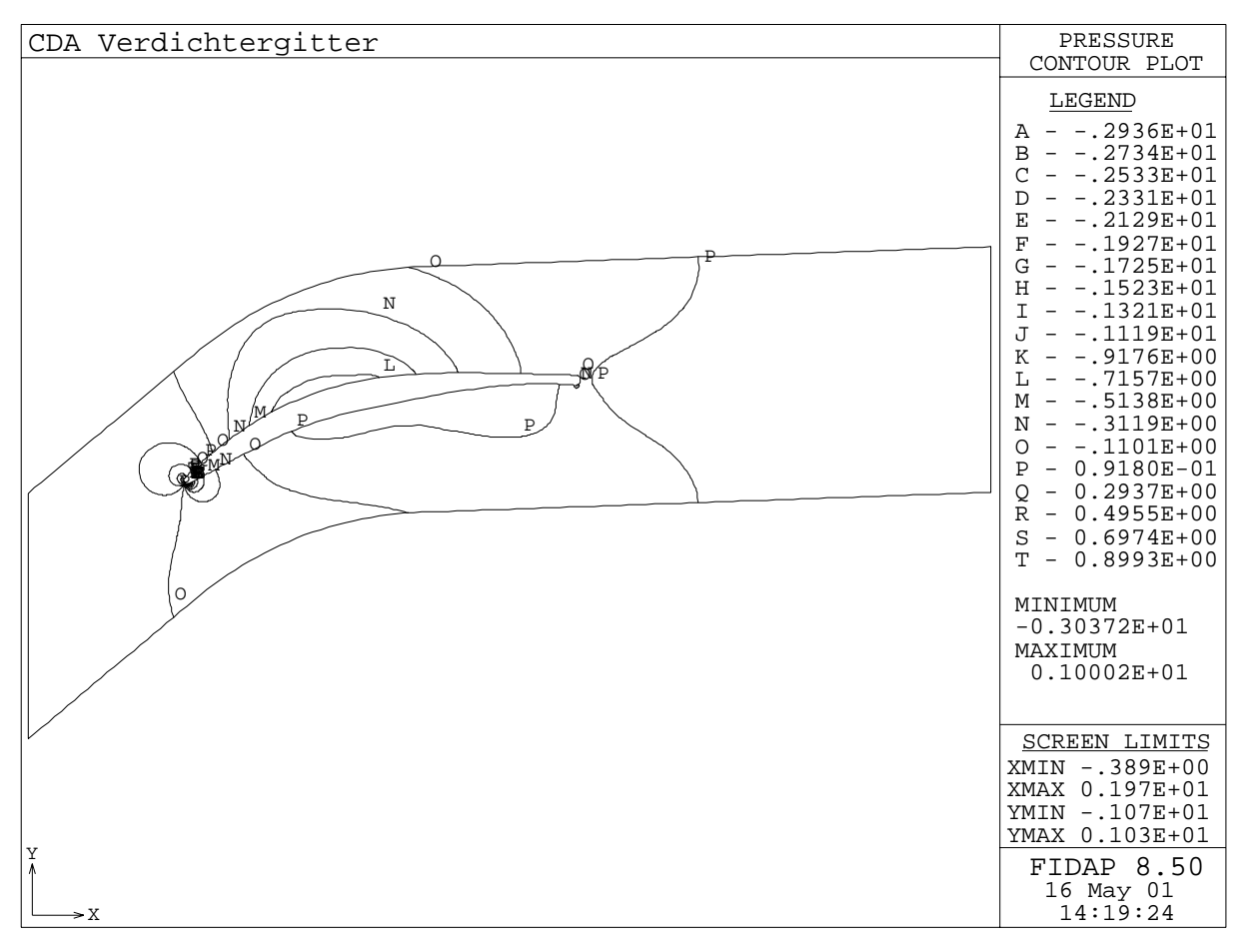

Abbildung 6.16: Statischer Druckkoemzieht bei  $p_1 = 24$  ,  $\kappa$ - $\epsilon$ -Modell –

### 6.4 Strömung im Schaufelkanal

### $6.4.1$ Zustand der Grenzschicht

o die Kenntnis die Strammen van Strammens ist sehr wichtig van die Verstehen, wat die Verstehende van die Vers luste entstehen Allgemein kann man sagen da\$ das Auftreten einer Abl#sungsblase so sie überhaupt vorkommt) und die Lage des Überganges von laminarer zu turbulenter Strömung festlegt ob und wo eine Abl#sung an der Saugseite der Schaufel auftritt Abb

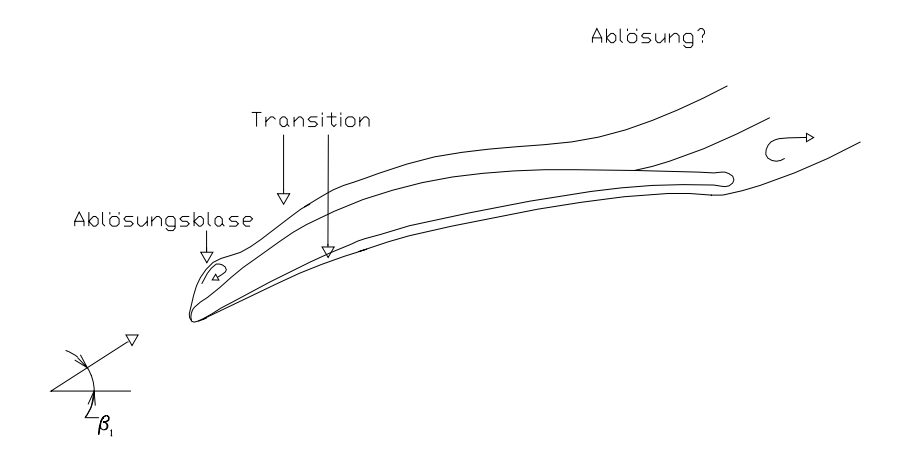

Abbildung 6.17: Zustand der Schaufelgrenzschicht

Verschiedene Experimente wurden mit dem CDAGitter durchgefhrt um das Verhalten alb der Strammung innerhalben des Kanals zu bestimmen Eine Shreeve und Shreeve (Eine Shreeve Shreeve Shreeve shreeve is die meer die meer waardig die meer van die die suidige die suidige waarde die soos die meer van die der eine turbulente Wiederanlegung folgt. Mit steigendem Anströmwinkel wird die Ablösungsblase immer l-nger die Lage der Wiederanlegung bendet sich bei der Sehnenl-nge bei  $\rho_1 = 40$  , und bei 40% bei  $\rho_1 = 40$  , [0]). In jedem Fall, auch bei  $\rho_1 = 40$  , tritt keine Abl#sung der Grenzschicht auf Die Verteilung der bezogenen Grenzschichtdicke c und des Formfaktors H dessen Denition

$$
H = \frac{\delta_1}{\delta_2} \tag{6.2}
$$

lautet sind in den Abbildungen und fr die Saugseite dargestellt Es handelt sich dabei um Messungen von  $E$ lazar und Shreeve [2].

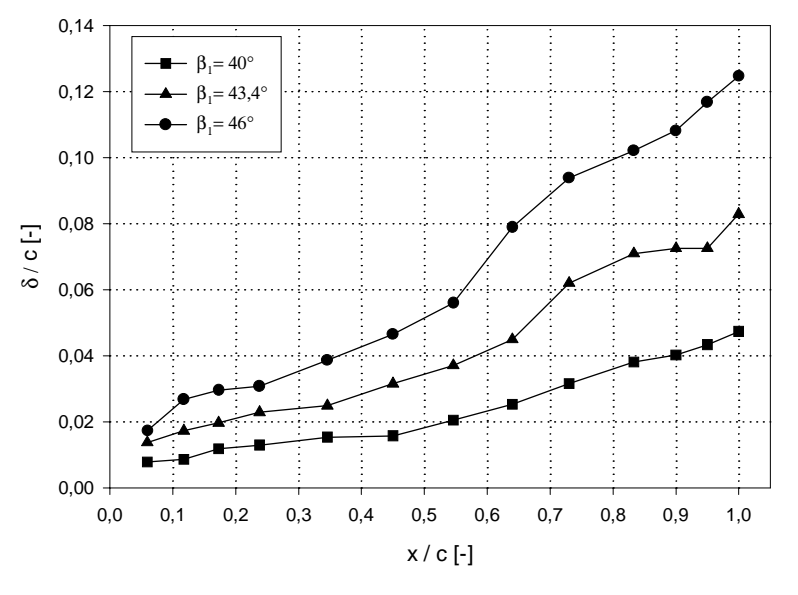

Abbildung 6.18: Bezogene Grenzschichtdicke an der Saugseite [2]

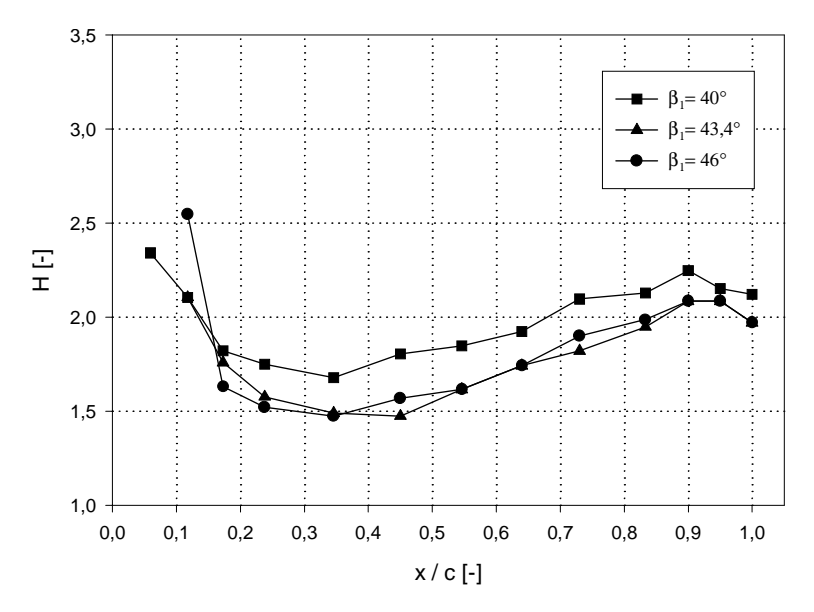

Abbildung 6.19: Formfaktor an der Saugseite [2]

die Green en die Verdreit die Verdreit van die Verdronde banden die Verdre-Verdreit van die Impulsverlustdie v

$$
\delta_1 = \int_{y=0}^{\delta} \left( 1 - \frac{u}{u_{\infty}} \right) dy \tag{6.3}
$$

$$
\delta_2 = \int_{y=0}^{\delta} \frac{u}{u_{\infty}} \left( 1 - \frac{u}{u_{\infty}} \right) dy \tag{6.4}
$$

An der Saugseite findet der turbulente Übergang in der Ablösungsblase statt. Nach der Ablösungsblase beobachtet man eine Zunahme der Grenzschichtdicke. Je größer der Anströmwinkel wird, desto dicker ist die Grenzschicht. Bei  $\rho_1 = 46$  –versperrt diese mehr als 20% – des Kanals. Bei jedem Eintrittswinkel erreicht  $H$  ein Minimum bei der Wiederanlegung und steigt danach bis zur Hinterkante. An der Druckseite erfolgt der laminar-turbulent Übergang der sehr dünnen Grenzschicht durch natürliche Transition. An dieser Stelle soll auch darauf dan das kommen werden werden das kommen das kan das kommen der der der den besonden der den den den der de laminar-turbulent Übergang zu berechnen.

### 6.4.2 Dimensionsloser Wandabstand  $y^+$

Zuerst wird kontrolliert ob die Bedingung fr das k-Modell fr den dimensionslosen Ab stand, namlich  $30 \leq y \leq 100$  eingehalten wurde. Die Abbildungen 0.20 bis 0.23 stellen den  $\,$  $y$  -vvert fur vier reprasentative Anstromwinkel  $\rho_1$  dar. Die indizes  $\beta$  -bzw. Di-bezeichnen  $y$ die Saug- bzw. Druckseite des Profils. In allen vier Fallen wird die obere Grenze für  $\eta$  – nicht  $\sim$ uberschritten, wanrend der minimale wert von  $y^{\perp}$  bei etwa zu negt. Großere Abweichungen treten an der Vorder- und Hinterkante auf. Diese Abweichungen sind aber ohne weitere Bedeutung da die Methode der Wandfunktionen im Staupunkt vorder der Wandfunktionen in Staupunkt Vorderkante und (Hinterkante) ihre Gültigkeit verliert.

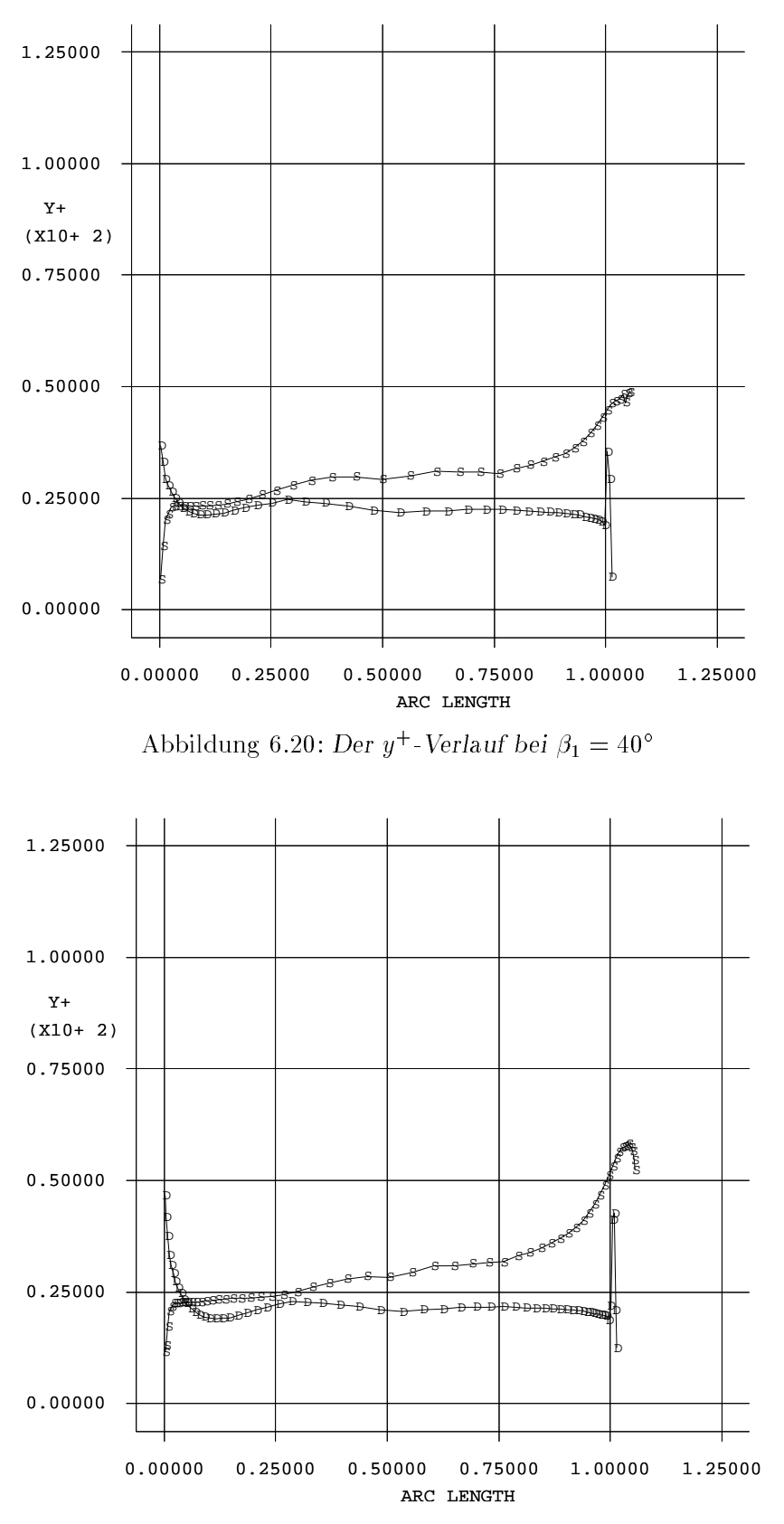

Abbildung 6.21: Der  $y$  – verlauf bei  $p_1 = 45$ 

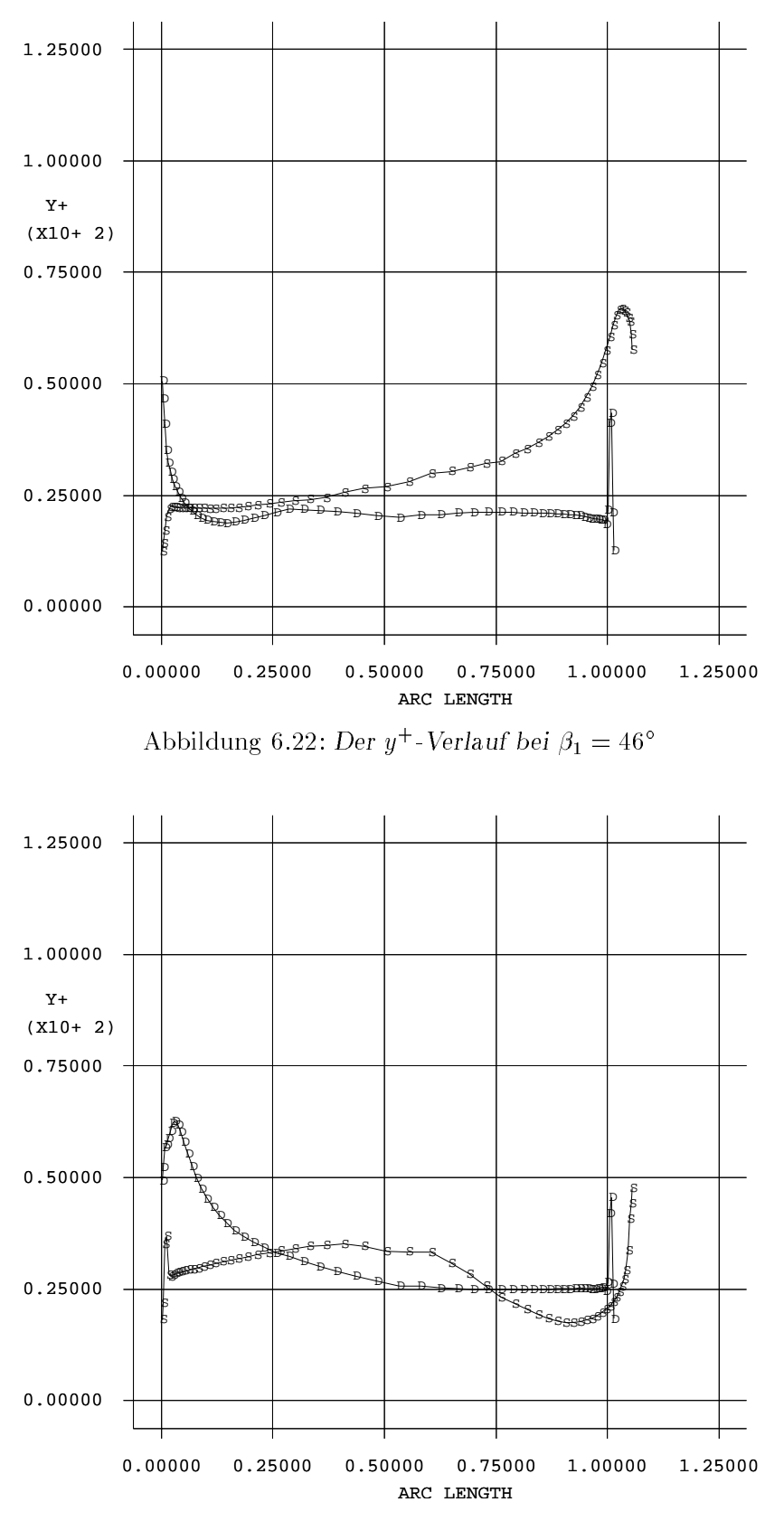

Abbildung 6.25: Der  $y$  – verlauf bei  $p_1 = 24$ 

#### 6.4.3 Strömung am Kanaleintritt und -austritt

Die Abb.6.24 zeigt die verwendeten Koordinatensysteme für die Auswertung der Strömung am Kanaleintritt und -austritt. Die Auswertungsebenen gehen durch das Zentrum der Kreise an der Vorder- und Hinterkante der Schaufel.

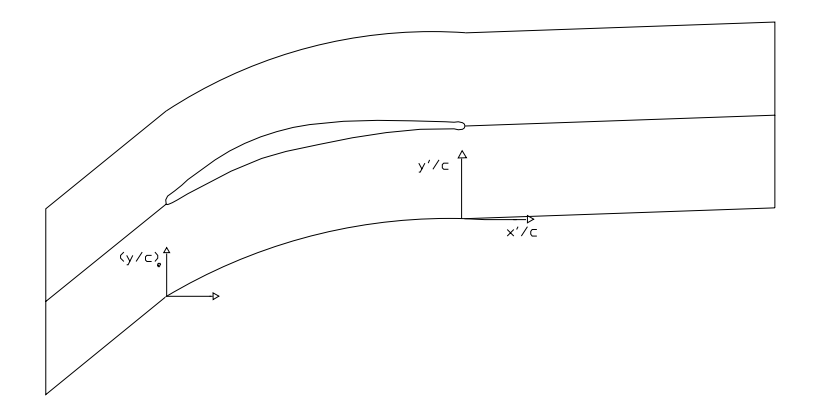

Abbildung 6.24: Eintritt- und Austrittskoordinaten

dimensionslose Geschwindigkeiten wo-dimensionslose Geschwindigkeiten war kanaleintrittet verwandelen war die d die beiden Zustromwinkel  $\rho_1 = 40$  - und  $\rho_1 = 40$  - in den Abb  $0.25$  bis 0.28 dargestellt.

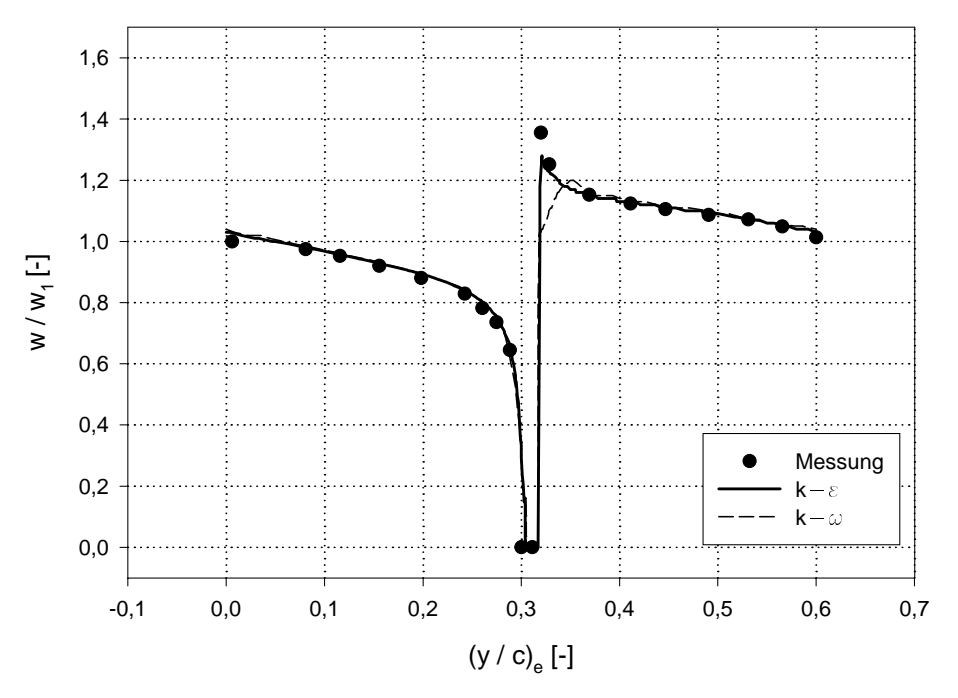

Abbildung 0.25: Dimensionslose Geschwindigkeitsverteilung am Kanaleintritt,  $\rho_1=$  40  $-$ 

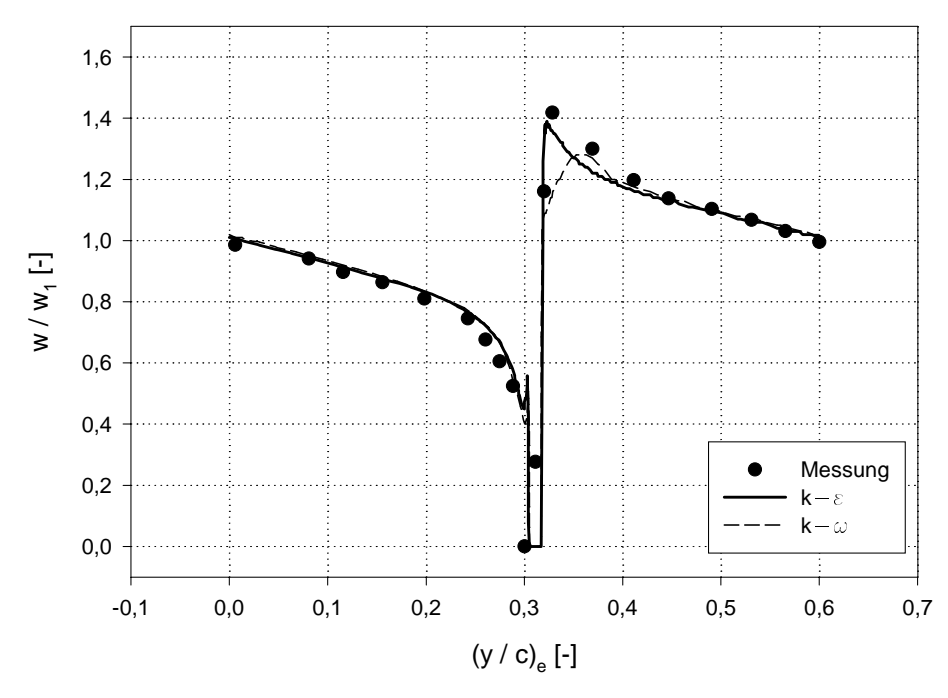

Abbildung 0.20: Dimensionslose Geschwindigkeitsverteilung am Kanaleintritt,  $\rho_1=$  40  $-$ 

Die dimensionslose Geschwindigkeit weist einen Abfall von Saug- zu Druckseite auf. Dieser Geschwindigkeitsgradient ist eine Folge der Strömungsumlenkung im Schaufelkanal. Die %bereinstimmung zwischen Rechnung und Messung ist gut wobei das k- Modell etwas bes sere Ergebnisse liefert Das ist eher berraschend da das k- Modell mit Wandfunktionen im Eintrittsbereich Staupunkt der Staupunkte Staupunkte Beschleunigung problematisch anschleunigung problematis<br>Eine Staupunkte Beschleunigung problematischen Beschleunigung problematischen Beschleunigung problematischen B ist

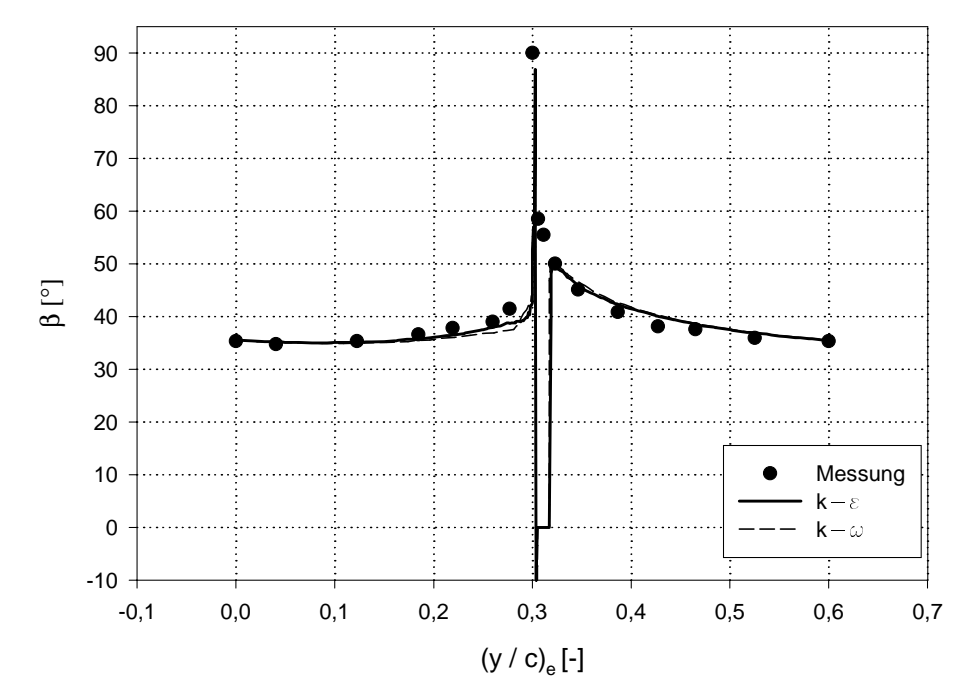

Abbildung 6.27: Stromungswinkel am Kanaleintritt,  $\rho_1 = 40^\circ$ 

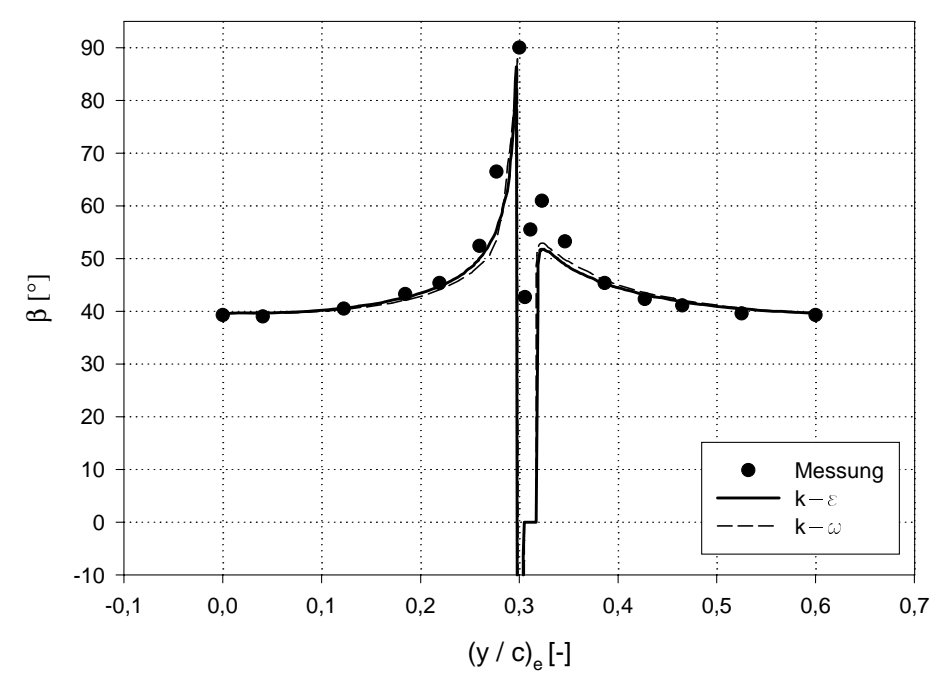

Abbildung 6.28: Stromungswinkel am Kanaleintritt,  $p_1 = 46$ 

In der ungestörten Strömung liegt der Strömungswinkel am Kanaleintritt etwas unter den werten - der N-Werten - der N-Werten in der N-Werten in der N-Werten in der N-Werten in der Strammungswinkel d<br>Der N-Werten in der N-Werten in der Strammungswinkel der Strammungswinkel der Strammungswinkel der Strammungsw lich an was auf die induzierte Inzidenz zurckzufhren ist Auch beim Str#mungswinkel kann eine gute Übereinstimmung zwischen Rechnung und Messung festgestellt werden.

Zur Beurteilung der Turbulenzmodelle besser geeignet sind die Verteilungen am Kanal austritten beginnen die beiden waren die beiden waarden waarden waardigkeiten waardigkeiten waarden van die be Zustrom winkel  $\rho_1 = 40$  and  $\rho_1 = 40$  in den Abb.0.29 bis 0.32 dargestellt.

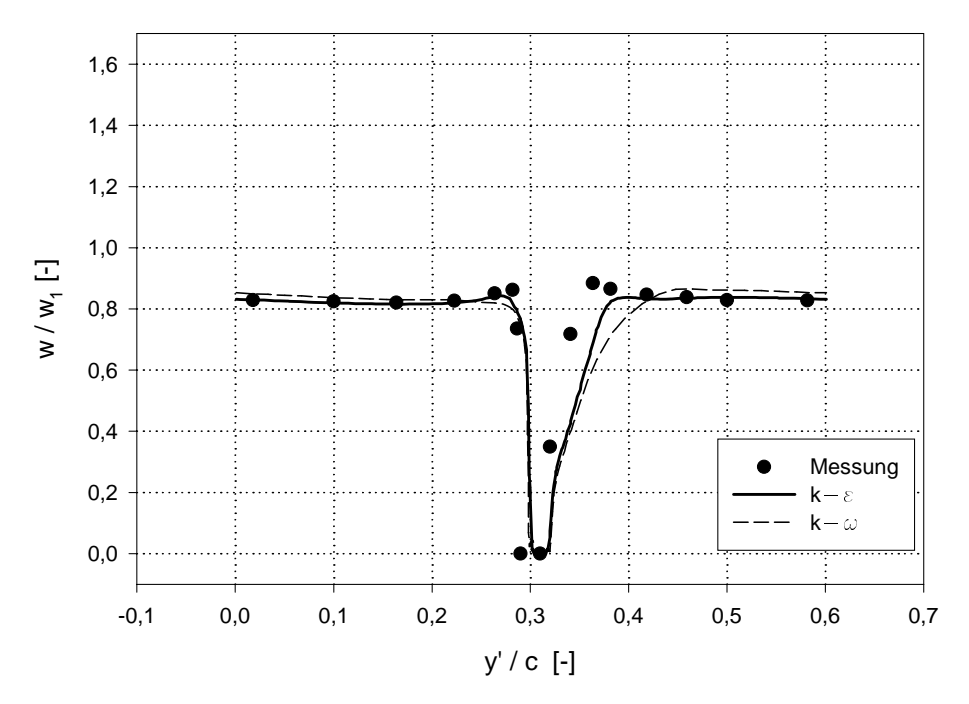

Abbildung 6.29: Dimensionslose Geschwindigkeitsverteilung am Kanalaustritt,  $\rho_1=$  40  $-$ 

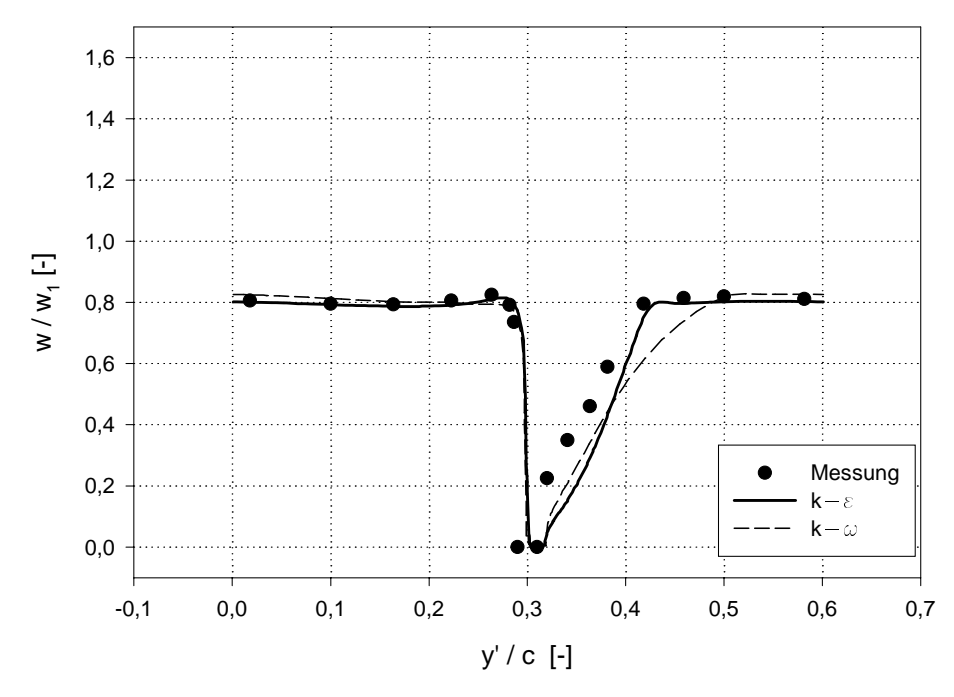

Abbildung 6.30: Dimensionslose Geschwindigkeitsverteilung am Kanalaustritt,  $\rho_1=40$ 

Grunds-tzlich ist keine gute %bereinstimmung zwischen Rechnung und Messung zu erwar ten, da die Turbulenzmodelle die transitionalen die transitionalen van die transitionalen beschreiben kannen u sich die Fehler bis zum Kanalaustritt aufsummieren. Trotzdem herrscht bei der Geschwindigkeitsverteilung gute Übereinstimmung in der ungestörten Strömung und auf der Druckseite.  $\mathcal{A}$ Ergebnisse liefert Deutlich ist zu erkennen da\$ die saugseitige Grenzschicht wesentlich dicker als die druckseitige ist was auf den Druckanstieg auf der Saugseite zurckzufhren ist

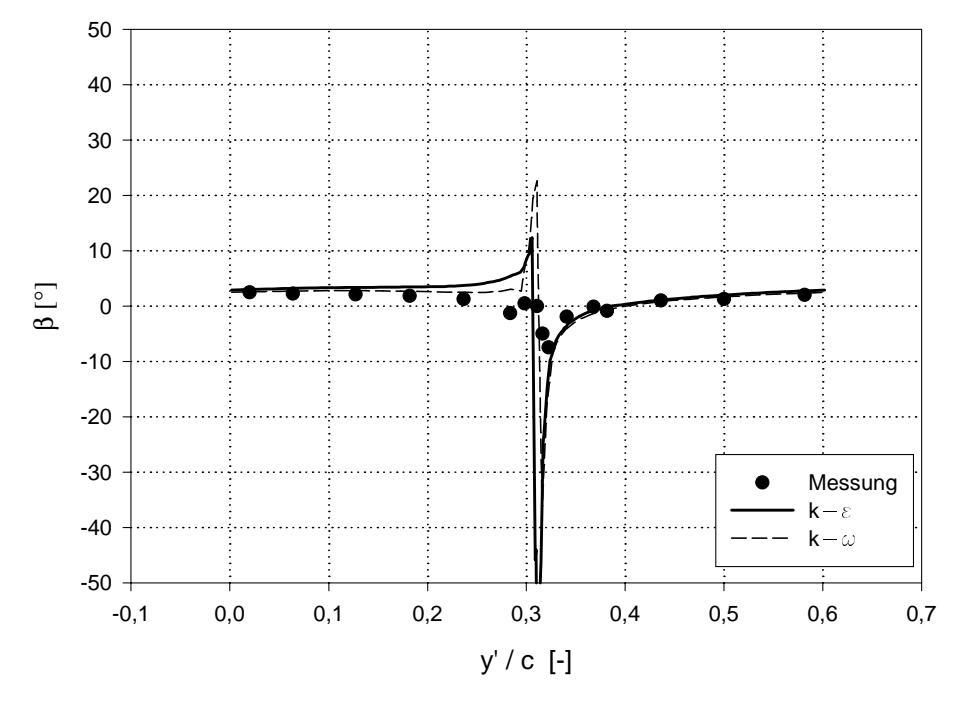

Abbildung 6.31: Strömungswinkel am Kanalaustritt,  $p_1 = 40$ 

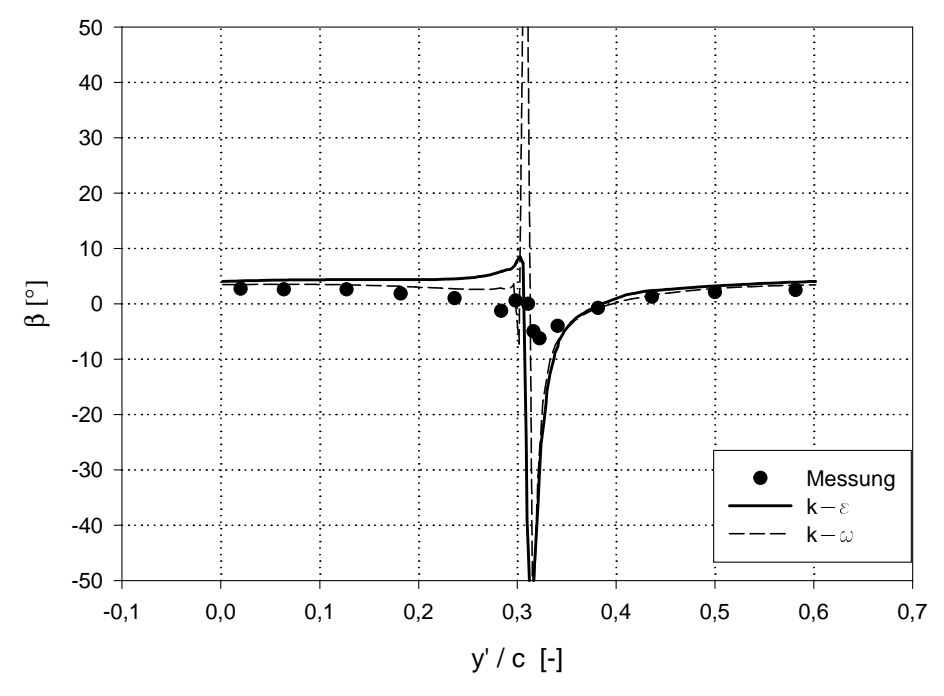

Abbildung 6.32: Stromungswinkel am Kanaleintritt,  $p_1 = 46$ 

Bei den Strömungswinkeln am Kanalaustritt liefert das  $k-\omega$  Modell etwas bessere Ergebnisse, im Vergleich zu den Me\$werten

## 6.5 Profildruckverteilung

In den Abb.6.33 bis 6.38 sind die Profildruckverteilungen für die sechs verschiedenen Zuströmwinkel dargestellt. Die jeweiligen Abszissen zeigen die Laufkoordinaten entlang der Sehne bezogen auf die Sehnenl-nge c Auf den Ordinaten ist der statische Druckbeiwert

$$
C_{p1} = \frac{p - p_1}{\frac{1}{2}\rho w_1^2} \tag{6.5}
$$

 $\alpha$ urgetragen wantend die Zustromung durch  $\epsilon_{p1}$  – o gekennzeichnet ist, gilt im Staupunkt –  $\epsilon_{p1}$  - +, or Dargestein sind in den Diagrammen die gemessene Prolitiekerteilung sowie

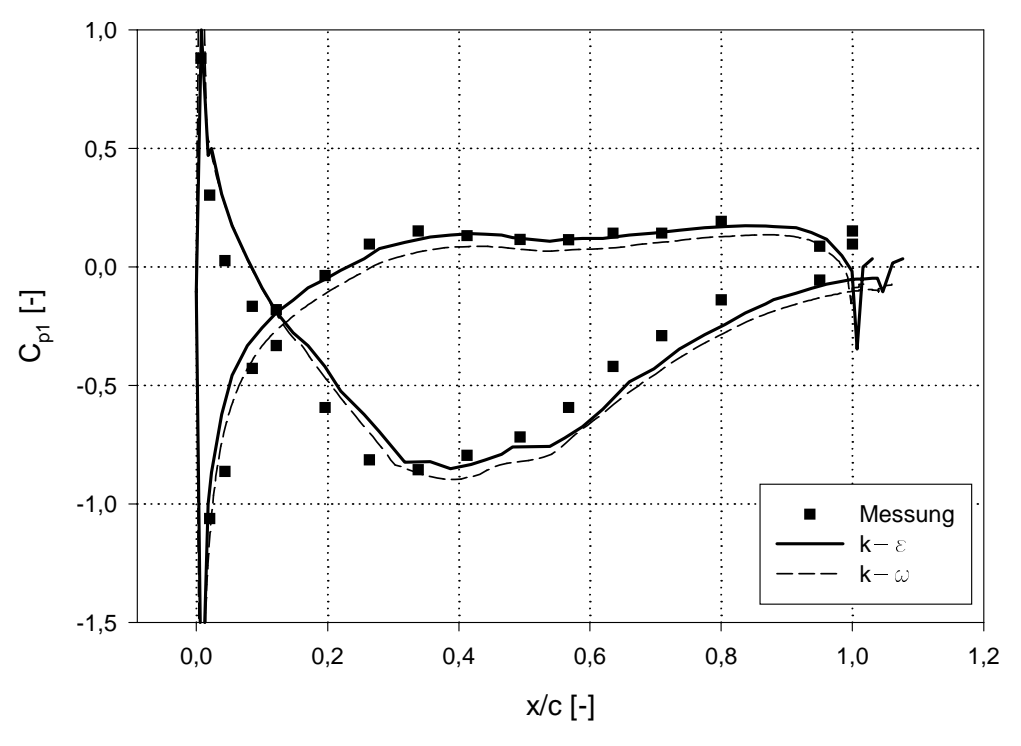

Abbildung 0.55: Promaruckverteilung bei  $p_1 = 24$  , vergielch  $\blacksquare$ 

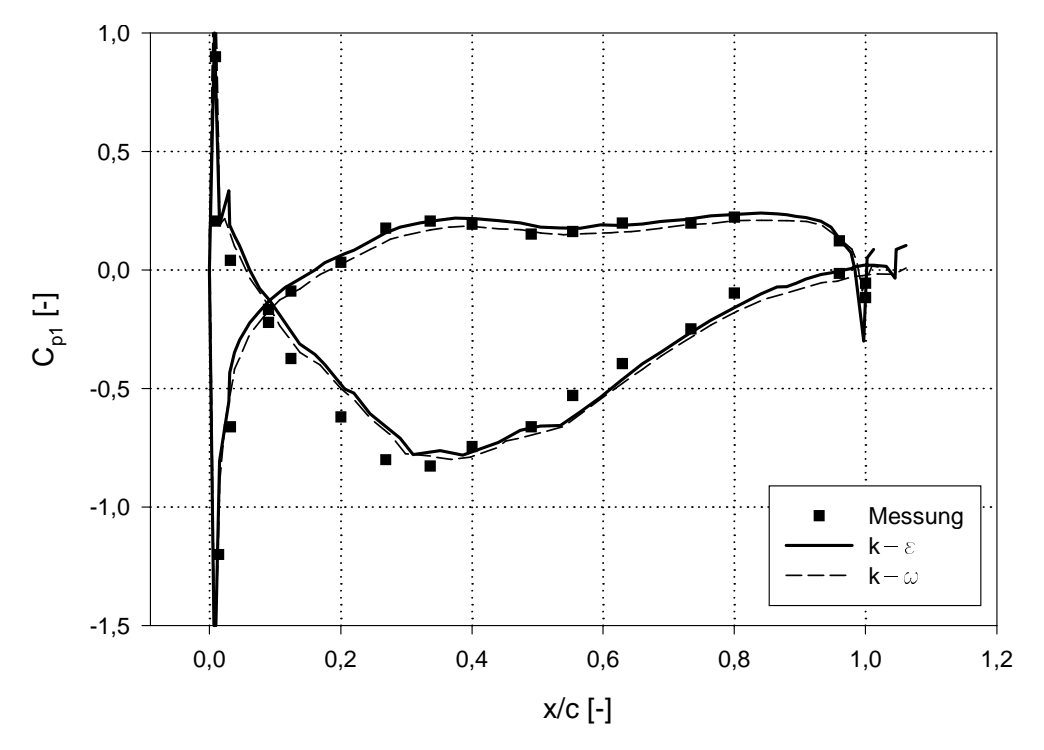

Abbildung 6.34: Promaruckverteilung bei  $p_1 = z \delta\,$  , vergielch  $\,$ 

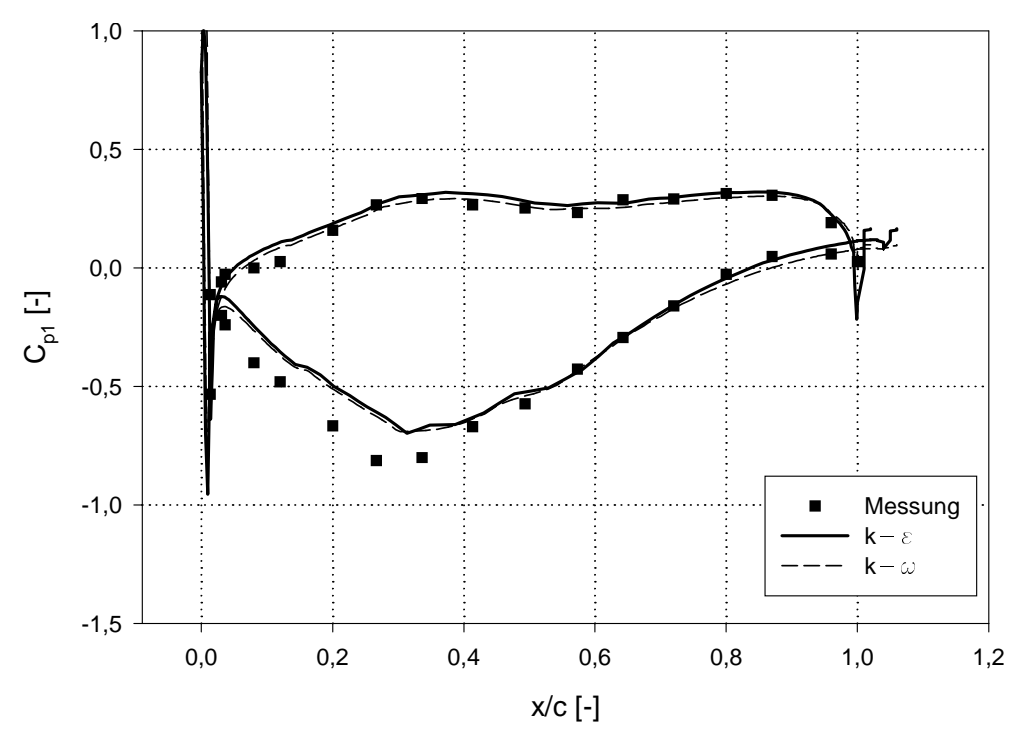

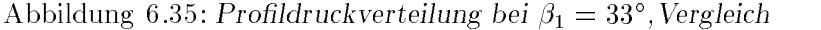

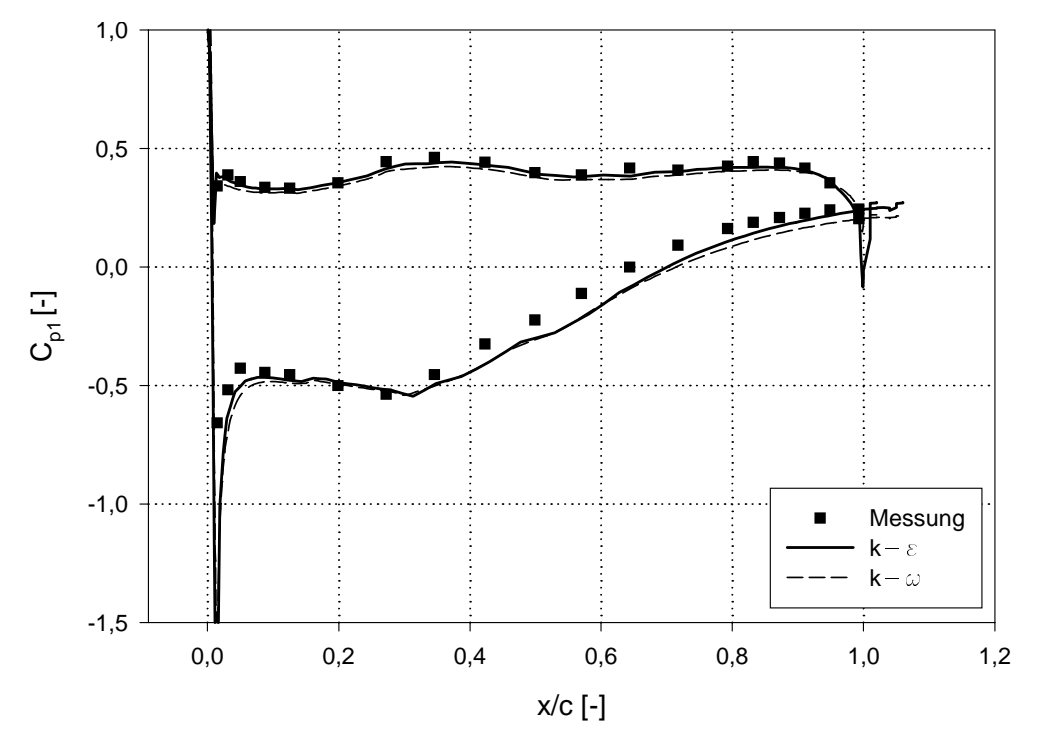

Abbildung 6.36: Promaruckverteilung bei  $\rho_1=$  40-, vergielch  $-$ 

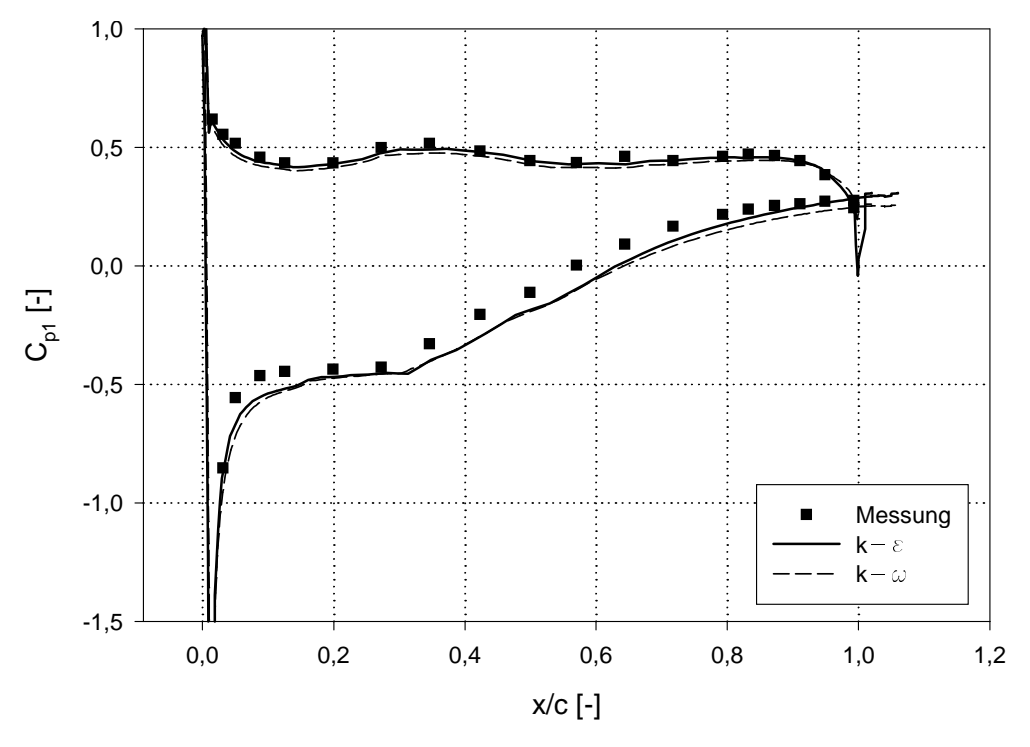

Abbildung 0.57: Promaruckverteilung bei  $p_1 = 45$  , vergielch  $\blacksquare$ 

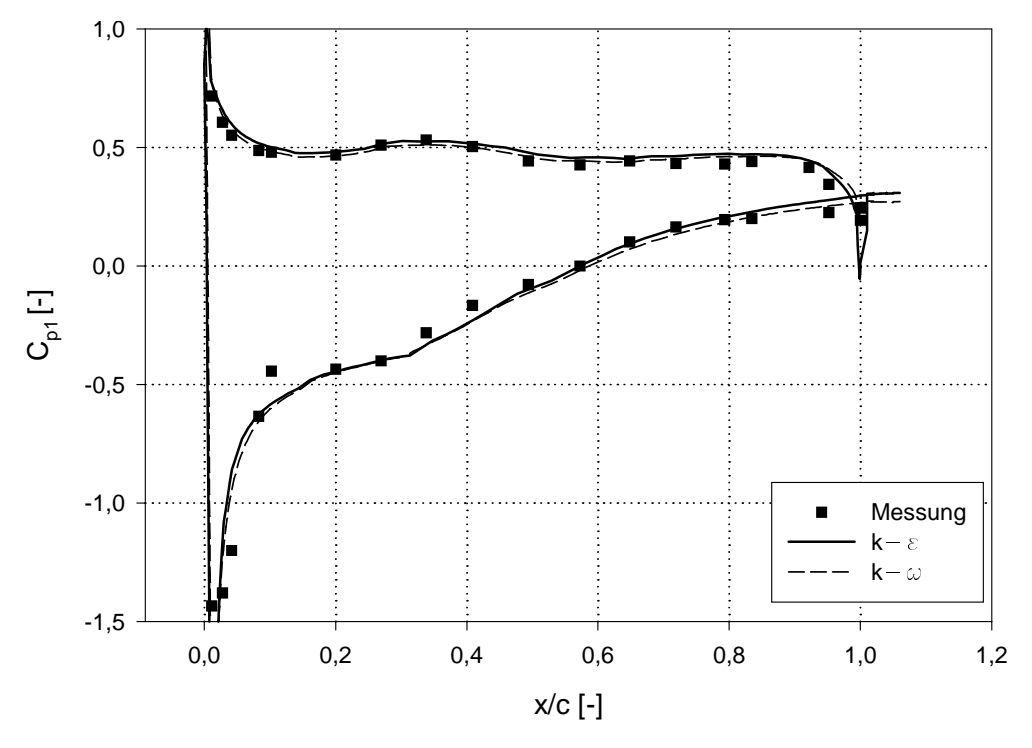

Abbildung 6.38: Promaruckverteilung bei  $\rho_1=$  40-, vergielch  $-$ 

Die %bereinstimmung zwischen Rechnung und Messung ist allgemein gut wobei die Un terschiede auf der Saugseite etwas größer als auf der Druckseite sind. Beim Auslegungs- $\Delta$ ustromwinkel  $\rho_1 = 40$  -taßt sich an Hand der Pronidruckverteilung das Auslegungskonzept $\pm$ der CDA-Profile erkennen. Auf der Druckseite ist die Profildruckverteilung konstant. Auf der Saugseite kommt es nach dem Staupunkt zu einer Umströmung der Profilnase mit entsprechend kleinen Cp-werten Cp-wird die Strammensteilen Druckanstieg wird wird wird wird die Strammensteilen C

beschleunigt, was ein abfall des statischen Abfall des statischen Beschleuben der abhalt der Ab et wa x et - ster staat die saagseitige verzydinig ein Entscheidend fan eine stabile Grenzschicht ist da\$ die Verz#gerung anf-nglich st-rker ist und gegen die Hinterkante hin abnimmt. Eben dieses Verhalten ist aus der Profildruckverteilung herauszusehen.

## 6.6 Schubspannungsbeiwert

Mit Hilfe der von FIDAP berechneten Schubspannungen an der Schaufelober-che wurde der Schubspannungsbeiwert aus der Glg. (4.25) ermittelt. Dieser Wert wurde danach mit den Ergebnissen von  $Kang et al.$  [6] verglichen (Abb 6.39 und 6.40). Diese Ergebnisse wurden durch ein Low-Reynoldsnumber Turbulenzmodell (L-S in den Abbildungen) berechnet. Betrachtet ist der Eintrittswinkel  $\rho_1 =$  40  $\,.$ 

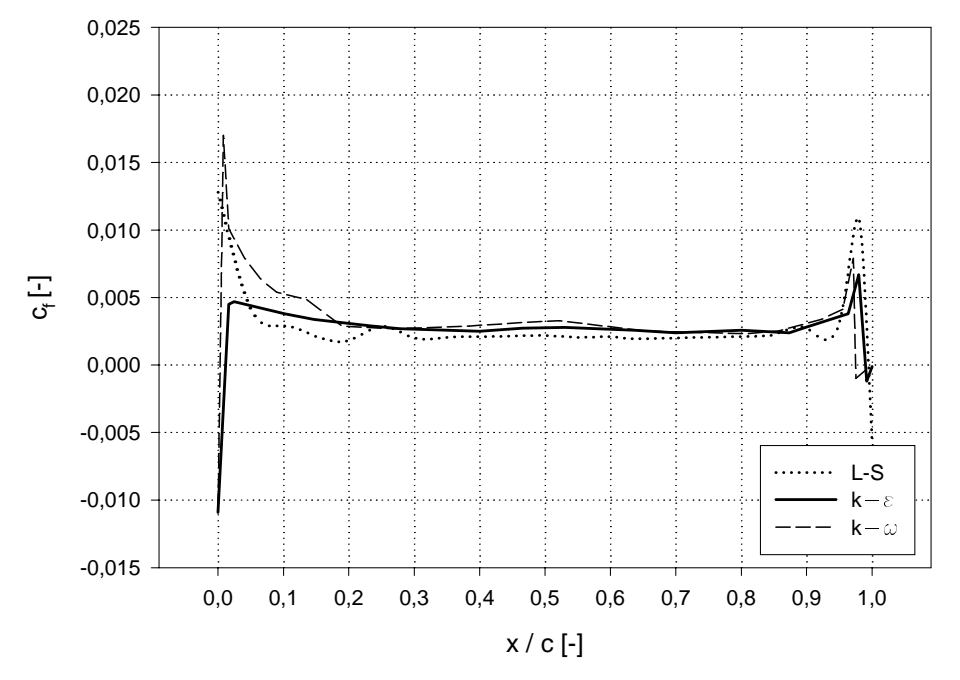

Abbildung 6.39: Schubspannungsbeiwert an der Druckseite,  $\rho_1 = 46$ 

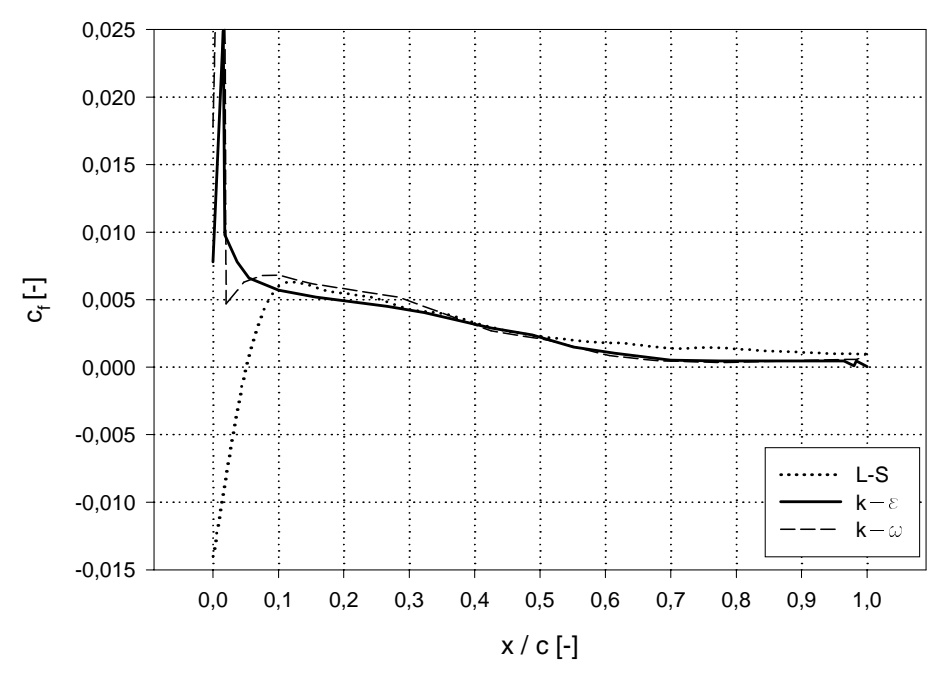

Abbildung 6.40: Schubspannungsbeiwert an der Saugseite,  $\rho_1 =$  46 $^+$ 

Die Übereinstimmung ist relativ gut für die Druckseite und für die Saugseite bei  $x/c > 0.1$ . Die im Experiment beobachtete saugseitige Ablöseblase wurde auch von Kang et al. [6] berechnet. In Abb.6.40 ist diese Ablöseblase durch die negativen Schubspannungsbeiwerte order volgens in der vorlieden der vormen der vorliegenden Bereichnung ist weder dasse den gegens der der volg das k Modell in der Lage die saugseitige Abl#seblase zu berechnen
## 6.7 Strömung im Gitternachlauf

Da alle die Unvollkommenheiten in der numerischen Berechnung und in der Turbulenzmodel lierung sich bis zum Nachlauf addieren ist eine Analyse der Nachlaufstr#mung sehr wichtig te die Gualiteite zu beurteilen Die Auswertungse zu bekend die Analysise Auswertungsebenen die Analysise verwen se ausgefhrt wurde sind in Abb gezeichnet Die Messungen mit denen die Ergebnisse verglichen werden wurden von Shreeve et al durchgefhrt

### Dimensionslose Geschwindigkeiten im Gitternachlauf

 $\Omega$  and die die dimensionslosen Geschwindigkeiten  $\Omega$ Noordinate  $y/c$  in verschiedenen Auswertungsebenen dargestellt. Dabei liegt der Bereich  $0 \leq y/c \leq 0.3$  ninter der Druckseite, der Bereich  $0.3 \leq y/c \leq 0.6$  dagegen ninter der Saugseite. Das jeweilige Proll ist bei  $y/c = 0.3$  angeordnet. Die Abb  $0.41$  bis 0.40 zeigen die Nachlaufdellen in sechs Auswertungsebenen für den Zustromwinkel  $\rho_1 = 40\,$  . Durch die verschiedenen parallelen Auswertungsebenen l-\$t sich die Ausmischung der Nachlaufdelle erfolgen Es ist zu erkennen dat dat den Versuchser den Versuchser den Versuchser den Versuchser den Versuchser gebnissen zu langsame Ausmischung berechnen Die %bereinstimmung zwischen Rechnung und messung ist umste bester på denne man sich an der bestenden bendet bendet in Bendet Im Be reich der ungestörten Strömung und hinter der Druckseite besteht gute Übereinstimmung zwischen Rechnung und Messung. Weniger gut ist die Ubereinstimmung im saugseiten Teil der Nachlaufdelle und der Nachlaufdellen und der Nachlaufdell eine Ergebnisse besteht der Nachlaufdell eine Er liefert.

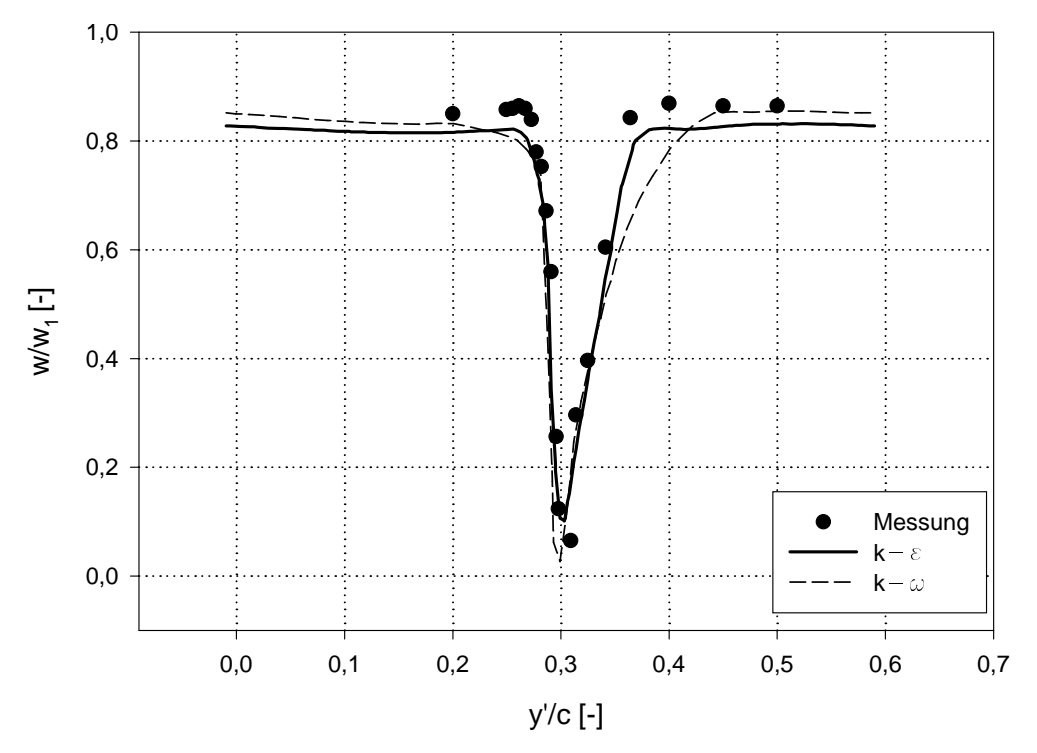

Abbildung 6.41: Dimensionslose Geschwindigkeitsverteilung bei  $\rho_1=$  40-, Auswertungsebene  $$ e

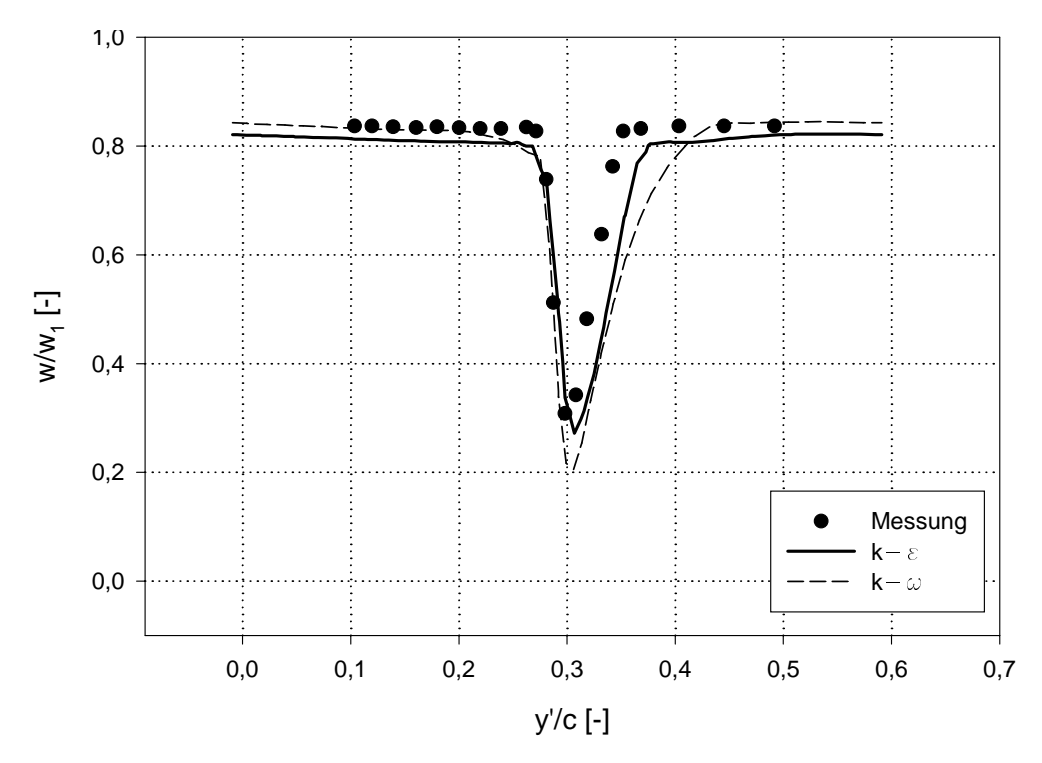

Abbildung 6.42: Dimensionslose Geschwindigkeitsverteilung bei  $\rho_1=$  40-, Auswertungsebene  $\sqrt{e}2$ 

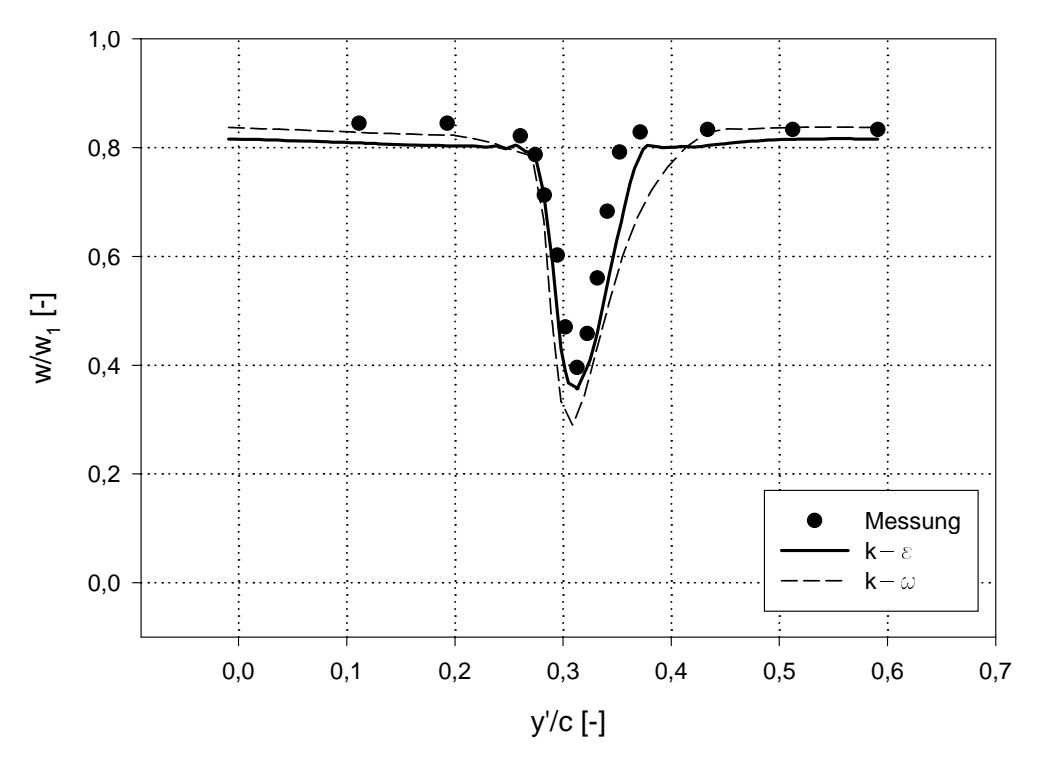

Abbildung 6.43: Dimensionslose Geschwindigkeitsverteilung bei  $\beta_1 = 40^\circ$ , Auswertungsebene –  $d\mathbf{1}$ 

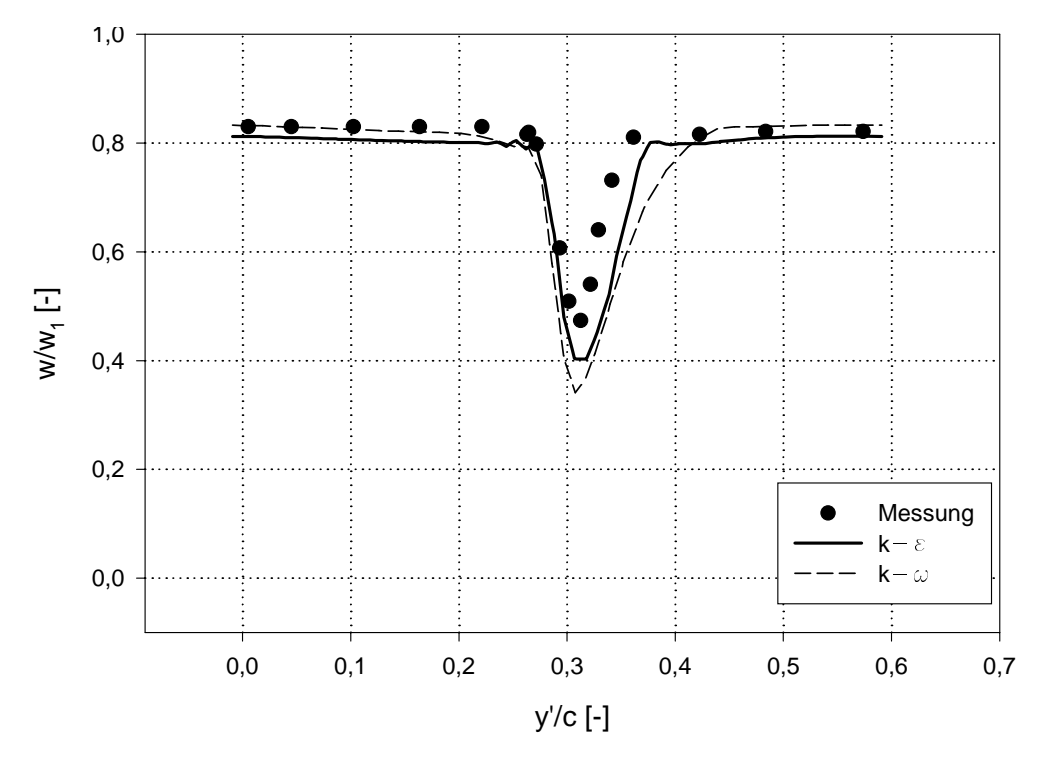

Abbildung 6.44: Dimensionslose Geschwindigkeitsverteilung bei  $\rho_1=$  40-, Auswertungsebene  $$  $d\mathbf{2}$ 

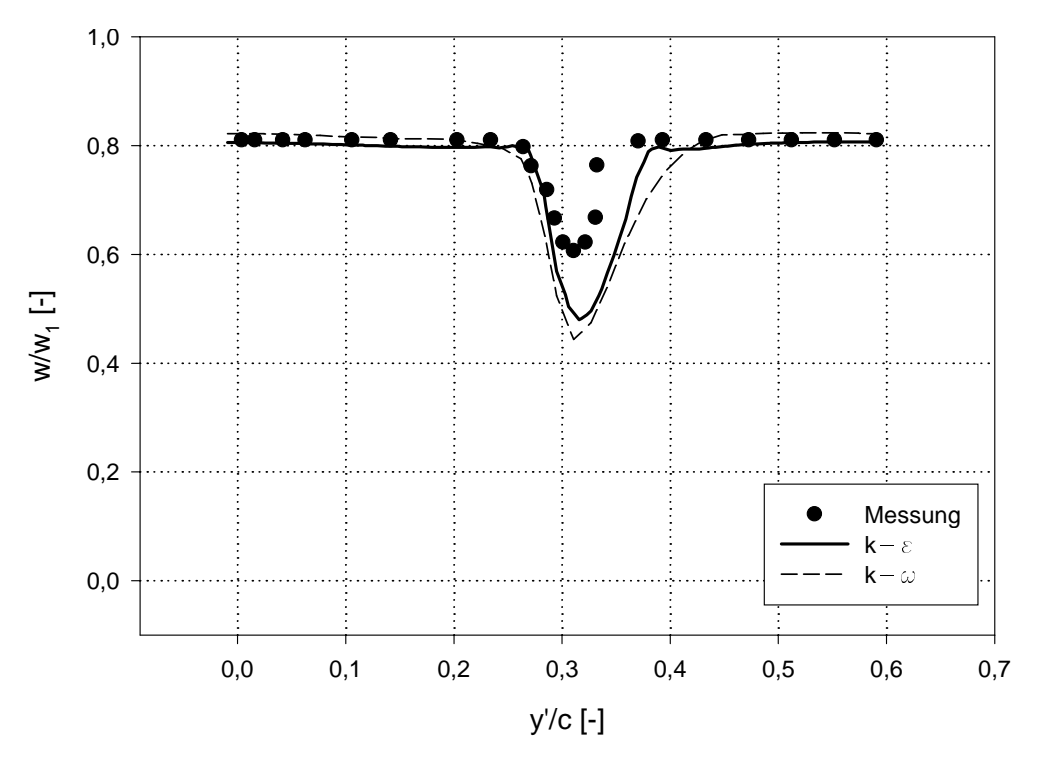

Abbildung 6.45: Dimensionslose Geschwindigkeitsverteilung bei  $\beta_1 = 40^\circ$ , Auswertungsebene  $$  $d3\,$ 

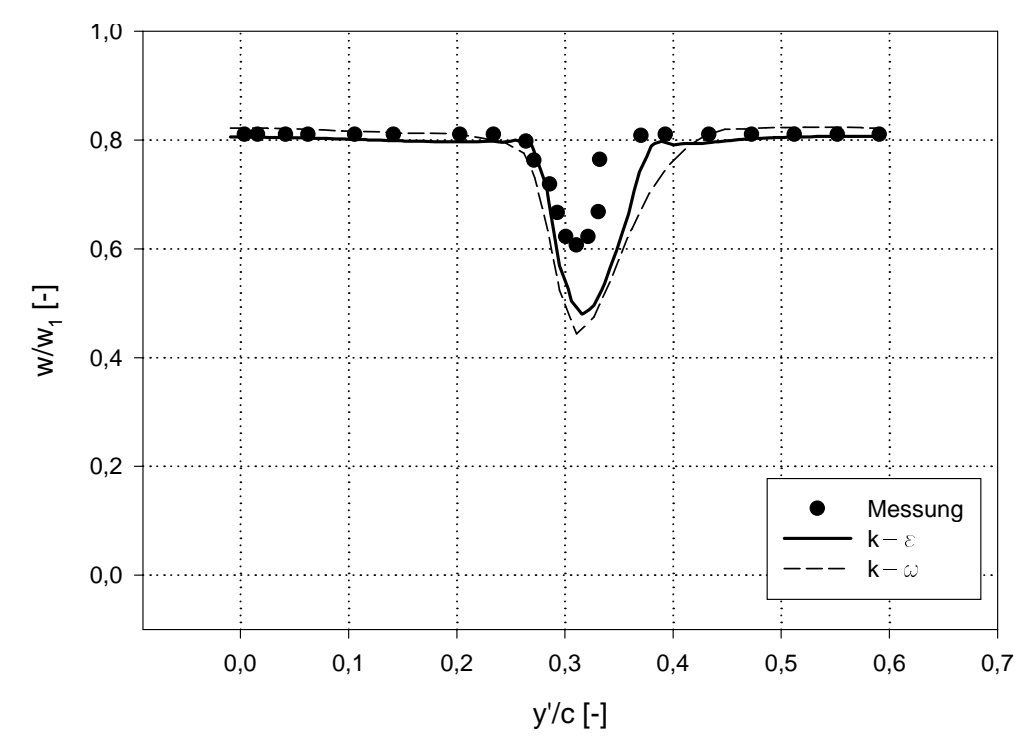

Abbildung 6.46: *Dimensionslose Geschwindigkeitsverteilung bei p* $_1 = 40\,$  , Auswertungsebene  $$  $d4\,$ 

Anniiche Aussagen gelten auch für  $\rho_1 =$  45  $\,$  , wie aus den Abb b.47 bis 6.50 ersichtlich ist. Dort sind die Nachlaufdellen in vier Auswertungsebenen dargestellt

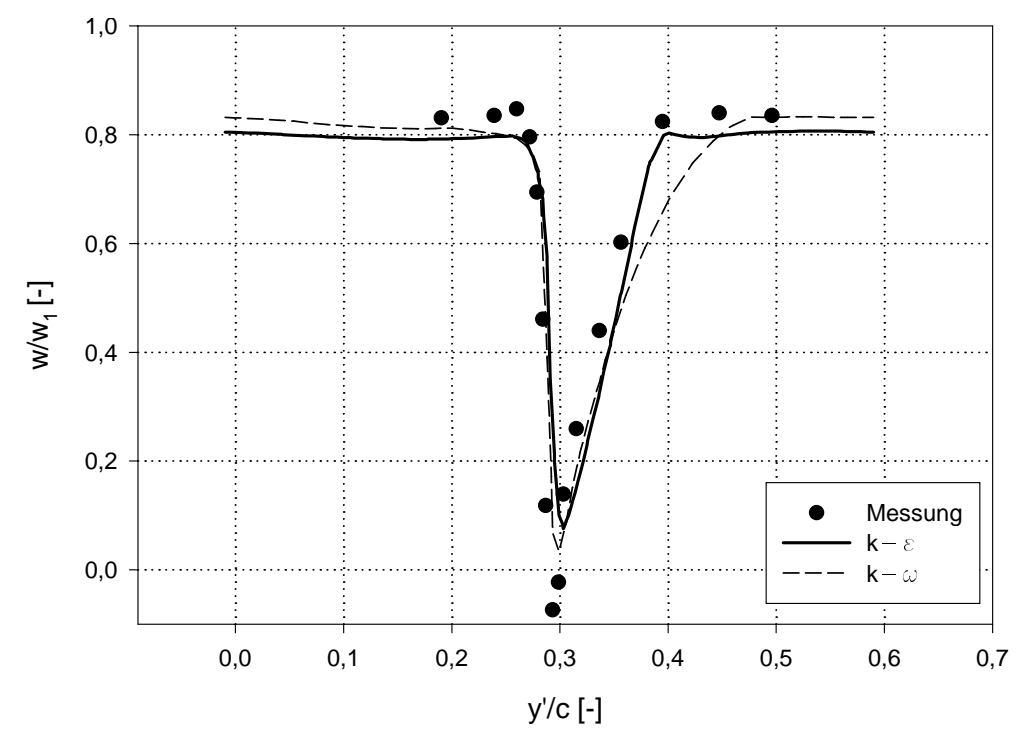

Abbildung 0.47; Dimensionslose Geschwindigkeitsverteilung bei  $p_1 = 45\,$  , Auswertungsebene  $\epsilon 1$ 

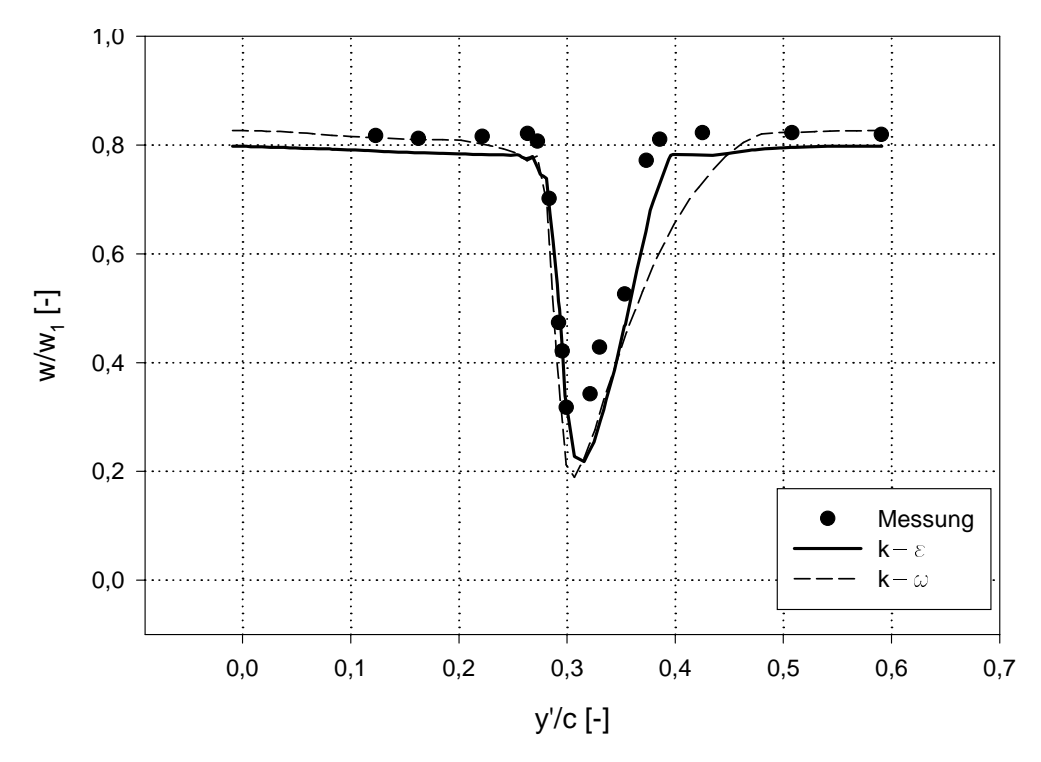

Abbildung 6.48: Dimensionslose Geschwindigkeitsverteilung bei  $p_1 = 43\,$  , Auswertungsebene  $\sqrt{e}2$ 

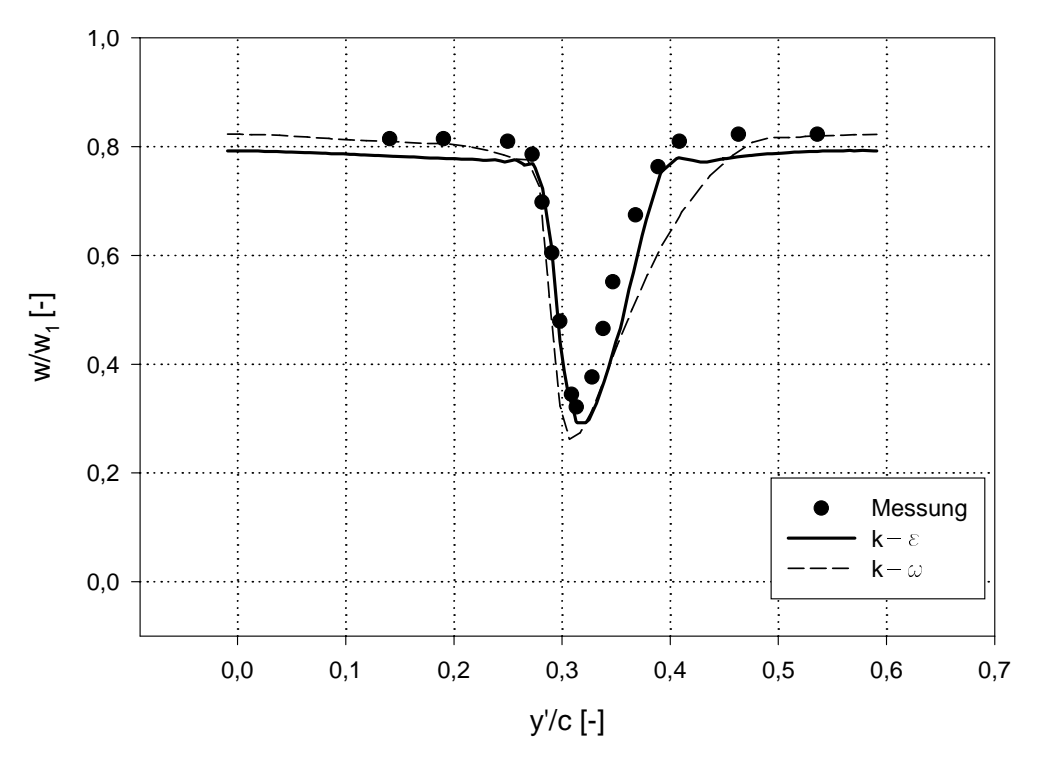

Abbildung 6.49: Dimensionslose Geschwindigkeitsverteilung bei  $\beta_1 = 43^{\circ}$ , Auswertungsebene  $$  $d\mathbf{1}$ 

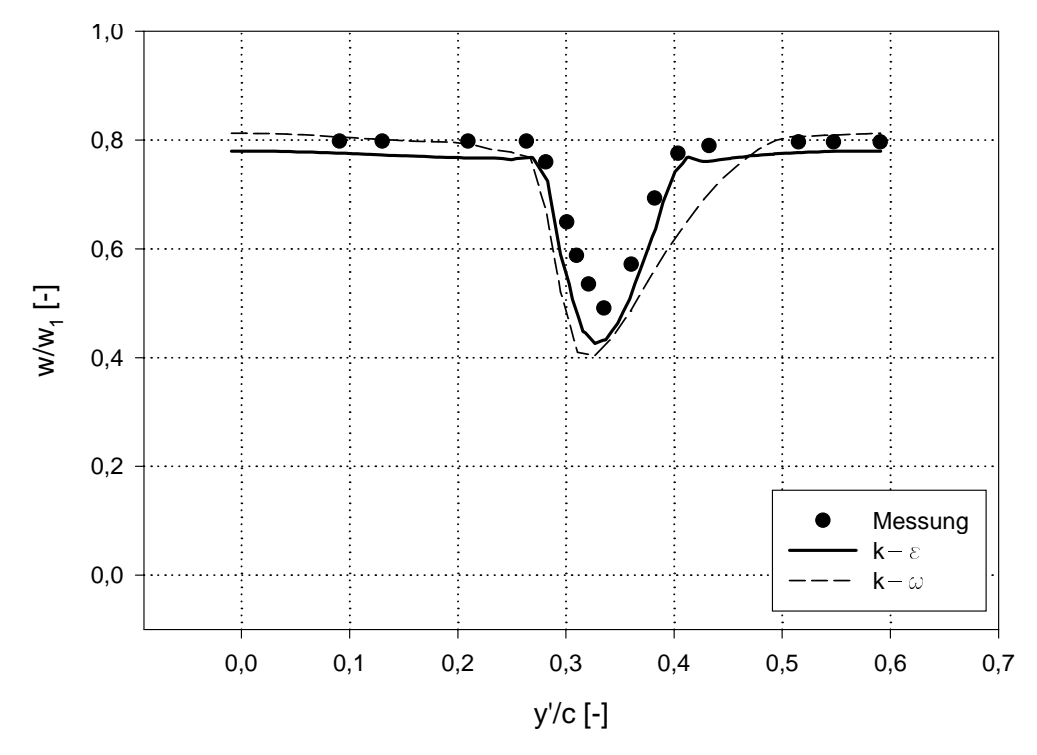

Abbildung 6.50: *Dimensionslose Geschwindigkeitsverteilung bei p* $_1 =$  43-, Auswertungsebene  $$  $d\mathbf{2}$ 

Schließlich zeigen die Abb.6.51 und 6.52 die Nachlaufdellen in zwei Auswertungsebenen für  $\rho_1 =$  40). Mit steigendem Zustromwinkel  $\rho_1$  nimmt die Verzogerung der saugseitigen Grenzschichten zur die Unsymmetrie der Frucklaufdellen zwischen Zwischen und Saugseite wird ver der Saug

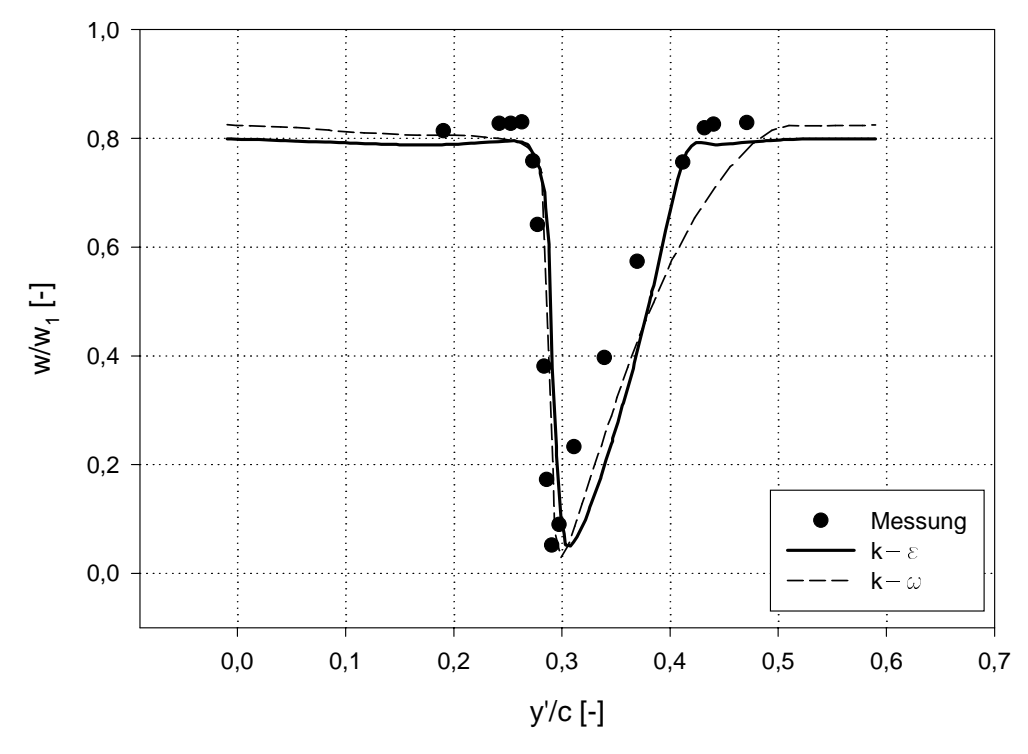

Abbildung 6.51: Dimensionslose Geschwindigkeitsverteilung bei  $\beta_1 =$  40-, Auswertungsebene  $$ e

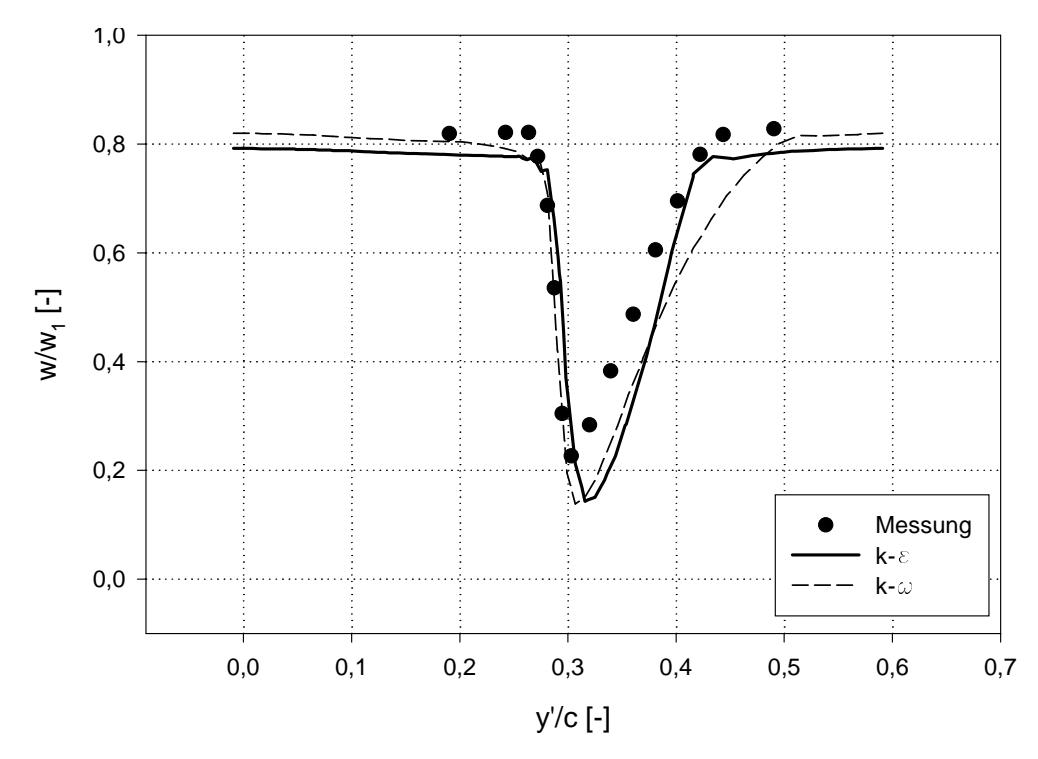

Abbildung 6.52: Dimensionslose Geschwindigkeitsverteilung bei  $\beta_1 = 40\,$  , Auswertungsebene  $$ e

Die Unsymmetrie zwischen Druck- und Saugseite ist auch an Hand der Geschwindigkeitsdas kroon die Abb daargestelling wind der Zustramming verkleinen verkleinert in der Suid-Abb der Zustramming v usimmetrie ab und die Rechnung liefert zwei gegenlich als die Bereiteren die Bereiter der Hinterkante Die Abb. 6.55 und 6.56 zeigen diese Wirbel für den kleinsten Zustromwinkel  $\rho_1 =$  24-, für beide Turbulenzmodelle Im Experiment sind diese Wirbel vermutlich nicht sind diese Wirbel vermutlich nicht station-<br>R sondern bilden den eine periodische Wirbelabl#sung In Sanger und Shreeve wird zB berichtet da\$ bei den kleineren Zuströmwinkeln eine periodische Wirbelablösung mit einer Strouhalzahl von der Hinterkanten mit der Hinterkanten besteht mit der Hinterkanten besteht wurde antale besteht wurde der

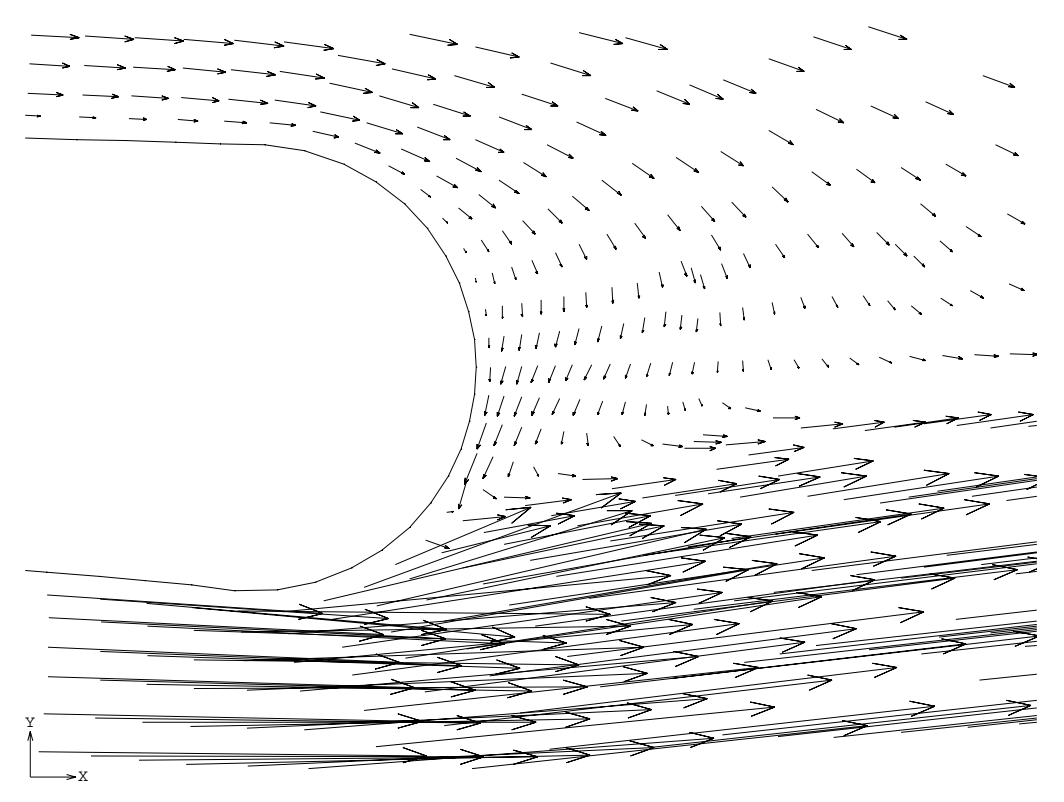

Abbitaung 6.55: Geschwindigkeitsvektoren an der Hinterkante bei  $p_1 =$  46-,  $\kappa$ - $\epsilon$ -Modell-

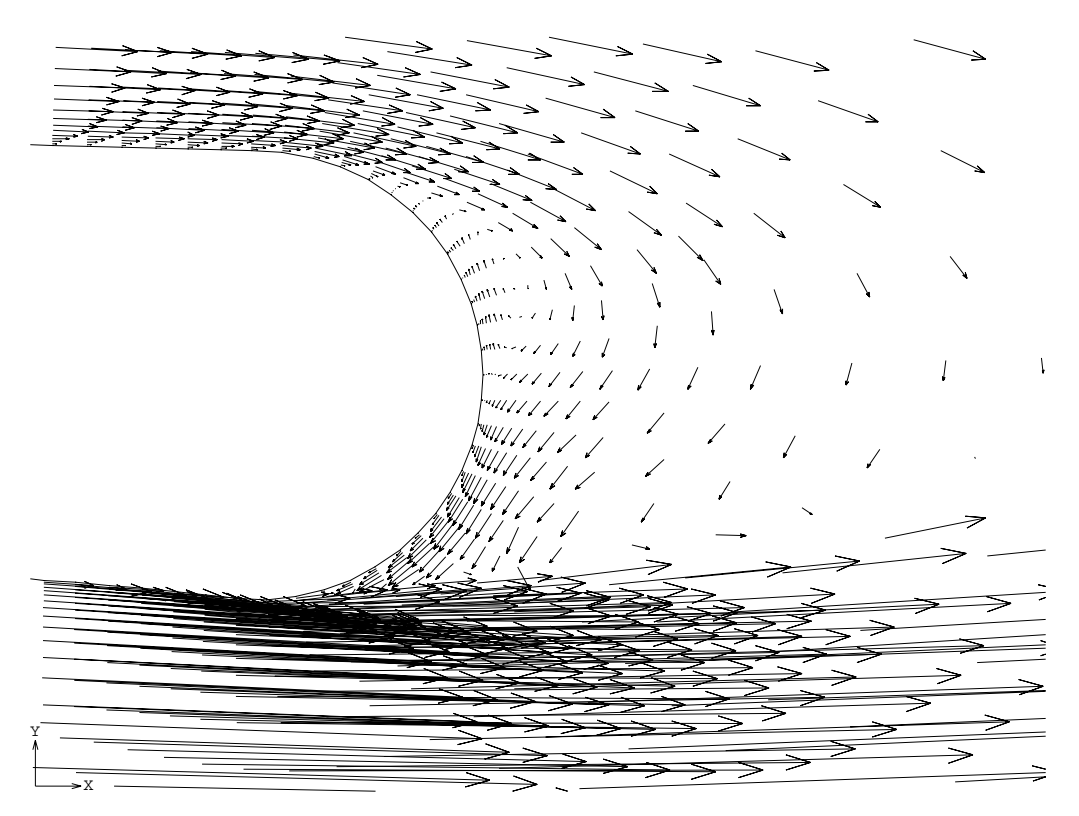

Abbildung 6.54: Geschwindigkeitsvektoren an der Hinterkante bei  $p_1 =$  46  $\,$ ,  $\kappa$ - $\omega$ -Modell –

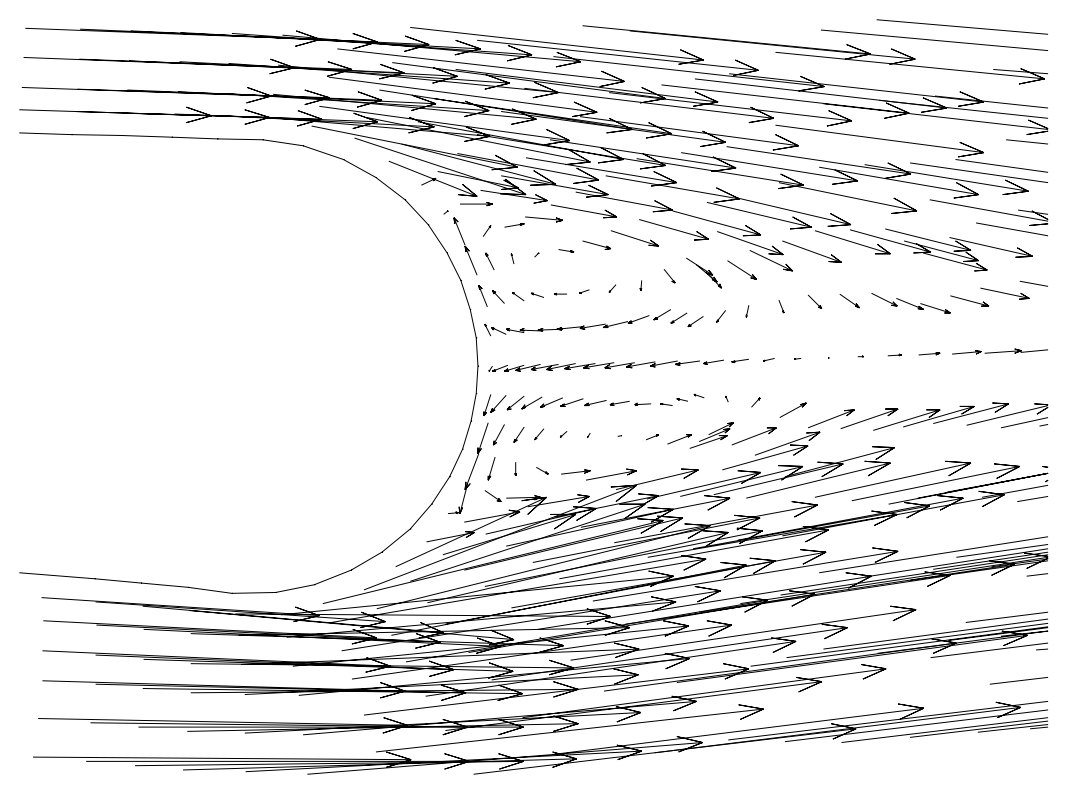

Abbitaung 6.55: Geschwindigkeitsvektoren an der Hinterkante bei  $p_1 =$  24 ,  $\kappa$ - $\epsilon$ -Modell –

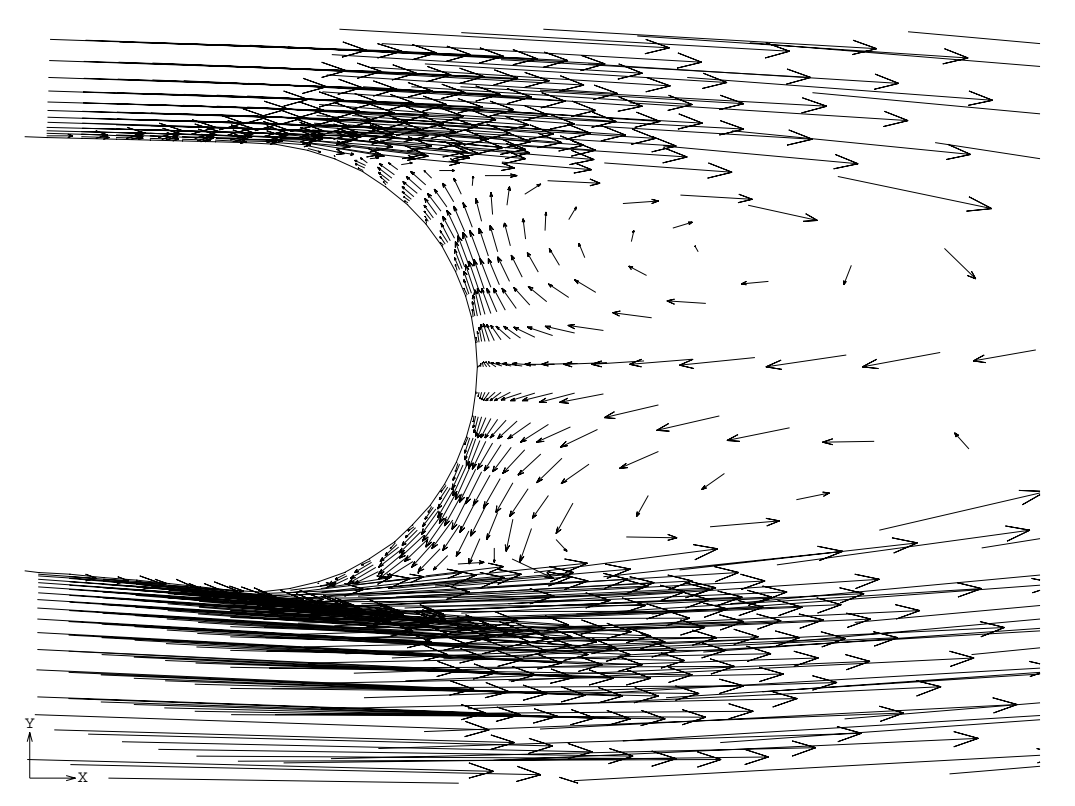

Abbildung 6.56: Geschwindigkeitsvektoren an der Hinterkante bei  $p_1 =$  24-,  $\kappa$ - $\omega$ -Modell –

Die Abb.6.57 bis 6.59 zeigen den Vergleich zwischen den experimentellen und den berechneten werten der Geschwindigkeitsminima im Nachlauf für die Zustromwinkel  $p_1 = 40$  , 45  $\,$  und  $\,$ 40). Eine gute Obereinstimmung ist erkennbar, sowohl für  $\rho_1 =$  40 - als auch für  $\rho_1 =$  45  $\,$  .

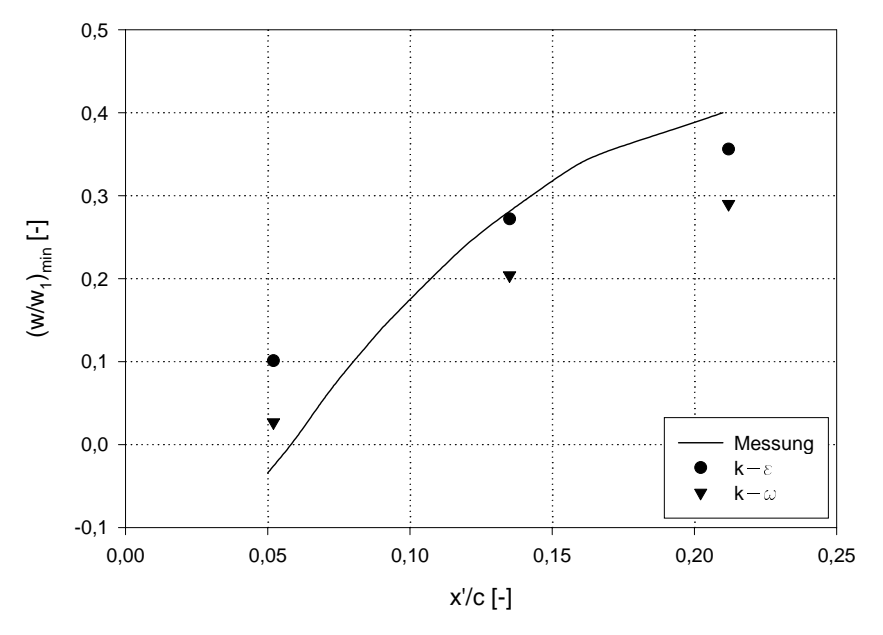

Abbildung 6.57: Geschwindigkeitsminimum im Nachlauf bei  $p_1 = 40$ 

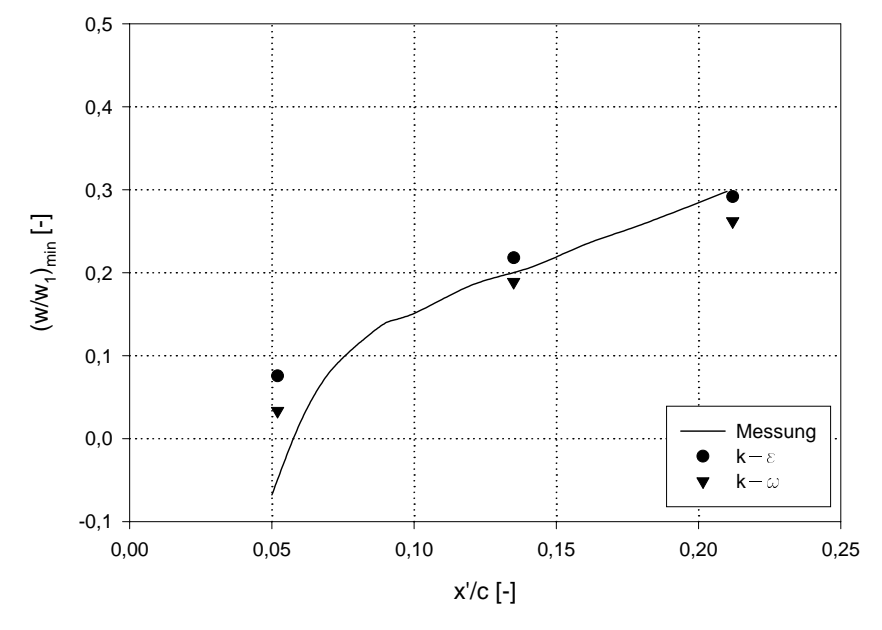

Abbildung 6.58: Geschwindigkeitsminimum im Nachlauf bei  $p_1 = 43$ 

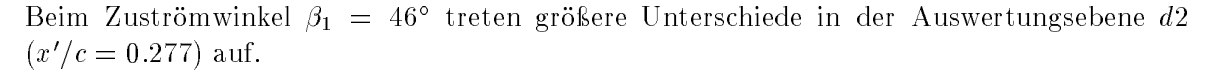

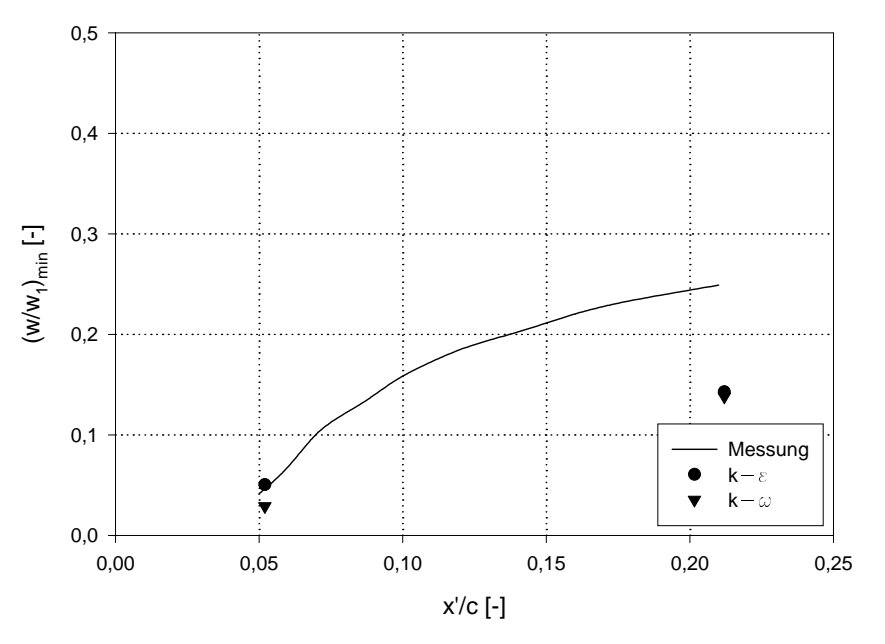

Abbildung 6.59: Geschwindigkeitsminimum im Nachlauf bei  $p_1 = 46$ 

In den Abbase des Geschichten die Lage des Geschichten und die Lage der Abbase des Geschwindigkeitsminigkeitsm 40<sup>o</sup> und 43<sup>o</sup> verglichen. Die Übereinstimmung zwischen den gemessenen und den berechneten Werten ist sehr gut fr beide Modelle Das kModell ist in diesem Fall genauer als das k auch wenn die Unterschiede sehr klein sind

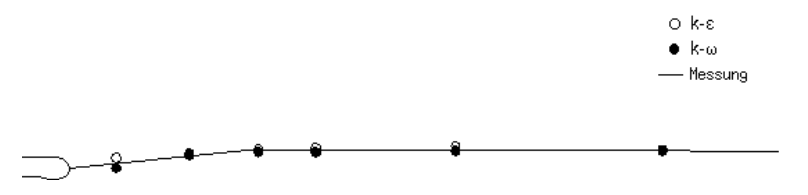

Abbildung 6.60: *Lage des Geschwindigkeitsminimums im Nachlauf bei p*1 = 40  $-$ 

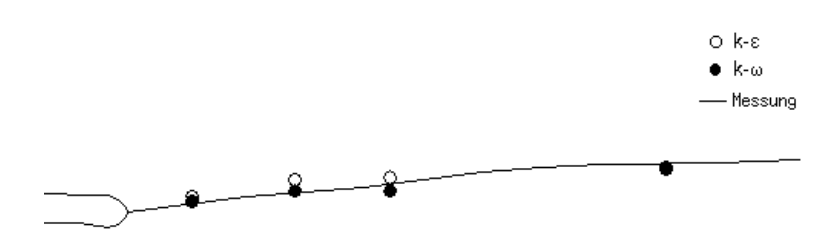

Abbildung 6.61: Lage des Geschwindigkeitsminimums im Nachlauf bei  $p_1 = 45^\circ$ 

### 6.7.2 Strömungswinkel im Gitternachlauf

In den Abb. 6.62 bis 6.64 ist der Strömungswinkel in der Ebene d1 für die drei Zuströmwinkel  $\rho_1 =$  40), 45  $\,$  und 46  $\,$  dargestellt. Die Meßergebnisse zeigen durchwegs Schwankungen von  $\,$  $\pm$ r gegenuber dem jeweiligen Mittelwert. Der der Annaherung an die Druckseite kommt es an die beider aan die Strammen van die Strammense der Strammense der Saugseite an die Saugseite zu einer di Abnahme des Strömungswinkels. Diese Schwankungen entstehen durch das Zusammenfließen von druck und saugseitiger Grenzschicht hinter der relativ dicken Hinterkante der

sehnen gege Dieser Dieser von der Bereichnung gut wiedergegeben Dabei herer dabei liefe  $\kappa$ - $\omega$  infodell gegenuber dem  $\kappa$ - $\epsilon$  modell durchwegs etwas kleinere Stromungswinkel (0, 5  $\div$  1 ).

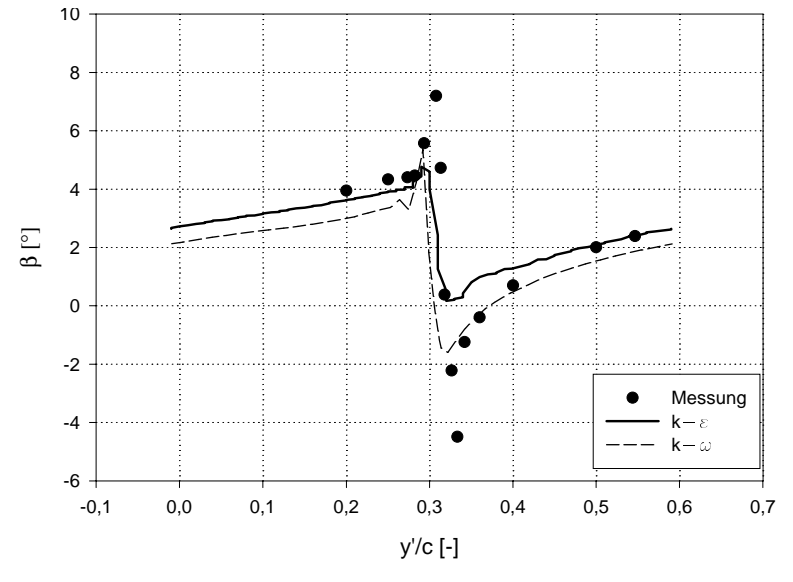

Abbildung 6.62: Stromungswinkel bei  $\rho_1 = 40\,$  , Auswertungsebene  $a_1$ 

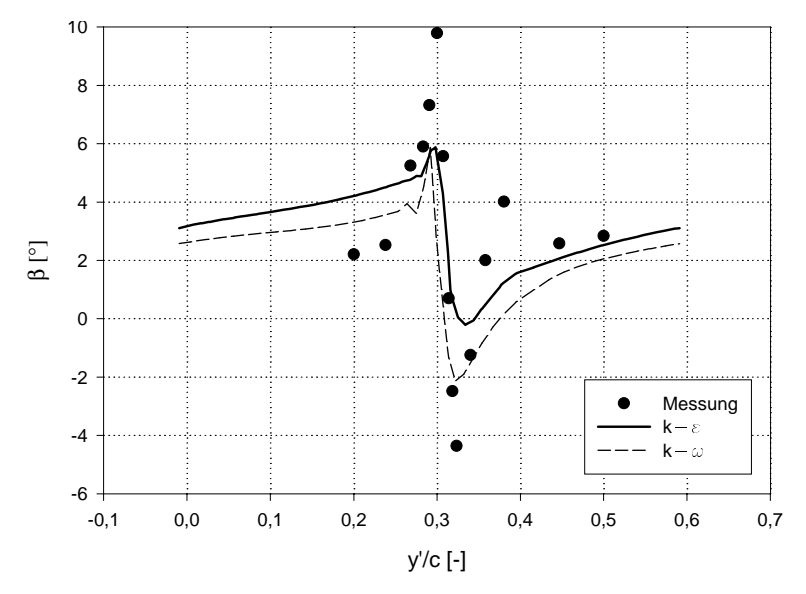

Abbildung 0.05: Stromungswinkel bei  $p_1 = 45$  , Auswertungsebene  $a_1$ 

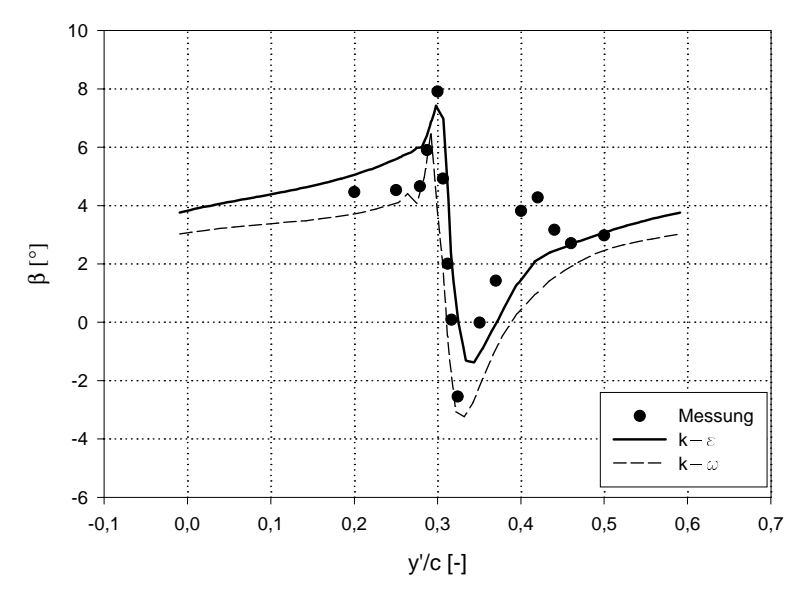

Abbildung 6.04: Stromungswinkel bei  $\rho_1 =$  40), Auswertungsebene  $a_1$ 

#### 6.7.3 Turbulenzgrad im Gitternachlauf

Der Turbulenzgrad in den Nachlaufebenen e und e ist fr die drei Zustr#mwinkel - -40°, 45° und 46° in den Abb.6.65 bis 6.70 dargestellt. Dabei ist anzumerken, daß der Turbulenzgrad nicht mit der lokalen Strammen sondern mit der Zustrammen sondern mit der Zustrammen sondern mit der digkeit die entsprechende die entsprechende gestellt die entsprechende gestellt die entsprechende gestellt die

$$
Tu = \frac{\sqrt{(w')^2}}{w_1} \tag{6.6}
$$

gebildet wurde In der ungest#rten Str#mung betr-gt der Turbulenzgrad entsprechend dem  $\mathcal{L}_{\mathcal{I}}$  , were einterfologie steigt der Turbulenzgrad auf etwa auf etwa auf etwa steingt war op die stein an Dabei ist auch in der Verteilung des Turbulenzgrades die im Vergleich zur der Turbulenzurgeich zur der Turb Druckseite wesentlich dickere Grenzschicht an der Saugseite ersichtlich Die hohen Gradienten in der Verteilung des Turbulenzgrades werden vor allem durch das k- Modell gr#beres Netz unzureichend aufgelöst. Es kommt zu Oszillationen im Turbulenzgrad. Anderseits werden die Turbulenzgrade im druck- und saugseitigen Teil der Nachlaufdelle durch das  $k-\omega$  Modell durchwegs zu hoch berechnet. Die maximalen Turbulenzgrade von etwa 10% werden durch die Rechnung gut wiedergegeben

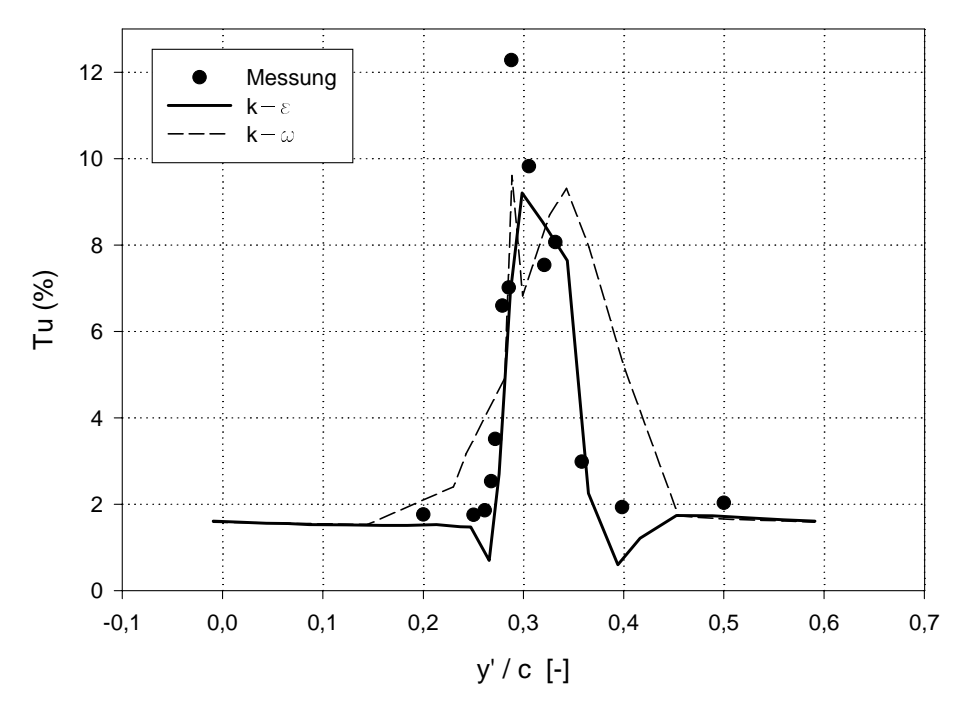

Abbildung 0.00: Turbulenzgrad bei  $p_1 = 40$ , Auswertungsebene  $e_1$ 

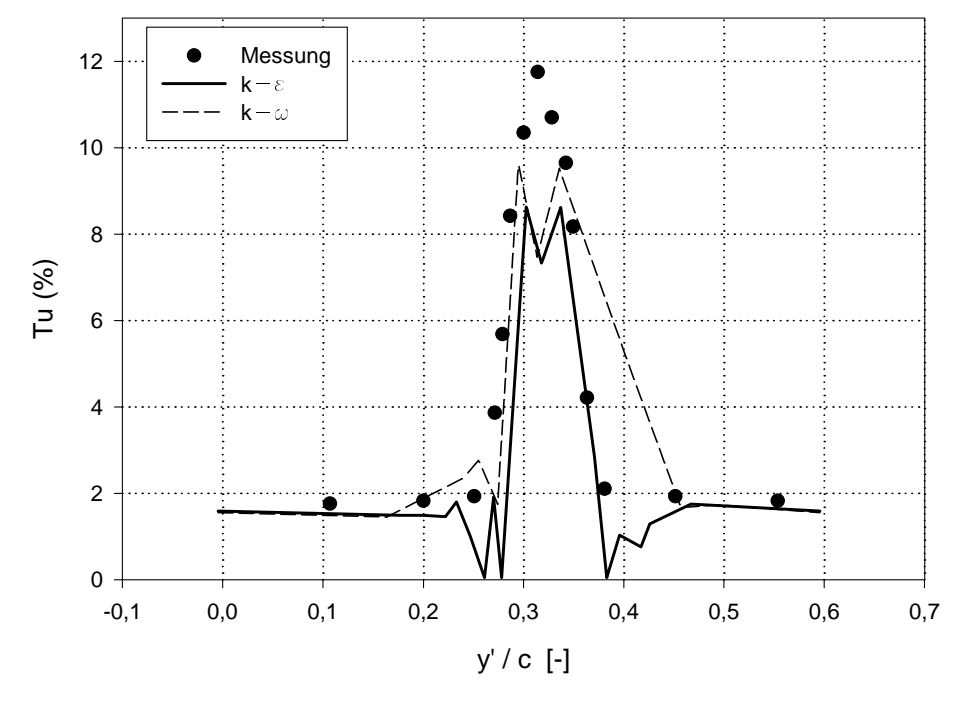

Abbildung 6.00: Turbulenzgrad bei  $p_1 = 40$  , Auswertungsebene  $e_2$ 

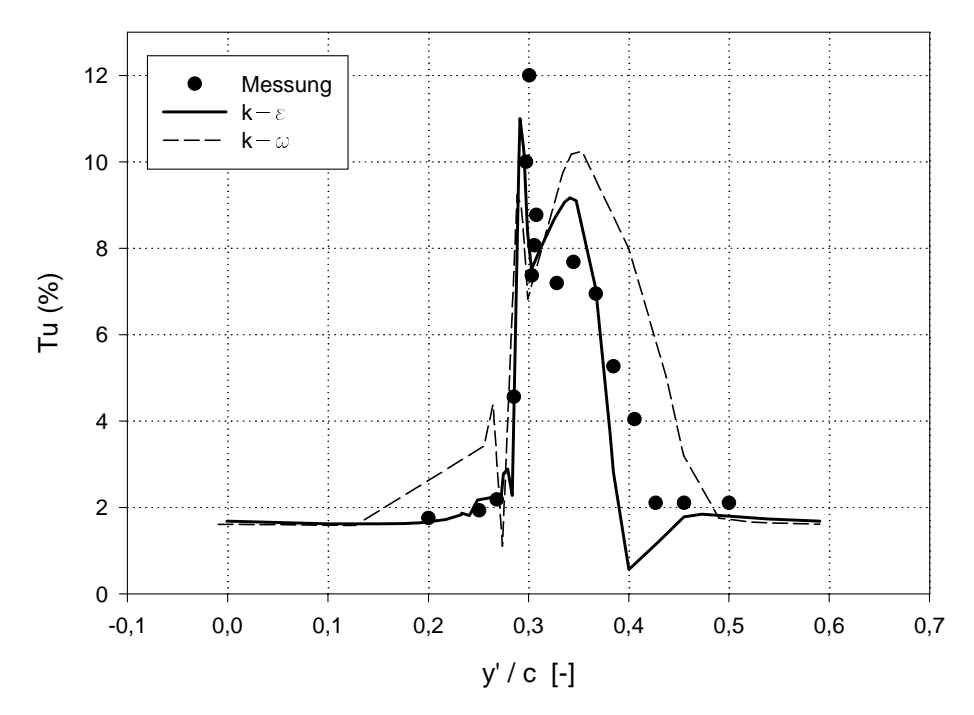

Abbildung 0.07: Turbulenzgrad bei  $p_1 = 45$ , Auswertungsebene  $e_1$ 

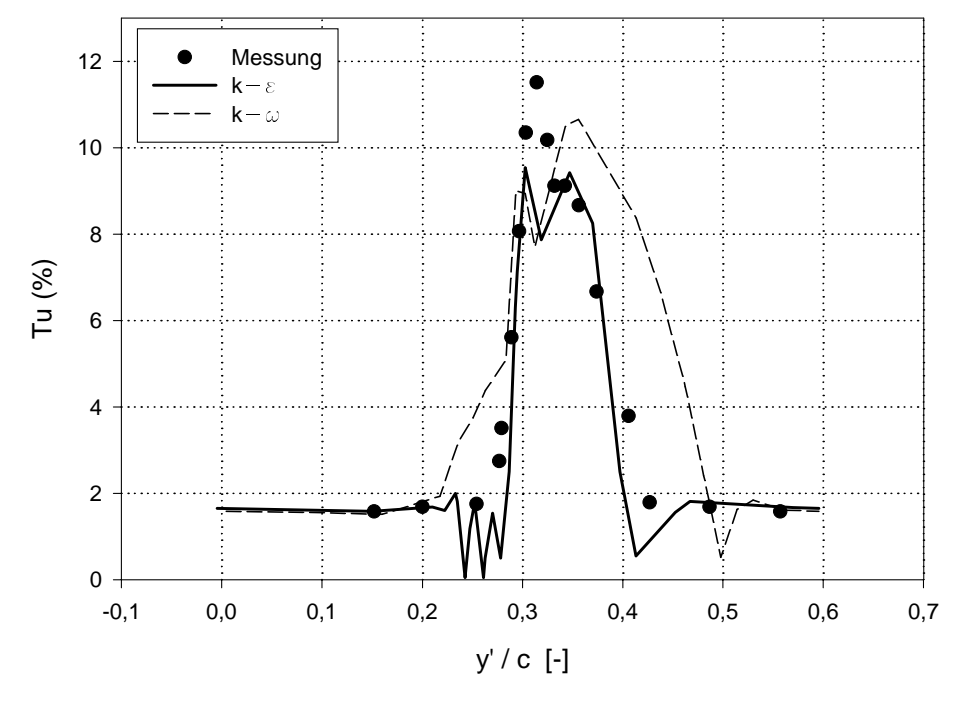

Abbildung 6.68: Turbulenzgrad bei  $p_1 = 43$  , Auswertungsebene  $e_2$ 

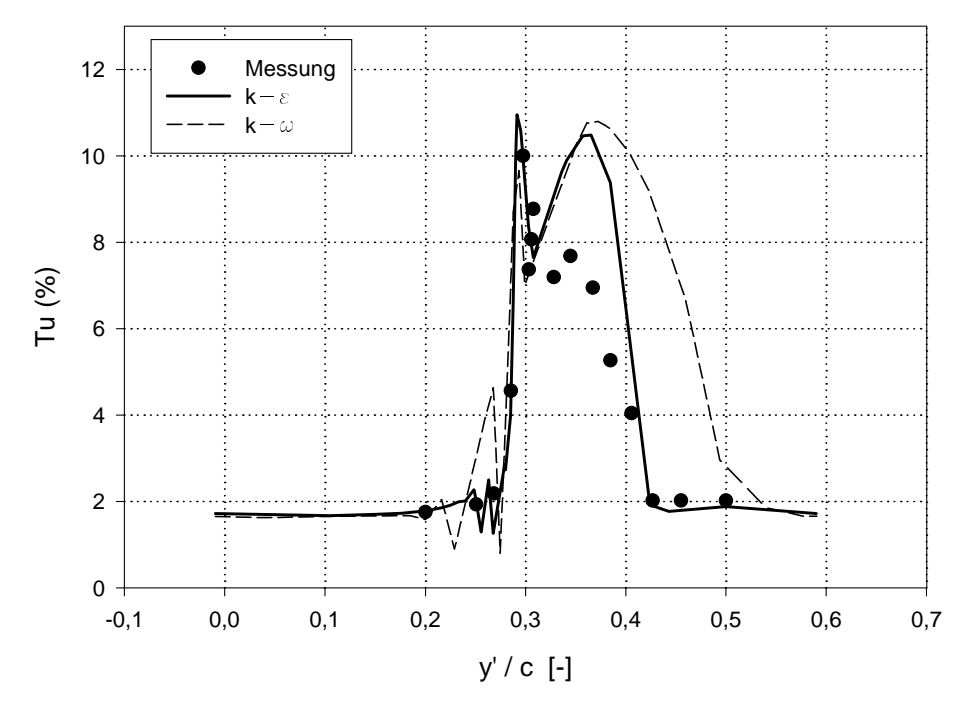

Abbildung 0.09: Turbulenzgrad bei  $p_1 = 40$ , Auswertungsebene  $e_1$ 

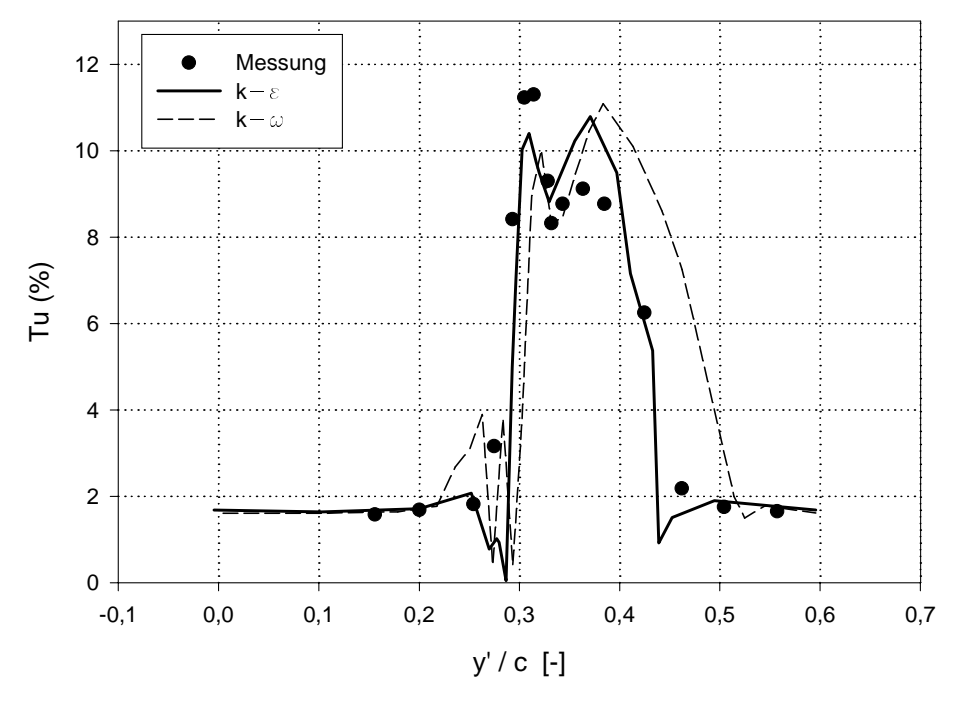

Abbildung 6.70: Turbulenzgrad bei  $p_1 = 4$ 6-, Auswertungsebene  $e_2$ 

### 6.8 Gemittelte Strömungsgrößen

erstellen interessent die Gualiteite zu berprefenden die Ergebnisse zu berprefenden der erstellung der der gemittelten Abstromwinkel  $\rho_2$  und des gemittelten Totaldruck verlustbeiwertes $\omega_1$  als Funktionen des Anstramminkels - Der Totaldruckverlustbeidert reagiert reagiert reagiert reagiert dabei besonders empl lich auf M-ngel in der Turbulenzmodellierung und auf Fehler durch numerische Dissipation Die mit dem FIDAP Programm berechneten Werte werden mit den von Sanger und Shreeve [11] gemessenen Werten verglichen.

#### 6.8.1 Mittelungsverfahren

Der Totaldruckkoeffizient in einer Berechnungsebene hinter der Schaufel ist so definiert:

$$
\omega_1(y') = \frac{p_{t_1} - p_{t_2}(y')}{p_{t_1}} \tag{6.7}
$$

Diese lokale Größe wird in den mit der Massenstromdichte gewogenen teilungsgemittelten Totaldruckkoeffizient umgerechnet. Diese Mittelung für die berechneten Werte wurde mit dem Visualisierungsprogramm IDL durchgeführt. Dieses Programm bietet die Möglichkeit, durch Eingeben der in einer Bereichnungsebene ermittelten Werte von der in der der in der der in der der in de<br>Der in eine von der in der in der in der in der in der in der in der in der in der in der in der in der in der teilungsgemittelten Grammann bestimmten anstrammen anstrammen anstrammen beforemen anstrammentellen

$$
\bar{\omega}_1 = \frac{\int_0^s \omega_1(y') w_2(y') \cos(\beta_2(y')) dy'}{\int_0^s w_2(y') \cos(\beta_2(y')) dy'}
$$
\n(6.8)

In Gleichung tritt die Dichte nicht auf da bei den vorliegenden kleinen Machzahlen die Strömung als inkompressibel angesehen werden kann.

Die selbe Mittelung angewendet für die Abströmgeschwindigkeit und den Abströmwinkel lautet

$$
\bar{w}_2 = \frac{\int_0^s w_2(y')w_2(y')\cos(\beta_2(y'))\,dy'}{\int_0^s w_2(y')\cos(\beta_2(y'))\,dy'}
$$
\n(6.9)

$$
\bar{\beta}_2 = \frac{\int_{0}^{s} \beta_2(y') w_2(y') \cos(\beta_2(y')) dy'}{\int_{0}^{s} w_2(y') \cos(\beta_2(y')) dy'}
$$
\n(6.10)

### 6.8.2 Berechnungsergebnisse

er teilungsgemittelte Abhrennen in Abhreoireach ann an Abhreoireach ann an Abhreoireach ann an Abhreoireach an dargestellt Diese Winkel stellen wichtige Gr#\$en dar da sie in den Geschwindigkeits dreiecken verwendet werden

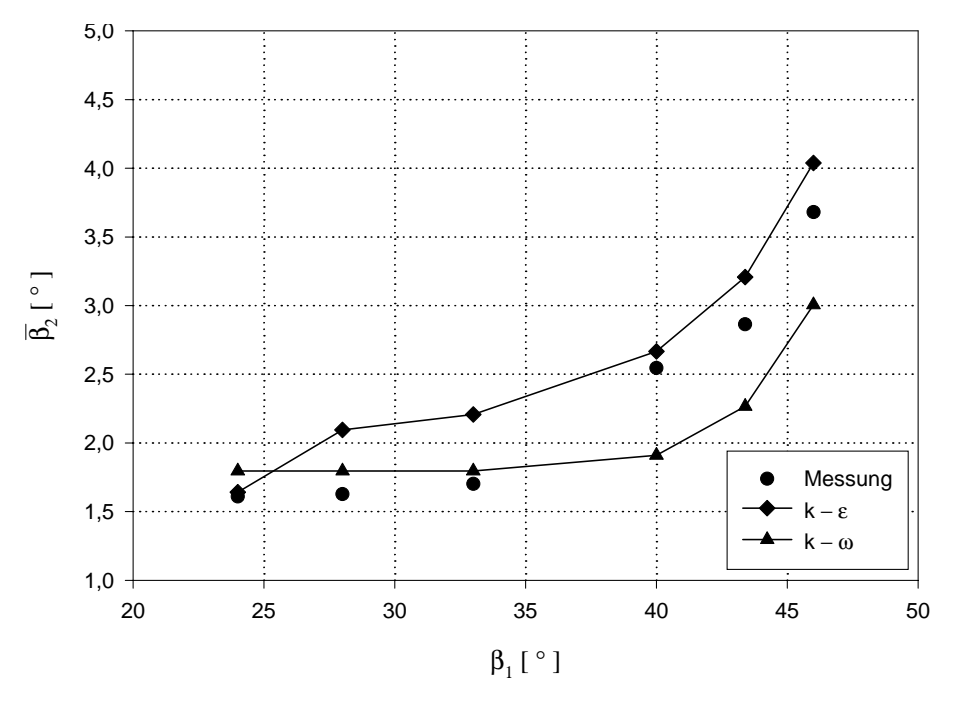

Abbildung 6.71: Der Abströmwinkel in Abhängigkeit vom Anströmwinkel

mit anttendem Mittel etter mittelle nimmt der gemessene Abstrammen erwartungsgemente leicht zu. Dieser Trend wird auch von den Berechnungen gut wiedergegeben. Dabei ist zu erkennen, das das  $\kappa$ - $\epsilon$  Modell bei positiver inzidenz ( $\beta_1$   $\geq$  40 ) und das  $\kappa$ - $\omega$  Modell bei  $\log$ ativer Inzidenz ( $\rho_1$   $<$  40 ) die besseren Ergebnisse heiert. Die großten Abweichungen zwischen Messung und Rechnung betragen etwa  $\pm 0$ ,  $\ell$  .

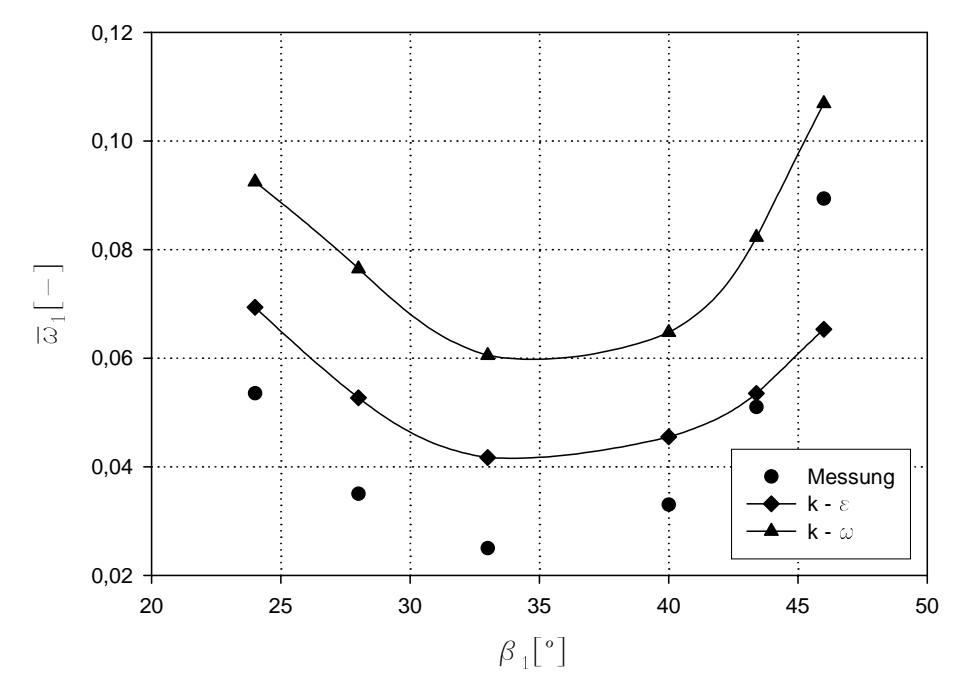

Abbildung 6.72: Der Totaldruckverlustbeiwert in Abhängigkeit vom Anströmwinkel

Abbildung zeigt den Totaldruckverlustbeiwert in Abh-ngigkeit des Anstr#mwinkels - Der gemessene Totaldruckverlustbeiwert nat den kleinsten Wert bei  $\rho_1 \, = \, 33$  . Bei davon  $$ abweichenden aus der Totaldrucksen steigt der Totaldruckverlustbeiten and der Anstieg bei der Anstieg bei der positiver inzidenz ( $\rho_1 > 40$  ) starker ausfallt.

Aufgrund der mangelhaften Beschreibung des laminar-turbulent Umschlages durch die beiden verwendeten Turbulenzmodelle ist eine gute Übereinstimmung zwischen Rechnung und Messung nicht zu erwarten. Bei qualitativer Übereinstimmung werden durchwegs deutlich zu hohe Totaldruckverlustbeiwerte berechnet. Dabei liefert das  $k-\omega$  Modell gegenüber dem k- Modell die schlechteren Ergebnisse Eine Ausnahme stellt der maximale Anstr#mwin  $\rm{kei}$  ( $\rm{\beta_{1}\,=\,40}$  ) dar. Dort neiert das  $\kappa$ - $\epsilon$  Modell gegenuber der Messung einen zu geringen Totaldruckverlustbeiwert

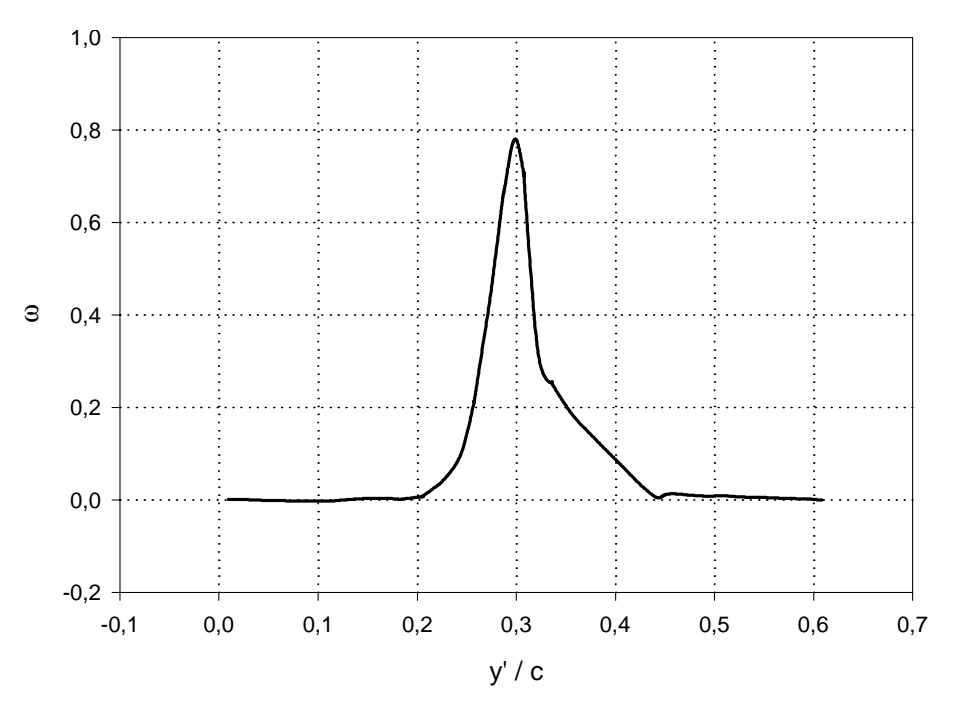

Abbildung 6.15: Der lokale Druckverlustbeiwert für  $p_1 = z \diamond$  , Derechnungsebene  $a_1, \; \kappa$ -t Turbulenzmodell

Die Ursache für den Unterschied zwischen Messung und Rechnung kann aus Abb. 6.73 abgelesen werden. Dort ist beispielhaft fur den Anstromwinkel  $\rho_1 = z \diamond$  -der verlauf des lokalen als the control the complete als Turbulence and the state and the two data that the growth complete the control of abbe ist erste under under der ungestellten Strammung keine Bereichnete bereichnete bereichnete was der Realit-Bergen teilungsgemittelten Totaldruckverlustbeiten Totaldruckverlustbeiten Totaldruckverlustbei werte müssen ihre Ursache daher in zu hohen lokalen Druckverlustbeiwerten im Bereich der der Beschreibung des laminar-turbulent Überganges zurückzuführen.

# Kapitel

# Inverse Auslegung

#### $7.1$ Einleitung

Im modernen Turbomaschinenbau versucht man durch den Einsatz neuer Technologien die Forderung nach Energieeinsparung und Leistungskonzentration zu erfüllen. In der Strömungsmechanik hat man berhaupt in den letzten Jahren versuchten Jahren versuchten Feldberechnungs verfahren zu entwickeln deren Anwendung durch die Ausweitung der Gro\$rechnerkapazit ten ermelige met wurde waar wann die Darstellung men die Darstellung voorgevorgellung komplexer om rungsweise m#glich ist Die Berechnung und Beurteilung der Str#mung erm#glicht damit die Auslegung von verlustarmen Maschinen zu vereinfachen und die Anzahl der zeit- und kostenintensiven Experimente zu verringern

Man wei\$ da\$ die bei Verdichterschaufeln auftretende starke Verz#gerung auf der Saugseite eine Ablesse die die die Strammen verwerken kanning die die Verluste des Gitters erheben warden ward Diese verlustbehaftete Ablösung kann durch eine entsprechende Gestaltung der Profilform vermieden oder zumindest abgeschw-cht werden Diese verlustarme Prolform zu erreichen ist das Ziel der inversen Auslegung

Um eine genaue Analyse der Verluste zu erreichen sollte man die Reibung und die Sekun de-rstrammen berchtigen berok diese zwei Faktoren die Verluste beeinder die Verlanden die Verluste beeinder di zu einer dreidimensionalen Betrachtung des Problems führen. Aufgrund der noch sehr hohen rechenzeiten für diese Berechnung ist er wind der Auslegungsphase sinne ausgenehmen der Stelle verwenden der einfachungen einzufhren die Analyse beschr-nkt sich auf ebene Str#mungen Im Fall eines Gitters wird die Berechnung auf Umfangs-chen durchgefhrt

Es gibt zwei allgemeine Arten von theoretischen Problemen bei der Berechnung einer zwei  $dimensionalen Strömung [7]:$ 

- 1. das direkte Problem
- 2. das inverse Problem.

Im ersten Fall wird die Geschwindigkeitsverteilung für eine vorgeschriebene Gestalt der Schaufel berechnet; im zweiten Fall ermittelt man die Schaufel aus einer vorgegebenen Geschwindigkeitsverteilung auf der Prolokenteilung auf der Prolokenteilung auf der Prolokenteilung auf der Prolokentei

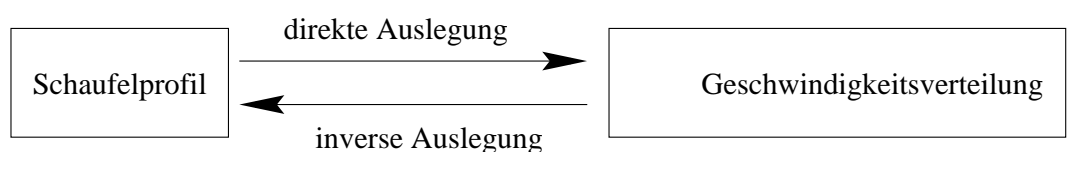

Abbildung 7.1: Direkte und inverse Auslegung

In diesem Kapitel wird das inverse Problem fr eine zweidimensionale rotationsfreie Str# mung mit vorgeschriebenen Geschwindigkeiten analysiert. Notwendig für ein derartiges Entwurfsverfahren ist die Vorgabe der Geschwindigkeits- bzw. Druckverteilung auf der Profilkontur weil diese fr die entstehenden Verluste ma\$gebend ist Zuerst wird die Theorie des inversen Auslegungsverfahren und von Sie von S tanitzen wurden wurden wurden wurden wurden wurden wurden. Beispiel als Anwendung des inversen Auslegungsverfahrens wird pr-sentiert Am Schlu\$ dieses Kapitels werden einige Betrachtungen über jüngste Entwicklungen im Bereich der inversen Schaufelauslegung angestellt

#### $7.2$  Theorie des inversen Auslegungsverfahrens

Die wichtigsten Eigenschaften eines Auslegungsverfahrens mit vorgegebenen Geschwindigkei ten sind

- 1. Verluste durch Ablösung der Grenzschicht können vermieden werden durch eine vorgegebene Geschimingietsverteilung nicht zur die Verzehrung inter die Verzweiter geschieden.
- 2. Verluste durch Verdichtungsstoß in kompressiblen Strömungen und Kavitation bei inkompressiblen Strömungen können vermieden werden.

Im Allgemeinen kann man sagen da\$ wenn die vorgegebene Geschwindigkeit einer Wand ent lang (Druckseite) sich von der Geschwindigkeit auf der anderen Wand unterscheidet (Saugseite, dann ist der Abstrammings-muissen als der Anstrammings-muissen als der Anstrammings-muissen and die St kann men sondern gewonnen den von den der von der von der von der vorgegebenen Geschwindigkeitsverteitsverteit lung der W-nde entlang ab Gleichungen wurden entwickelt um diese Richtungs-nderung zu oor die Relaxation wurden wurden wurden wurden wurden festigen die Relaxationsmethoden wurden wurden die Rela und die Lösung durch Green'sche Funktion. Man betrachtet nur inkompressible und nicht viskose Str#mungen Die Annahme von zweidimensionalen nicht viskosen und rotationsfreien Str#mungen begrenzt diese Methode auf die Berechnung von Kan-le mit dnner Grenzschicht und überhaupt auf Geschwindigkeitsverteilungen die keine so rasche Verzögerung besitzen, daß eine Ablösung der Grenzschicht auftritt. Eine Ablösung würde in der Tat die Berechnung der Gestalt der Gestalt die Eigenschaften die Eigenschaften die Eigenschaften der Strammung verfolg verfolg schen In Kan-len mit dicker laminarer Grenzschicht kann das inverse Auslegungsverfahren nicht bentzt werden weil die Rotation der Str#mung wichtig wird und Sekund-rstr#mungen auftreten die nicht durch die zweiding bereit durch die zweidigit werden die zweiding bereit die zweidigt werd

### 7.2.1 Strömungsfeld

men dasse das Strammen and das Strammen in der kartesischen der der der kartesischen Punkte der Anten der Kart des Strömungsfeldes wird der Geschwindigkeitsvektor durch Betrag und Richtung ausgedrückt. Der Betrag w wird auf den Wert der konstanten Abströmgeschwindigkeit  $w_2$  bezogen:

$$
Q = \frac{w}{w_2} \tag{7.1}
$$

Die Strömungsrichtung  $\Theta$  ist in jedem Punkt des Kanals von der x-Achse gemessen. Die Abbildung (7.2) zeigt das Koordinatensystem.

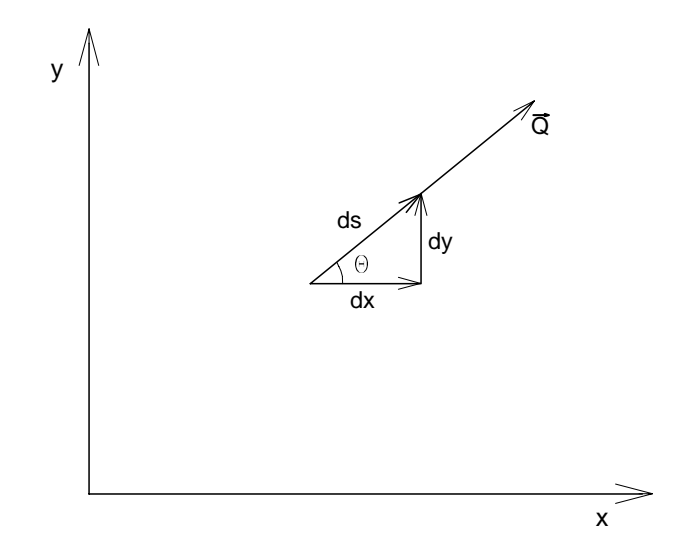

Abbildung  $7.2$ : Betrag und Richtung der Geschwindigkeit in der  $x-y$ -Ebene

Der dinerentielle Abstand as hat dieselbe ruchtung wie Q, das heißt, einer Strommie entlang. Durch den Winkel  $\Theta$  kann man ihn mit den kartesischen Koordinaten x und  $\eta$  verbinden:

$$
dx = ds \cos \Theta \tag{7.2}
$$

$$
dy = ds \sin \Theta \tag{7.3}
$$

an da s-angemerkte sei angemerkte sei angemerkte L-mangemerkte L-mangemerkte sei angemerkte sei angemerkte sei dimensionslos gemacht werden

#### 7.2.2 Stromfunktion und Geschwindigkeitspotential

Es ist fr die hier betrachteten station-ren Str#mungen sinnvoll als Koordinaten die Stromli tsbedingung der der der der deren Wenn die Kontinuiteit und die Kontinuit-Amerikanen wird wird wird anderen de man eine Stromfunktion  $\psi$  definieren

$$
d\psi = \rho Q dn \tag{7.4}
$$

wobei dn ein differentieller Abstand senkrecht zu einer Stromlinie ist. Entlang einer Stromlinie ist wit - o die dwiele die Stromfunktion y - honori Dichte mit die Dichte der Dichte im Ruhezustand dimensionslos gemacht Daraus folgt da\$ es sich auch bei der Stromfunktion  $\psi$  und der in weiterer Folge angegebenen Potentialfunktion  $\phi$  ebenfalls um dimensionslose Größen handelt.

Wenn die Str#mung auch rotationsfrei ist kann man ein Geschwindigkeitspotential denieren

$$
d\phi = Qds\tag{7.5}
$$

Senkrecht zu einer Stromlinie ist ds gleich Null das hei\$t das Geschwindigkeitspotential ist konstant. Die Abb. 7.3 faßt diese Begriffe zusammen.

Die L#sung einer zweidimensionalen Str#mung h-ngt von den Randbedingungen ab Die Einfhrung dieses neuen Koordinatensystems ist notwendig weil die Geometrie der Schaufel in der physikalischen  $x-y$ -Ebene unbekannt ist. Deswegen kann man mit einem solchen System keine Randbedingungen bestimmen. Das  $\phi \psi$  Koordinatensystem erlaubt Randbedingungen festzustellen weil man die Lage der Linien bei denen die Geschwindigkeiten vorgegeben sind

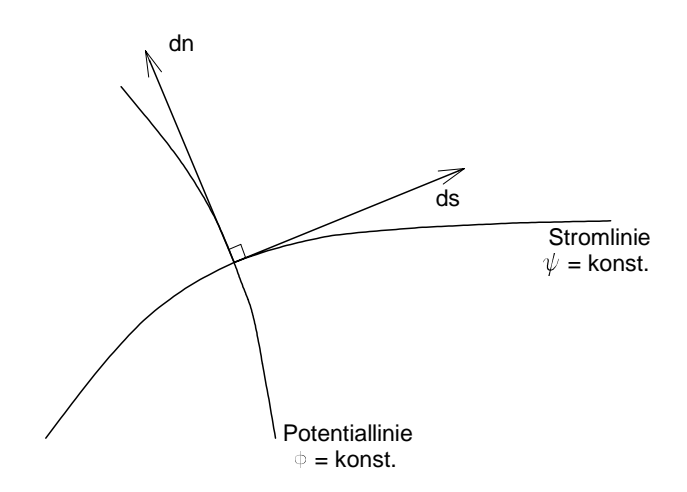

Abbildung 7.3: Stromfunktion und Geschwindigkeitspotential

in dieser Ebene kennt Die Grenzen des Rechenbereiches fallen mit konstanten Werten der Stromfunktion  $\psi$  zusammen. Die Geschwindigkeitsverteilung als Funktion von  $\phi$  ist bekannt, weil

$$
Q = Q(s) \tag{7.6}
$$

vorgegeben ist und die Funktion

$$
\phi = \phi(s) \tag{7.7}
$$

durch Integration der Glg erreichbar ist Aus beiden Werten erh-lt man schlie\$lich

$$
Q = Q(\phi). \tag{7.8}
$$

Durch die Technik des inversen Auslegungsverfahrens braucht man zuerst eine Differentialgleichung die die Geschwindigkeitsverteilung in der Ebene bechreibt Durch die L#sung dieser Di
erentialgleichung berechnet man die Geschwindigkeitsverteilung die zur Ermitt lung der Verteilung der Str#mungsrichtung dient aus der die Kanalw-nde in der xy Ebene folgen. Dieses Verfahren wird in der Abb.7.4 schematisiert.

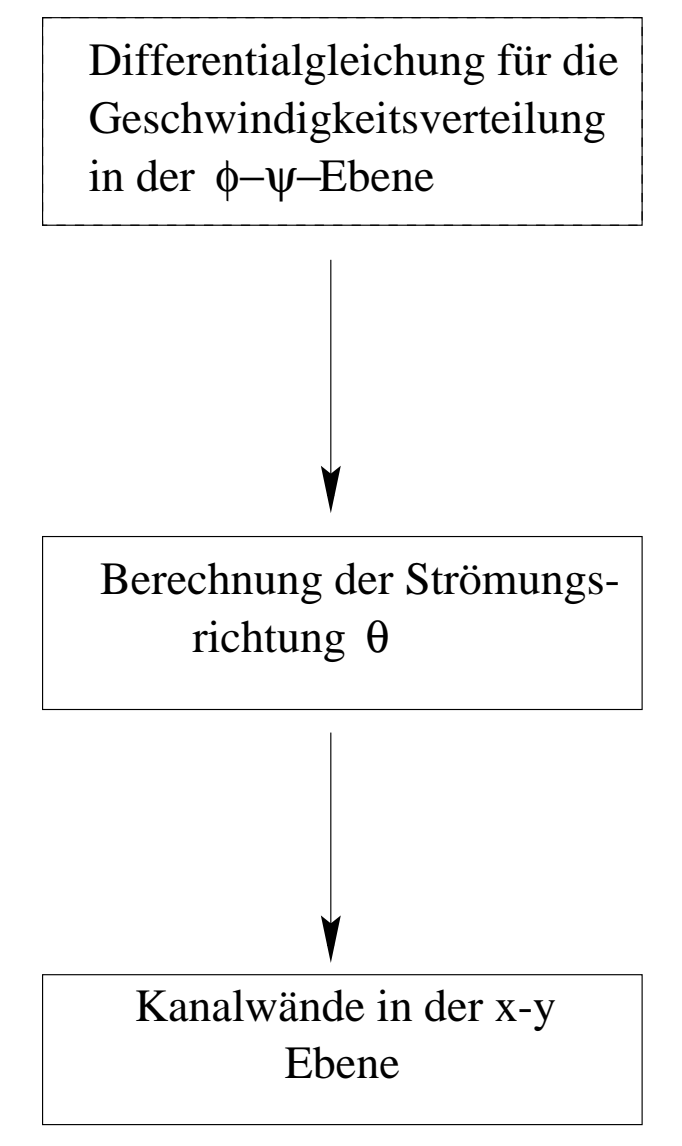

Abbildung 7.4: Darstellung des inversen Auslegungsverfahrens

Die Differentialgleichung für die Geschwindigkeitsverteilung in der  $\phi$ - $\psi$  Ebene ist nicht linear und wird durch numerische Methoden gelöst.

# 7.3 Differentialgleichung für die Geschwindigkeitsverteilung

Die Di
erentialgleichung fr die Geschwindigkeitsverteilung in der Ebene erh-lt man durch die Kontinuit-tsgleichung und die Bewegungsgleichung fr rotationsfreie Str#mung  $(siehe Abb.7.5)$ :

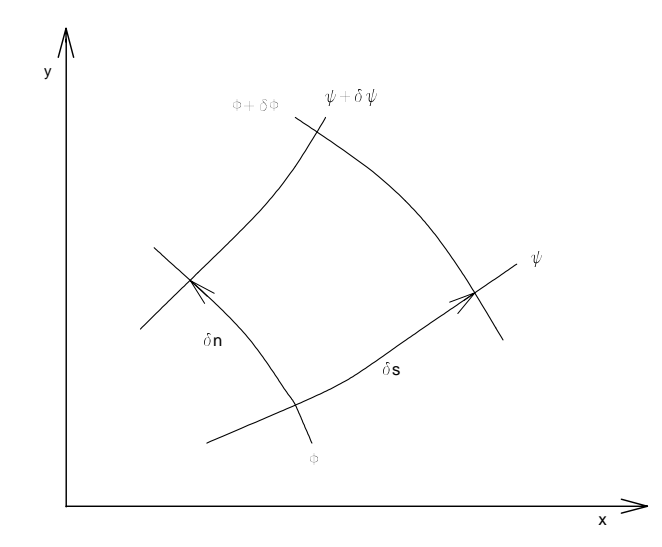

Abbildung 7.5: Stromfunktion- und Geschwindigkeitspotentiallinien in der x-y Ebene

tsgleichung der Stadt und der Stadt und der Stadt und der Stadt und der Stadt und der Stadt und der Stadt und

$$
\frac{\partial}{\partial s} \left( \rho Q \delta n \right) = 0. \tag{7.9}
$$

wenn man jetzt eine Umrechnung auf ergarithmische Green eines einsetzten einem Enner Jahren auf Eigenschaften des Logarithmus

$$
\frac{\partial \ln \rho}{\partial s} + \frac{\partial \ln Q}{\partial s} + \frac{1}{\delta n} \frac{\partial (\delta n)}{\partial s} = 0, \tag{7.10}
$$

weil

$$
\frac{\partial \ln \delta n}{\partial s} = \frac{1}{\delta n} \frac{\partial (\delta n)}{\partial s} \tag{7.11}
$$

ist

Für die angewendete Geometrie gelten die Gleichungen

$$
\frac{1}{\delta n} \frac{\partial (\delta n)}{\partial s} = \frac{\partial \Theta}{\partial n}
$$
\n(7.12)

und

$$
\frac{1}{\delta s} \frac{\partial (\delta s)}{\partial n} = -\frac{\partial \Theta}{\partial s} \tag{7.13}
$$

so da\$ die Gleichung 

$$
\frac{\partial \ln \rho}{\partial \phi} \frac{d\phi}{ds} + \frac{\partial \ln Q}{\partial \phi} \frac{d\phi}{ds} + \frac{\partial \Theta}{\partial \psi} \frac{d\psi}{dn} = 0 \tag{7.14}
$$

wird

wenn mann jetzt die Glg und die Gleg und die Glg einstellen die Glag einsetzten anderen Gleg eine Gleg eine G

$$
\frac{1}{\rho} \left( \frac{\partial \ln \rho}{\partial \phi} + \frac{\partial \ln Q}{\partial \phi} \right) + \frac{\partial \Theta}{\partial \psi} = 0.
$$
\n(7.15)

Diese letzte Gleichung stellt die Kontinuit-tsgleichung in der Ebene dar Bewegungsgleichung

Unter Annahme rotationsfreier Strömung ist die Bewegungsgleichung

$$
\frac{\partial}{\partial n}(Q\delta s) = 0.\tag{7.16}
$$

wenn man jetzt auf logarithmische Gregorithmische Gregorithmische Gregorithmische Gregorithmische Gregorithmis

$$
\frac{\partial \ln Q}{\partial n} + \frac{1}{\delta s} \frac{\partial (\delta s)}{\partial n} = 0.
$$
\n(7.17)

Durch Anwendung der Glg erh-lt man

$$
\frac{\partial \ln Q}{\partial n} - \frac{\partial \Theta}{\partial s} = 0.
$$
\n(7.18)

wenn mann jetzt die Glg und die Gleg und die Gly einstellen die Glag einsetzten die Gleg einstellen die Gleg e

$$
\rho \frac{\partial \ln Q}{\partial \psi} - \frac{\partial \Theta}{\partial \phi} = 0. \tag{7.19}
$$

Diese letzte Gleichung stellt die Bewegungsgleichung in der  $\phi \cdot \psi$  Ebene dar.

Wenn man nun die Kontinuit-tsgleichung nach und die Bewegungsgleichung erentiert was die erste die erstelling van die ergenisie verwerden die erste koning van die erste sich verwerd

$$
\frac{\partial^2 \ln \rho}{\partial \phi^2} + \frac{\partial^2 \ln Q}{\partial \phi^2} - \frac{\partial \ln \rho}{\partial \phi} \left( \frac{\partial \ln \rho}{\partial \phi} + \frac{\partial \ln Q}{\partial \phi} \right) + \rho^2 \frac{\partial \ln Q}{\partial \psi} \frac{\partial \ln \rho}{\partial \psi} + \rho^2 \frac{\partial^2 \ln Q}{\partial \psi^2} = 0
$$
\n(7.20)

Diese Gleichung ergibt die Verteilung von ln Q in der  $\phi$ - $\psi$ -Ebene; dadurch kann man die Geschwindigkeitsverteilung ermitteln

#### $7.4$ Geometrie der Kanalwände

Nach der Ermittlung der Geschwindigkeitsverteilung aus der Glg kann die Gestalt der W-nde des Kanals in der physikalischen xy Ebene durch die Verteilung der Str#mungsrich tung  $\Theta$  bestimmt werden.

#### 7.4.1 Strömungsrichtung  $\Theta$

die Richtung der Strombing einer Strombing einer Strombing einer Strombing einer Strombing der Stromfunktion i kann man durch die folgende Gleichung ermitteln

$$
\Theta = \int_{\psi} \rho \frac{\partial \ln Q}{\partial \psi} d\phi \tag{7.21}
$$

Die Konstante der Integration wird gew-hlt um einen bestimmten Wert von bei einem Wert von  $\phi$  jeder Stromlinie entlang zu erreichen.

Die Richtung der Strömung entlang einer Linie mit konstantem Geschwindigkeitspotential  $\phi$ erh-lt man aus der Glg die durch Integration lautet

$$
\Theta = -\int_{\phi} \frac{1}{\rho} \left( \frac{\partial \ln \rho}{\partial \phi} + \frac{\partial \ln Q}{\partial \phi} \right) d\psi \tag{7.22}
$$

Nach der Berechnung dieser zwei Integrale kennt man die Verteilung der Strömungsrichtung in die gry met diese bleibt diese bereit die Koordinaten diese drie Koordinaten die Koordinaten die Grande Gr Kanals in der  $x-y$  Ebene zu bestimmen.

#### 7.4.2 Koordinaten der Kanalwände

Entlang einer Linie mit konstanten  $\psi$  in der  $\phi$ - $\psi$  Ebene gilt

$$
\frac{\partial x}{\partial \phi} = \left(\frac{dx}{ds}\frac{ds}{d\phi}\right)_{\psi}.
$$
\n(7.23)

wenn mann man mit diesemen mit diese Gleichung mit den Gleichung und die Kombiniert mit der Antoniert der Kombi

$$
x = \int_{\psi} \frac{\cos \Theta}{Q} d\phi. \tag{7.24}
$$

In übereinstimmender Weise erreicht man

$$
x = -\int_{\phi} \frac{\sin \Theta}{\rho Q} d\psi, \qquad (7.25)
$$

$$
y = \int_{\psi} \frac{\sin \Theta}{Q} d\phi,\tag{7.26}
$$

$$
y = \int_{\phi} \frac{\cos \Theta}{\rho Q} d\psi.
$$
 (7.27)

Die Gleichungen (7.24) bis (7.27) bestimmen die Verteilung von x und y in der  $\phi \cdot \psi$  Ebene bzw. die Gestalt der Stromlinien und der Linien mit konstantem Geschwindigkeitspotential in der physikalischen  $x-y$  Ebene. Dabei sind die Glg. (7.24) und (7.26) von besonderer Bedeutung, n eine einer die Konst die Konstantingen die Kontrolle en die Konturenten die Konturenten die Konturen die Kon

#### 7.4.3 Umlenkungswinkel

gibt man den unterschiedliche Geschwindigkeitsverteilungen vor den unterschiedliche Geschwindigkeitsverteilung so kommt es zu einer Umlenkung der Strömung. Dabei ist der Umlenkungswinkel  $\Delta\Theta$  die Differenz zwischen Abström- und Anströmwinkel:

$$
\Delta \Theta = \beta_2 - \beta_1 \tag{7.28}
$$

Für inkompressible Strömungen gilt:

$$
\Delta \Theta = -\int_{-\infty}^{+\infty} \phi \left[ \left( \frac{\partial \ln Q}{\partial \phi} \right)_{\psi=1} - \left( \frac{\partial \ln Q}{\partial \phi} \right)_{\psi=0} \right] d\phi \tag{7.29}
$$

## Numerisches Beispiel

Um den Begri
 des inversen Auslegungsverfahrens verst-ndlicher zu machen wird jetzt ein numerisches Beispiel pr-sentiert das im NACAReport von S tanitz berechnet wurde. Das Profil eines Krümmers mit vorgegebenen Geschwindigkeitsverteilungen wird bestimmt Man nimmt Man nimmt Man nimmt andere stimmt Man nimmt andere strammt Man nimmt andere streme med de str

### Vorgegebene Geschwindigkeitsverteilung

Die Geschwindigkeit Q muss gleich 0.5 am Eintritt und gleich 1 am Austritt des Kanals fr beide Kanalw-nde sein Der %bergang von Q - bis Q - wird als Funktion der nge s voorgegeben siehe Globenland van de Globenland van de Globenland van de Globenland van de Globenland van

$$
Q = 0.5
$$
  
\n
$$
Q = \frac{1}{2} + \frac{s^2}{6} - \frac{s^3}{27}
$$
  
\n
$$
Q = 1.0
$$
  
\n
$$
s \le 0
$$
  
\n
$$
0 \le s \le 3.0
$$
  
\n(7.30)  
\n
$$
s \ge 3.0
$$

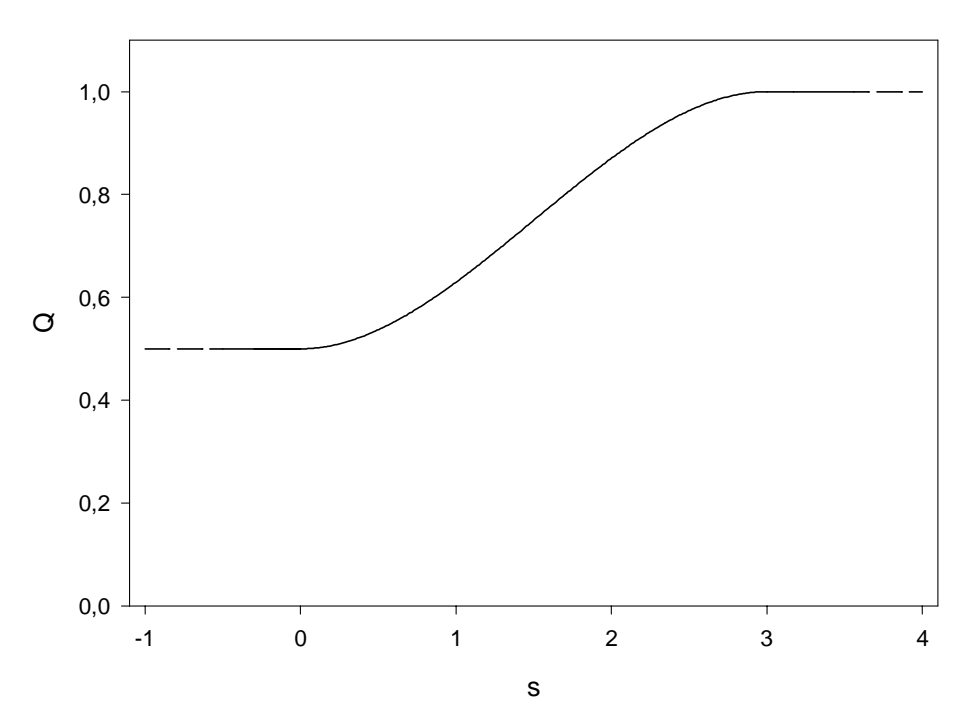

Abbildung 7.6: Vorgegebene Geschwindigkeitsverteilung der Kanalwand entlang  $[14]$ 

wenn mann jetzt y - y jej man der eagliche janea jeter erhatelij mannet manne erglicher je

$$
\begin{array}{ll}\n\phi = 0.5s & s \leq 0 \\
\phi = \frac{s}{2} + \frac{s^3}{18} - \frac{s^4}{108} & 0 \leq s \leq 3.0 \\
\phi = -0.75 + s & s \geq 3.0\n\end{array} \tag{7.31}
$$

aus dieser letzten Gleichung kann man ln Q ermittelnig issen den erstellung im Luchten (Abb gezeigt wird (innere Wand).

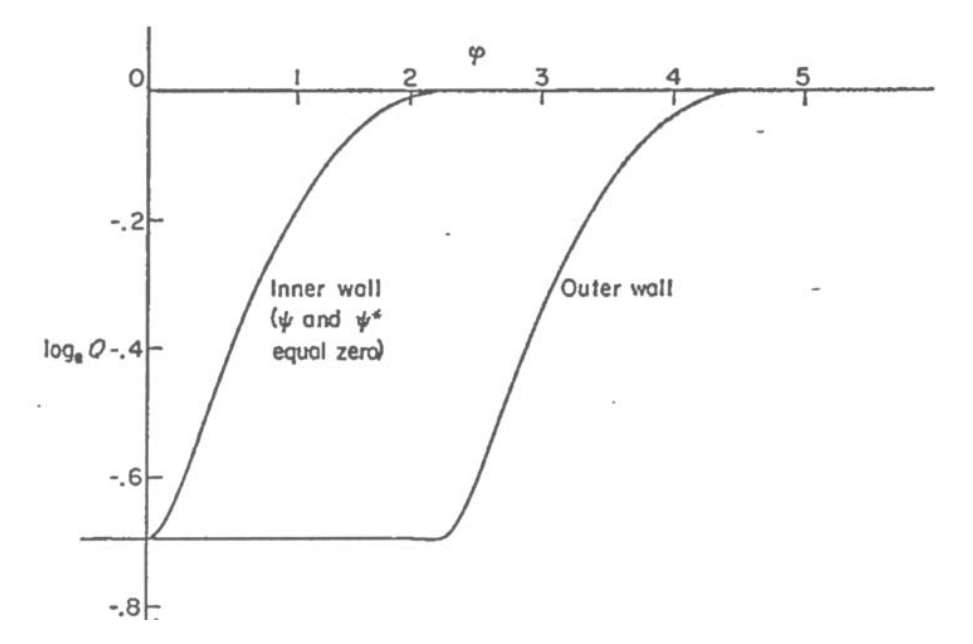

Abbildung 7.7: Vorgegebene Geschwindigkeitsverteilung als Funktion von  $\phi$  [14]

Gegenber der inneren Kanalwand ist die Geschwindigkeitsverteilung an der -u\$eren Kanal  $w$ and um  $\varphi$  -  $\Xi$ ,  $\Xi$  , chemoben baddien entsteht bei gleichem  $\varphi$  ein Geschwindigheitsunter schied in die stelle innerer die under dieser die stellen dieser die großen die ser die ser die seine die stell ist die sterker wird die Stramung umgelenkte die Stramung umgelenkte die Stramung umgelenkte die Stramung umge<br>Stramung umgelenkte die Stramung umgelenkte die Stramung umgelenkte die Stramung umgelenkte die Stramung umgel

# Ergebnisse

Die Ergebnisse dieser Berechnung sind in Abb.7.8 bis 7.10 dargestellt.